# Sistemas Operacionais

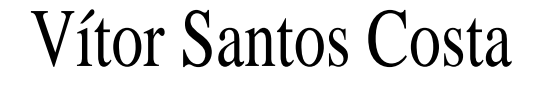

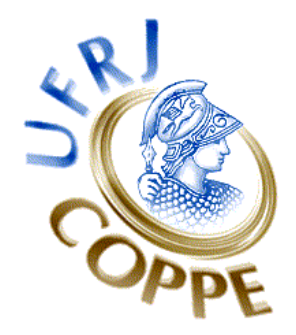

#### COPPE/Sistemas

Universidade Federal do Rio de Janeiro

# **O Kernel**

O que é um Kernel?

- É um processo? Algo especial?
- Kernel é um programa (ou biblioteca) que corre directamente no HW;
- Implementa o modelo de processos e os outros serviços do sistema;
- Reside num arquivo, eg. /vmunix, /unix, /boot/vmlinux (RedHat), /kernel.
- Bootstrapping carregar o kernel de disco e inicializar o OS;
- Kernel inicializa dispositivos e fica em memória até shutdown.

# **Função do Kernel**

- Esquema para a execução de programas
- · Serviços como Entrada/Saída e gestão de arquivos
- Uma interface para esses serviços

# **Unix**

Um dos kernels mais bem estudados:

- Originalmente de Bell Labs
- Contribuição de BSD
- · Comercialização: SVR2 e SVR3
- SVR4 da AT&T
- OSF/1 baseado em Mach
- Solaris 2.x

Linux é um clone de Unix.

### **Unix**

Características básicas:

- · Multiprogramação: vários processos concorrentemente
- Cada processo roda em *maquina virtual ´*
- · Espaço de endereçamento do processo é virtual
- Kernel gera memoria, registos, CPU. ´
- Processos *bloqueiam* na falta de um recurso
- Suporta *time-slicing*

# **O Kernel de Unix**

#### • Inicialmente, *small is beautiful*:

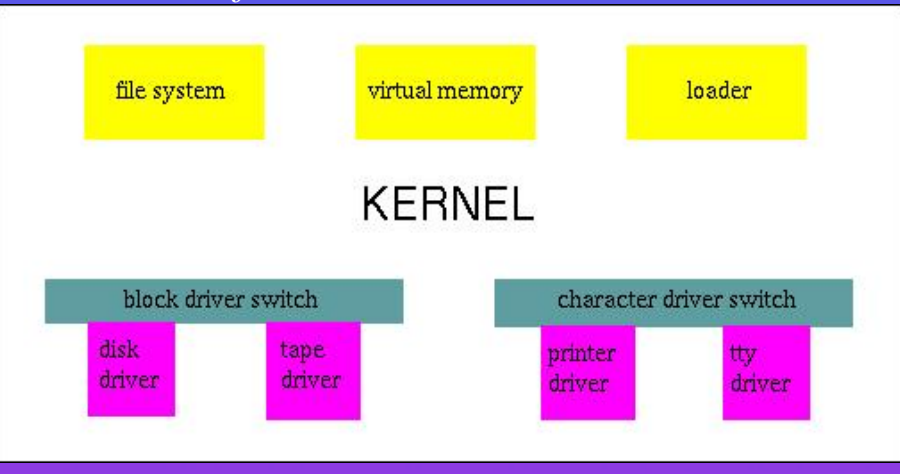

• Versatilidade é necessária: múltiplos sistemas de arquivos, múltiplos formatos de execução.

# **Funcionalidade do Kernel**

4 formas de entrar no kernel:

- 1. Explicitamente através da System CALL Interface.
- 2. *Excepção em HW* como divisão por 0, ou overflow de pilha, ou acesso a posição ilegal da memória. O Kernel sabe quem causou a excepção.
- 3. Interrupções de periféricos: não se sabe quem activou o dispositivo.
- 4. Processos correm sempre dentro do kernel e fazem serviços (kernel daemons): nfsd, swapper, pagedaemon.

# **Alocação de Memória**

• Em Unix, um processo executa em 2 modos:

- $\star$  Modo Kernel
- $\star$  Modo User

• Cada processo tem *memória virtual*:

 $\star$  kernel ou system space: partilhada por todos os processos.

- $\star$  memória privada: (pilha, bss).
- $\star$  memória partilhada: código, bibliotecas partilhadas, mmap
- ? Privadas mas controladas pelo kernel: *area-u ´* e *pilha do kernel*.

# **Modos de Execução e Contextos**

• Funções do Kernel podem executar no contexto:

- $\star$  Processo (ie, syscall): kernel pode bloquear.
- \* Kernel, ou interrupt: não pode bloquear.

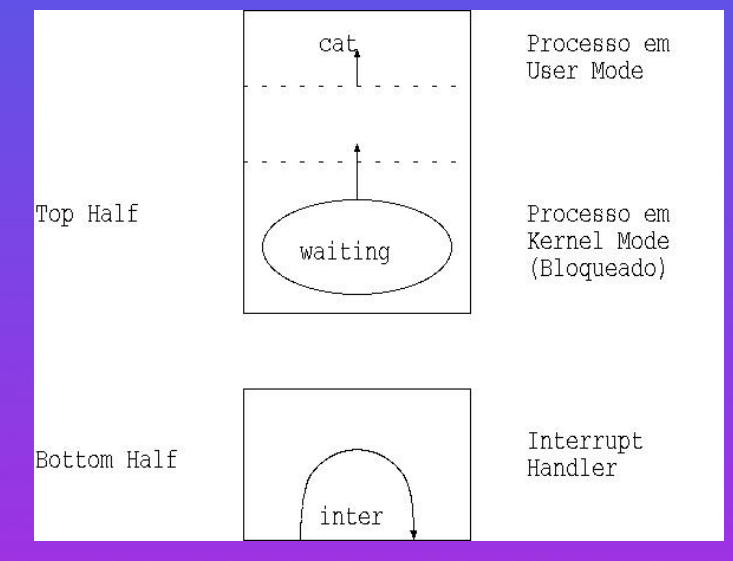

• Top-half e bottom-half do kernel.

## **Estados de um Processo**

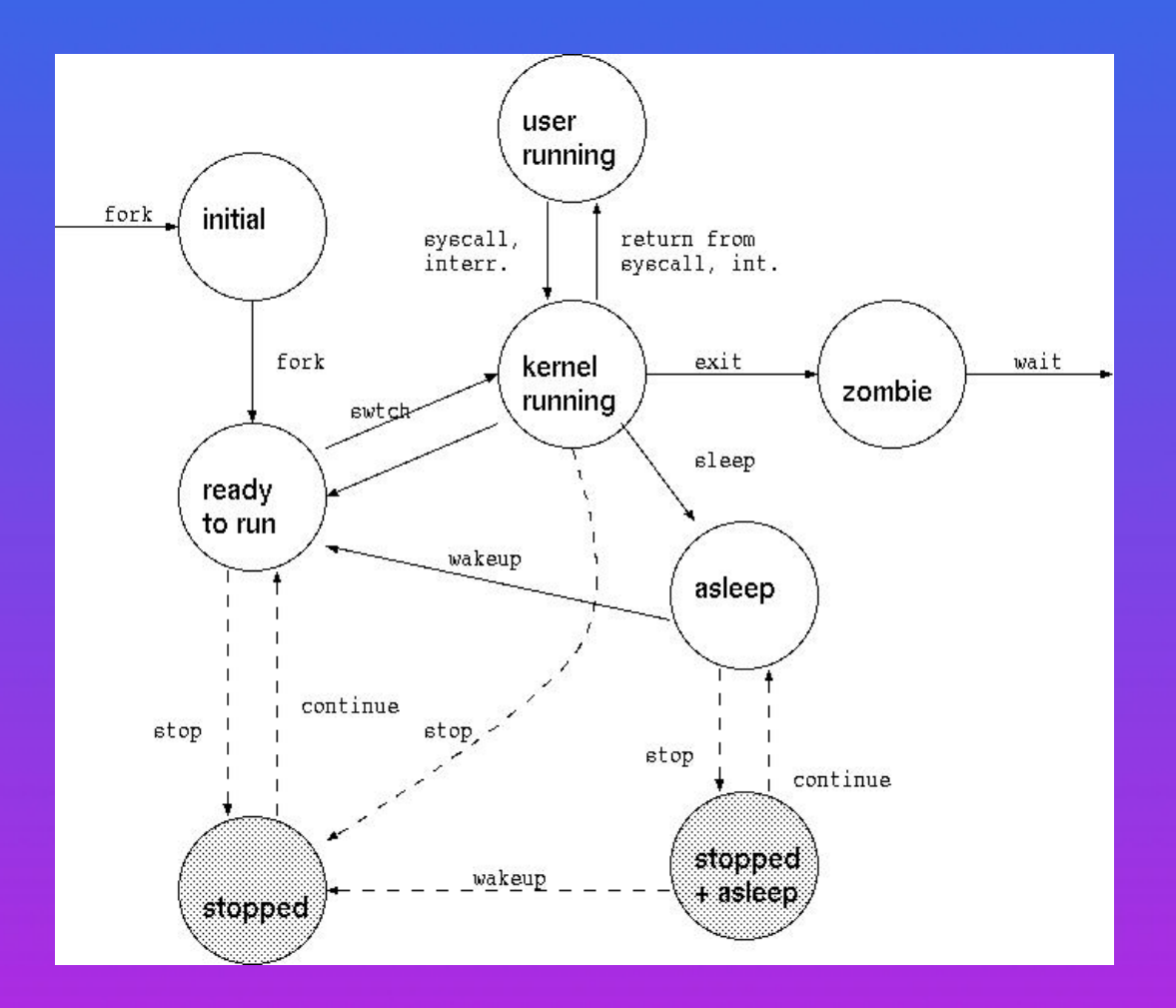

#### **Contexto de um Processo**

 $\bullet$  Espaço de Endereçamento do Usuário:

- $\star$  texto;
- $\star$  dados;
- $\star$  pilha do usuário;
- $\star$  memória partilhada.

• Informação de controle: área-u; proc; pilha modo-kernel; mapa de tradução de endereços.

- Credenciais: UIDs, GIDs.
- Variaveis de Ambiente ´

• Contexto HW: PC, SP, PSW (processor status word), mmem regs, FPU regs.

#### **Credenciais de um Processo**

- *UID* real e efectiva.
- *GID* real e efectiva.
- *Efectiva*: usada para abrir ficheiros.
- *Real*: usada para enviar sinais.
- **programs em suid mode: mudam UID efectivo.**
- programs em sgid mode: mudam GID efectivo.
- setuid() ou setgid(): permitem voltar ao ID real.
- SYSV mantém saved UID e GID que sao restaurados por setuid.
- BSD suporta vários grupos por utilizador.

# **A Area-U ´**

- PCB (process control block): armazena o contexto HW;
- pointer to proc;
- UID e GID real e efectivo;
- argumentos e resultado da syscall corrente;
- signal handlers;
- info sobre texto, dados e pilha, mais gestão de memória;
- FD abertos (dinâmico ou estático);
- · nó-v do directório currente e do terminal currente;
- $\bullet$  estatísticas (CPU, profiling, quota);
- Pilha em modo-kernel.

#### **A Estrutura proc**

- PID e SID (id da sessão).
- · endereço da área u no kernel.
- estado do processo.
- ptrs para incluir o processo numa fila de escalonamento ou de "sleep".
- *sleep channel* para processos bloqueados.
- prioridade de escalonamento.
- sinais que são aceites pelo processo.
- ponteiros para lista de processos activos, livres ou zombie.
- ponteiros para hierarquia de processos e para hash queue on PID.
- Gestão de memória e Flags Misc

### **Estrutura de Processo Linux**

Em /usr/src/linux/include/linux/sched.h

- ver task struct
	- $\star$  Estado
	- $\star$  Prioridade e informação de escalonamento escalonamentos
	- $\star$  Formato de binários
	- $\star$  pid, gid e outras credenciais
	- $\star$  listas de processos
	- $\star$  gestão de sinais
	- $\star$  sistema de arquivos
	- $\star$  memória virtual

#### **Linux: task struct**

• Alocação é feita com 2 páginas (960B para task\_struct):

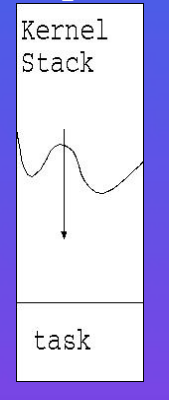

• Truque para encontrar task:

current =  $(struct task_struct * )$  (%esp & ~8191UL);

 $\bullet$  Em x86 TSS é usado para guardar endereço da pilha kernel.

- Tabela de Hash através de PID;
- Solaris passa o endereço através da pilha.

#### **FreeBSD: proc e user**

• proc encontra-se em /usr/src/sys/sys/proc.h.

• user encontra-se em /usr/src/sys/sys/user.h.

 $\bullet$  A partir de 4.4 BSD user só usada em fork():

```
struct user {
       struct pcb u pcb;
       struct sigacts u sigacts; / / p sigacts points here (use it!) */struct pstats u_stats; /* p_stats points here (use it!) */
       /* Remaining fields only for core dump and/or ptrace--
        * not valid at other times!
       struct kinfo_proc u_kproc; /* proc + eproc */
       struct md coredump u md; \frac{1}{2} /* machine dependent glop */
};
```
# **Execução em Modo Kernel**

Chamada de sistema:

- 1. Um wrapper chama a instrução chmk no VAX, syscall no MIPS, trap no MC68k, LCALL ou int no x86,. . . .
- $2.$  syscall() no kernel copia arguments e salta através da tabela sysent (sys call table em Linux).
- 3. No retorno copia valores de retorno em registo, restaura contexto HW, e regressa a user mode.

Implementação

- Linux: arch/i386/kernel/entry.S;
- FreeBSD: i386/i386/trap.c.

# $G$ *Gestão de interrupções*

• BSD suport *interrupt priority level (ipl)*: 0-31.

- Quando saímos do Interrupt Handler verificamos se há alguma interrupção suspensa.
- $\bullet$  Se o nosso nível for  $\lt$  que o nível corrente, guardamos interrupção num registo especial.

### **Sincronização em Unix**

• syscall são "non-preemptive": só um processo de cada vez.

• Processo pode bloquear num recurso (ie. buffer em memoria):

- $\star$  Processo chama sleep().
- $\star$  sleep() coloca processo numa fila, e chama swtch() para entrar outro processo.
- $\star$  quando o kernel liberta recurso chama wakeup() para acordar todos os processos, ie, colocá-los na fila do escalonador.
- $\star$  outros processos podem precisar do recurso: wake one() e wakeprocs().

# **Sincronização em Unix: Problemas**

Interrupts podem acontecer a qualquer altura:

- · Uniprocessadores: sincronização com
	- $\star$  entrada:  $x =$  splbio(),
	- $\star$  saída:  $slpx(x)$ .
- Multiprocessamento:
	- $\star$  locks,
	- ? *semaforos ´* ,
	- $\star$  *rw locks*.

#### **Sincronização: Implementação**

- em Linux sleep on(), wake up process() e schedule() em kernel/sched.c.
- Não há níveis de interrupções: o sistema usa *handlers* que são executados depois da interrupção.
- Ideia semelhante: DPC de NT (deferred procedure call).
- Verificar kernel/timer.c
	- $\star$  Mecanismo sofisticado de expiração de timers (run timer list executa em tempo constante.
- *tasklets*: Kernels recentes permitem a bottom-half handlers de tipos diferentes executar em paralelo (SMP).
- APIC: divisão de interrupções entre CPUs.

#### **Escalonamento em Unix**

#### Partilha do CPU:

- Escalonador (ver kernel/sched.c em Linux e kernel/kern switch.c e i386/i386/swtch.s em FreeBSD.
- Ideia é usar algoritmo round-robin com múltiplas filas de propridade.
- Processo mais prioritário entra no CPU mesmo antes do fim do quantum.
- Em Unix tradicional prioridade é função de *nice* e de *factor de uso*.
- Quando processo bloqueia no Kernel, no regresso recebe prioridade de Kernel *sleep priority* (ver sys/param.h em BSD).
- *sleep priorities* dependem da razão pq adormecemos.

# **Sinais em Unix**

• Funcionalidade: comunicação entre processos, interrupts, e excepções.

- · Cada sinal tem uma resposta default, geralmente terminação do processo.
- · Sinal é colocado como um bit em proc, processo consulta proc antes de executar.

# **Sinais em Unix: Problemas**

• Problema: sinais sobre processos adormecidos:

- $\star$  se vai acordar cedo, o sinal pode bloquear.
- $\star$  se vai ficar muito tempo, pode-se passar o interrupt.

BSD4.3 fornece siginterrupt() para controlar esta funcionalidade. sigaction e SA\_RESTART têm o mesmo efeito.

# **Sinais em Unix: Implementação**

• Linux:

- $\star$  kernel/signal.c;
- ? em arch/i386/kernel/entry.S ver work pending
- ? que leva a arch/i386/kernel/signal.c
- FreeBSD: kern/kern sig.c

#### **Novos Processos**

• Em Unix fork() cria um novo processo:

- 1. pai retorna de  $f \circ r k$  () com código do filho;
- 2. filho retorna de fork() com 0.
- 3. Esta é a única diferença entre os 2
- Habitualmente filho executa exec() que faz overlay de um programa novo.
- Manter *fork()* e *exec()* separados:
	- 1. permite clones (client-server, prog. par);
	- 2. permite fazer setup antes de exec();
	- 3. problemas de performance.

#### **fork()**

- fork() reserva swap, aloca novo PID e proc, inicializa proc, aloca mapas de tradução de endereços, aloca u-area e copia do pai, altera a u-area com novos mapas de endereços e swap, adiciona o filho aos processos que partilham o texto do pai, duplica as áreas de pilhas e dados do pai, obtém referencias a recursos partilhados, inicializa contexto HW, põe o processo runnable e na fila de escalonamento, retorna para o filho e para o pai.
- evitar cópia: copy-on-write  $(SYSV)$  e  $vfork()$  (BSD).
- ver kernel/fork.c em Linux e kern/sys fork.c em FreeBSD.
- procurar PID: get\_pid() em Linux.
- Linux retorna no filho, Unix no pai.

#### **exec()**

 $\bullet$  exec() obtém o executável, verifica permissões, lê o cabeçalho, altera ID se SUID ou SGID, copia os argumentos de exec() e *env* para kernel space, aloca swap, liberta data e pilhas antigas, aloca mapas de endereço e inicializa-os, restaura *env* e argumentos, reinicializa os signal handlers, e inicializa contexto HW.

• Ver fs/exec.c em Linux, kern/sys exec.c em FreeBSD.

### **exec() em Linux**

- 1. flush old exec() limpa;
- 2. open exec() procura o ficheiro;
- 3. search binary handler();
- 4. chama linux binfmt  $\rightarrow$  load binary, eg load elf binary() em fs/binfmt elf.c;
- 5. Outros formatos: aout, sh, misc, e em86.

#### **init**

em init/main.c, único processo que não resulta de fork()

```
init() {
lock kernel();
do_basic_setup();
\gamma^* Ok, we have completed the initial bootup, and we're essentially up
  * and running. Get rid of the initmem segments and start the user-mode stuff.. */
free_initmem();
unlock kernel();
if (open("/dev/console", 0 RDWR, 0) < 0)
   printk("Warning: unable to open an initial console.\n");
 (void) dup(0);
 (void) dup(0);
 /* We try each of these until one succeeds.
  * The Bourne shell can be used instead of init if we are
  * trying to recover a really broken machine. */
if (execute_command)
  execve(execute_command,argv_init,envp_init);
 execve("/sbin/init",argv_init,envp_init);
 execve("/etc/init",argv_init,envp_init);
 execve("/bin/init",argy_init,envp_init);
 execve("/bin/sh",argy_init,envp_init);
panic("No init found. Try passing init= option to kernel.");
```
# **Terminação de Processos**

- $\bullet$  exit() é chamada ou devido a um signal ou do próprio processo. • processos podem comunicar por kill():
	- $\star$  -1: todos
	- $\star$  -PG: grupo PG
	- $\star$  0: grupo do processo
	- $\star$  PID

• Em Linux implementado por kill\_something\_info().

#### **exit(): Algoritmo em Unix**

- desliga sinais
- fecha ficheiros
- liberta ficheiro texto e outros recursos como cwd
- escreve no log
- · guarda estatísticas
- muda para SZOMB
- faz com que *init* herde o processo
- · liberta memória
- envia SIGCHLD para pai
- chama swtch().

# **exit(): Implementação em Linux**

- Ver kernel/exit.c em Linux: do exit() libera mm, files, fs, chama exit notify().
- exit notify() chama do notify parent() e passa filhos para init().
- o do notify parent envia SIGNAL para pai e tenta acordá-lo.

#### **Terminação do Processo: wait()**

- wait() espera terminação de processos: retorna se já houver processos mortos, senão bloqueia. Em qq caso retorna pid, escreve o status do filho, liberta o proc.
- BSD4.4 fornece wait4() com info de recursos. POSIX fornece waitpid(). SVR4 tem waitid que fornece tudo.
- se processo morre depois do pai pertence a init.
- se processo morre antes do pai e este nao chama ˜ wait, processo fica *zombie*. SVR4 permite usar SA NOCLDWAIT sobre SIGCHLD para indicar que pai não vai esperar pelos filhos
- Implementado em kernel/exit.c: procura processo no estado ZOMBIE ou em STOPPED com exit code.

# **Porque Threads ˆ**

• Aplicações cliente-servidor

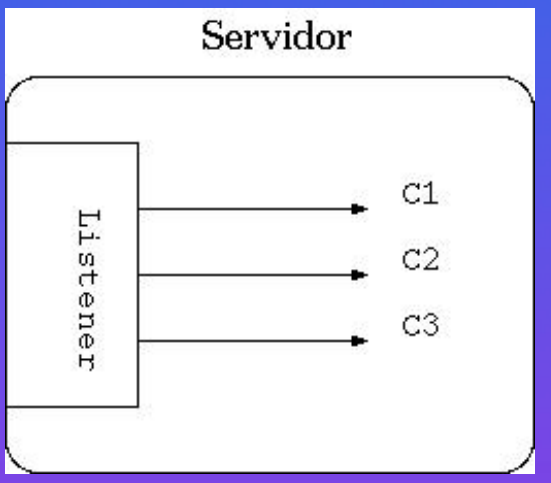

- Aplicações Paralelas
- Aplicações Interactivas
- Problemas:
	- \* Preço de fork()
	- $\star$  Partilha de Recursos, como memória.
- Solução: *threads* dentro do mesmo processo.
## **Concorrencia em Processos ˆ**

- Concorrência de Sistema: o kernel reconhece múltiplos *threads* dentro de um processo.
- Concorrência para Utilizador: independente do kernel, util para aplicações concorrentes.
- Concorrência Dual: kernel reconhece múltiplos threads num processo, e utilizador pode usar libraria para definir os seus threads.

## **Tipos de Threads: Kernel Threads**

- Kernel Threads: baratos, não são associado com processos de utilizador, e têm a sua própria pilha.
- $\bullet$  Úteis para AIO e interrupts. Equivalente ao *pagedaemon* e a *nfsd* em Unix.

## **Tipos de Threads: LWPs**

• Lightweight Process: kernel supported user-thread.

- $\star$  Podem fazer syscalls e bloquear.
- $\star$  Podem correr em CPUs diferentes.
- $\star$  Precisam de mais estado do que KT: pilha e contexto de registos.
- \* Precisam de syscalls para serem criados.
- $\star$  Kernel suporta sincronização (para blocking), context switching e escalonamento. Isso obriga a 2 *mode switches* atravessando *protection boundary*.

### **Tipos de Threads: User Threads**

- User Threads: implementados por bibliotecas (C-threads ou pthreads).
	- $\star$  Muito eficientes:

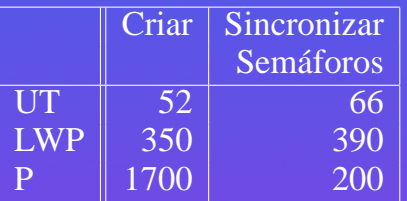

- $\star$  não têm paralelismo.
- $\star$  escalonamento é feito pela aplicação.
- $\star$  AIO permite não bloquear thread, mas à custa de complexidade de programação.
- $\star$  Ideais para aplicações gráficas.
- Problema, separação entre UT e LWP:
	- $\star$  kernel não pode saber que LWP tem os melhores threads;
	- $\star$  UTs podem perder LWPs, não suportam paralelismo.

### **UTs e LWPs**

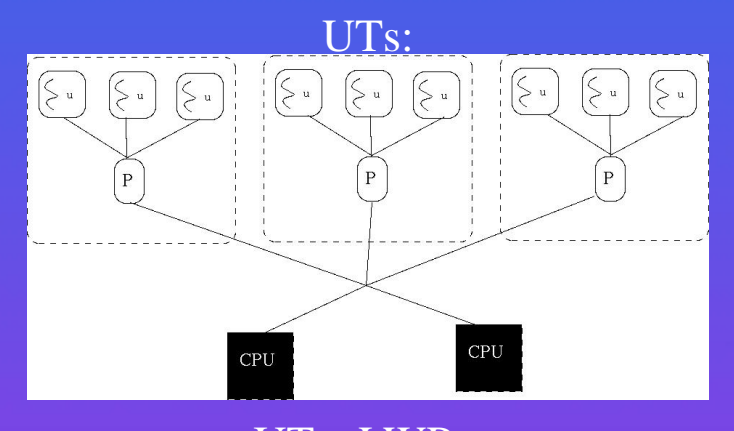

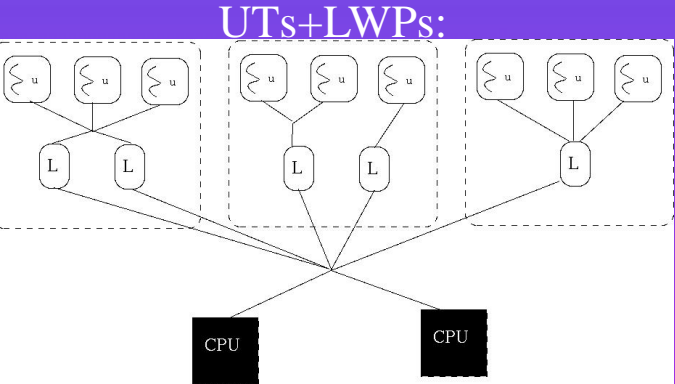

### **Suporte a LWPs no Kernel: fork()**

• suporte a fork(): duplicar todos os LWPs ou apenas o que fez fork()?

- 1. Segunda melhor para exec(), mas problemas com bib. que tenham os seus próprios LWPs.
- 2. LWPs bloqueados? Possível LWP retornar EINTR, mas tem que se ter cuidado com fechar ligações de rede. Cuidado com estruturas de dados externas.
- 3. Registrar *fork handler* que são executados antes e depois de fork().

### **Outras Chamadas de Sistema**

• Vários LWPs podem aceder ao mesmo fd (um lê, outro faz fseek). Soluções:

- $\star$  aplicação resolve o problema;
- $\star$  kernel suporta random IO atómico (pread e pwrite)
- cwd e credenciais unicos no processo ´
- $\bullet$  gestão do mapa de memória (vários  $brk()$  ao mesmo tempo).

## **Sinais**

- Quem recebe sinais?
	- $\star$  Todos os LWPs ( $\hat{z}$ );
	- $\overline{\star}$  Qualquer um
	- $\star$  Master
	- $\star$  Heuristicas
	- $\star$  Novo LWP
- Sinais como SIGSEGV devem interromper LWP responsavel.
- SIGINT é interrupção: não pertence a um thread
- Signal Handler
	- $\star$  geral: não tem overhead
	- $\star$  privado: mais versátil
- Signal masks devem ser privados para proteger regiões críticas.

### **Visibilidade e Pilhas**

- Maioria das packages não permite a LWPs serem visíveis fora do processo
- Permitir sinais para comunicação dentro do processo
- Gestão das pilhas:
	- $\star$  SEGV causada por overflow em user thread
	- $\star$  kernel não deve ser invocado
	- $\star$  SEGV é tratado por biblioteca
	- $\star$  note que SEGV handler não pode usar pilha. Porquê?

### **P-Threads**

- criar: pthread create(THREAD, ATTR,ROUTINE,ARG)
- terminar: implicito ou por pthread\_exit(RETVAL).
- atributos: detachstate, schedpolicy, schedparam (prioridade), inheritsched, scope (não em Linux).
- cancelar outro thread: pthread\_cancel(TH)
- **Primitivas de sincronização:** *mutexes, variáveis de condição, semáforos, read-write locks*.
- $\bullet$  handlers: cleanup,  $at\_fork()$ .
- Variáveis privadas a threads: usa TSD indexada por chave.
- **Processamento e envio de sinais.**
- pthread join(TH,THREAD JOIN).

## **Implementação de Bibliotecas**

· Implementação:

- $\star$  LWP para UT;
- $\star$  Multiplos UT num LWP;
- $\star$  Permita UT ligados e não ligados. Pode favorecer bound threads

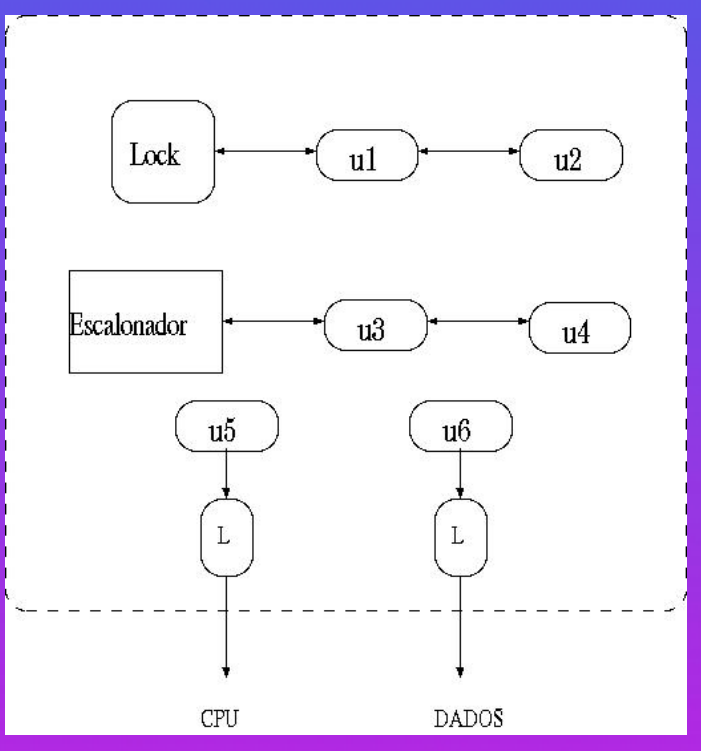

### **Solaris: Kernel Level Threads**

• Kernel Threads são usados para actividade assíncrona (*callouts*, STREAMs, escrita no disco) e para suportar LWPs:

- $\star$  Cópia dos registos
- $\star$  Informação sobre prioridade e escalonamento
- $\star$  ptr. para lista de escalonamento ou lista de suspensão.
- $\star$  ptr. para pilha
- $\star$  ptr. para LWP e proc se associado a WLP, + info sobre LWP.
- $\star$  ptr. para fila de threads no processo e no sistema.
- Kernel organizado como conj. de KTs: alguns LWPs, outros no kernel.
- KTs são *preemptible*.
- Primitivas de sincronização: semáforos, condições, etc, tentam impedir *inversão de prioridades*.

### **Solaris: LWPs**

• Cada LWP é associado a um KT durante a sua vida.

- Em lwp:
	- $\star$  valores de registos usuário.
	- $\star$  argumentos e resultados para syscalls.
	- $\star$  info. para signals.
	- $\star$  alarmes em tempo virtual; tempo de util. e CPU; outros recursos.
	- $\star$  ptr. para KT.
	- $\star$  ptr. para proc
- LWP é swappable, logo máscaras têm que estar em KT. No SPARC **g7** refere lwp.
- Sincronização como para KT: bloqueantes ou não.
- Signal handlers são comuns ao processo mas máscaras pertencem ao LWP

## **Solaris: User Threadss**

• UT sao implementados pela ˜ *threads library*.

• Podem ser associados a LWPs ou não

• Implementação

- $\star$  Thread ID.
- $\star$  saved register state
- $\star$  pilha de utilizador.
- $\star$  máscara de sinais.
- $\star$  prioridade
- $\star$  armazenamento local (errno).

• Versões recentes suportam PThreads.

### **Interrupções e Interrupções**

- Kernels tradicionais usam *ipl* para proteção de recursos partilhados em interrupções
- Acesso a recurso partilhado requer mexer em IPL.
- Solaris th usa mutex e semáforos
- Interrupções bloqueiam apenas em situações excepcionais
	- ? eg, tentando adquirir um mutex que protege a *sleep queue*
- $\bullet$  custo de criar KT é muito alto:
	- $\star$  pool de threads, inicializados parcialmente
	- $\star$  só completamente inicializados se bloquearem
	- $\star$  Um por cada nível de interrupção exigindo 8k de espaço.
	- $\star$  Pode gastar muita memória
- Durante a sua execução, interrupts threads prendem o thread que foi interrompido ao processador.

## **Solaris: Interrupts**

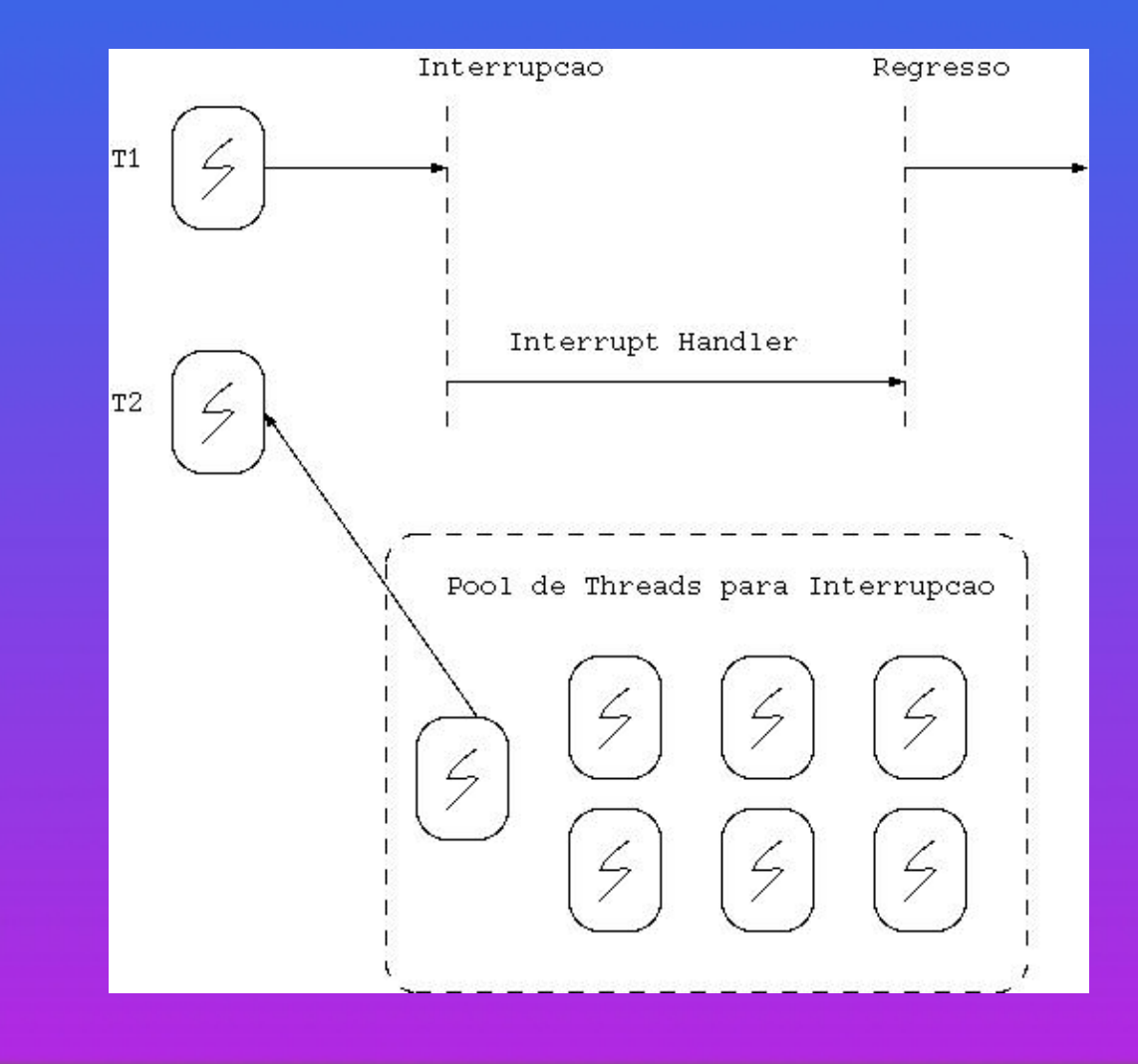

### **Solaris: Chamadas de Sistema**

Chamadas de sistema:

- fork duplica todos os LWPs
	- ? os threads em syscall recebem EINTR.
- fork1 só um thread.
	- $\star$  util se logo antes de exec()
- pread e pwrite fazem fseek+op.
- Não existe pready e pwritev
- programadores podem começar com threads e depois usar LWPs.

### **Mach: Threads**

Mach suporta:

• Task: objecto com:

 $\star$  espaço de endereçamento

? recursos chamados *port rights*.

• Thread: é a unidade de execução com kernel stack, estado, e escalonável. Se do kernel pertencem a` *kernel task*.

• syscalls manipulam tasks e threads (create, terminate, suspend, resume, thread status, thread mutate e task threads).

## **C-Threads**

- · Fornece interface para usuário
- Mutexes e variáveis de condição para sincronização
- Usuario pode escolher ´
	- $\star$  coroutine
		- ∗ precisa de cthread yield() para mudar voluntariamente ´
		- ∗ senão muda de contexto apenas em sincronização
	- $\star$  threads: default
	- $\star$  tasks
		- ∗ Usa VM para comunicar

### **Mach: Tasks**

Task contém:

- · ptr. para mapa de endereços (VM).
- ptr. para lista de threads na task.
- ptr. para o *processor set* da task.
- ptr. para utask (compatibilidade com Unix).
- portas e mais info IPC.

### **Mach: Threads**

#### Thread contém:

- Links para fila de escalonador ou de wait.
- ptr. para task e processor set.
- links para lista de threads da task e proc. Set.
- ptr. para PCB com contexto.
- ptr. para pilha de kernel.
- Estado de escalonamento (pronto, suspenso, bloqueado,...)
- Info. de escalonomento (PRIO, policy, uso de CPU).
- ptr para uthread e utask
- IPC.

## **Digital Unix**

Baseado em Mach 2.5:

- Externamente: Unix.
- Internamente: Mach.
- $\bullet$  área-u é substituida por:
	- ? utask: vnode (cwd, root), proc, signal handlers, open file descriptors, *cmask*, recursos.
	- $\star$  uthread: registos, travessia de caminhos, sinais, handlers para threads.
- · macros permitem converter de u-area para as novas regiões.
- · proc esvaziada por task e thread: muitos campos não são usados.
- fork cria um novo thread.

Problema:

- Cada thread tem pilha com pelo menos 4KB: overhead.
- Unix usa modelo de processos: cada thread tem uma pilha e pode bloquear sem salvar a sua pilha
- Modelo de interrupts: uma única pilha do kernel, e o processo interrompido tem que salvar o seu estado.
- Primeiro modelo é melhor quando processo tem muito estado. Se tiver pouco estado, segundo é o melhor.

#### • Problema:

```
sys_call_1(arg1) {
  save arg1 e info de estado;
 thread_block();
 f2(arg1);
 return
}
```

```
f2 (arg1)
{
```
}

Mach 3.0 usa *continuações*, uma função a executar quando o thread bloqueia:

• Thread primeiro guarda algumas variaveis e devolve a sua pilha. ´

```
sys_call_1(arg1) {
save arg1 e info de estado;
thread block(f2);
/* não executado */
```
• Quando é reexecutado, usa variáveis e a continuação para recuperar estado.

```
f(2() )recupera arg1 e info de estado;
thread syscall return()status;
```
• Exige conhecimento da rotina que bloqueia e da continuação.

- Uteis quando há pouco estado (exemplo, no fim de page fault handling enquanto espera pelo resultado de um read).
- Em mensagens kernel pode transferir pilha directamente:
	- $\star$  evita TLB e cache misses.
	- ? cliente chama mach msg() numa *port* e espera que servidor responda com mach msg(). Se servidor não pronto, mensagem é colocada numa fila.
	- $\star$  Se o emissor tem o receptor à espera, emissor passa-lhe a pilha
	- \* emissor depois bloqueia com mach msg continue()
	- $\star$  Aí, receptor execute imediatamente usando a pilha do emissor onde já está a mensagem!
- Ideal para hot-spots (típicos em interface pequena, como num micro-kernel).

## **Windows NT: Processos**

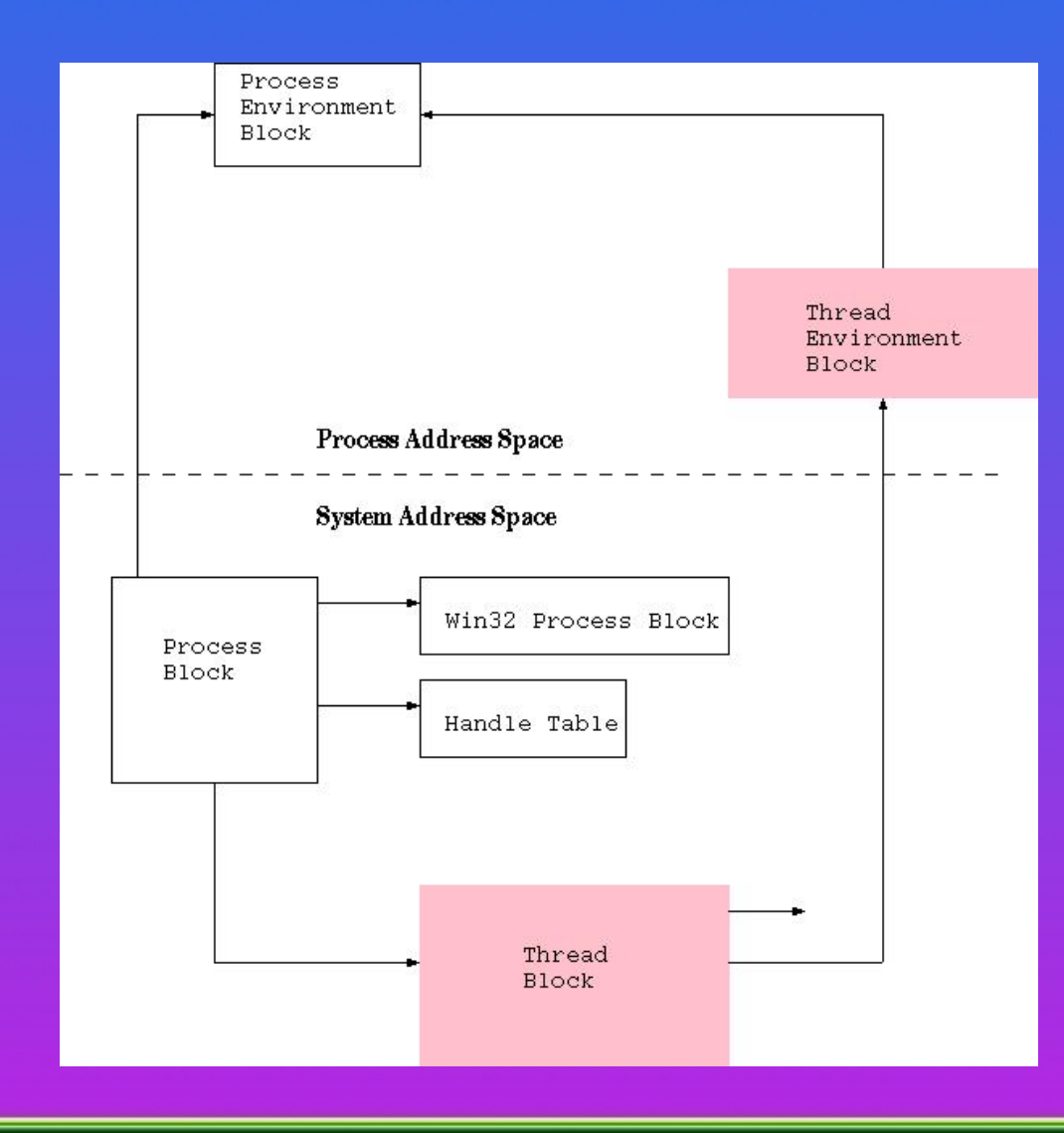

### **Windows NT: Executive Process Block**

- Bloco KProcess: dispatcher object, ptr. para process pages, KTHREADs para o processo, prioridade base, quantum, afinidade, tempos em kernel e usuario. ´
- PID: ID do processo e pai, nome da imagem, "window station".
- Bloco para Quota.
- Descriptores de Espaço de Memória Virtual.
- Info. sobre conjunto de Trabalho.
- Info sobre memória virtual.
- Porta para Excepções.
- Porta para Debugging.
- Token de Acesso (profile de segurança).
- Tabela de handles para objectos.
- W32Process e PEB.

## **Windows NT: CreateProcess**

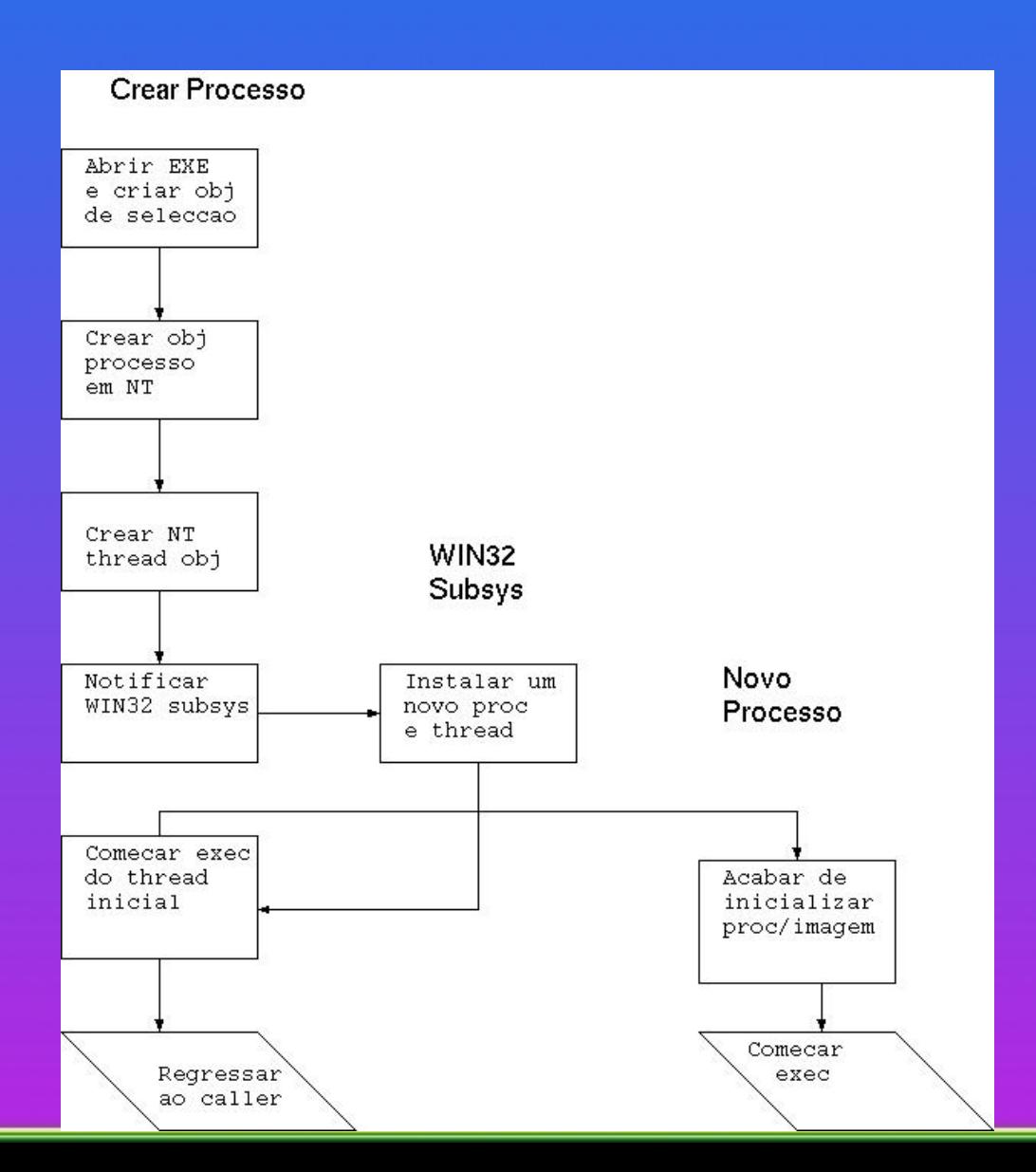

## **Windows NT: o PEB**

- Sempre mapeado no endereço 0x7FFDF000.
- Info usada pelo carregador, gestor de heap, e outros DLLs Win32.
- Inclui:
	- $\star$  Endereço base da imagem;
	- $\star$  Lista de módulos;
	- $\star$  Dados locais a threads;
	- $\star$  Time-out de secção critica;
	- $\star$  Número de heaps;
	- $\star$  Tamanho da heap;
	- $\star$  Ptr. para heap;
	- $\star$  handle partilhada para GDI;
	- $\star$  versão do OS e da imagem;
	- $\star$  Afinidade.

### **Linux: clone**

• Ideia vem do Plan9.

- Processos podem partilhar diferentes recursos: VM, FS, FILES, SIGHAND, PID, PTRACE, VFORK, PARENT, THREAD (thread group).
- Processos e threads são a mesma coisa.
- Diferença mais importante:
	- no process switch, mudança de TLB não é necessário se têm o mesmo cr3.

• Kernel:

**2.0:** BGL.

- **2.2:** SMP threaded, mas muito código sequencial.
- **2.4:** SMP threaded, VM, rede, file systems são paralelos.
- New Generation Kernel Threading: [http://www.opengroup.org/](http://www.opengroup.org/rtforum/jan2002/slides/linux/abt.pdf)

## **Scheduler Activations**

Integrar UTs e Kernel:

- Kernel aloca CPU(s);
- Biblioteca escalona.
- Biblioteca informa sobre eventos que afectam alocação: pede mais CPUs, libertar CPU.
- · Kernel controla alocação e pode retirar CPUs.
- Mas, quando biblioteca tem CPU é ela *quem escolhe que UT corre lá*.
- $\bullet$  Kernel deve informar biblioteca sobre mudanças.

Ideia veio de Anderson

## **Scheduler Activations: Abstrações**

#### **Upcall:** Kernel chama biblioteca;

**Scheduler Activation:** contexto que pode ser usado para correr um UT (semelhante a LWP).

• Quando kernel faz upcall passa ou retira activação para a biblioteca.

• Kernel não faz timeslice sobre activações.

• Bloqueio:

- 1. kernel cria uma nova activação e faz upcall.
- 2. bibl. guarda activação antiga, liberta-a, informa o kernel.
- 3. bibl. escalona novo UT.
- 4. Quando operação conclui, nova upcall do kernel: nova activação. Pode dar CPU, ou remover uma activação.

Esquema extremamente rápido.

## **Scheduler Activations: Para Ler**

- Paper original: <http://www.cs.washington.edu/homes/tom/>
- NetBSD: <http://web.mit.edu/nathanw/www/usenix/>
- FreeBSD: <http://www.freebsd.org/kse/>
- Mach 3.0:

# **Sinais Unix: Semantica ˆ**

Mecanismo Básico de Comunicação em Unix:

- · Originalmente não-fiável e falha:
- BSD4.2 corrigiu e melhorou muitas coisas.
- System V evoluiu diferentemente.
- POSIX.1 implementou standard.

## **Sinais Unix: Implementação**

- 15 sinais, depois 31.
- Mecanismo:
	- 1. Geração;
	- 2. Pendente;
	- 3. Entrega
- acc¸oes default: ˜ *abort*, *exit*, *ignore*, *stop* e *continue*.
- · processo pode redefinir handlers e bloquear, mesmo temporáriamente.
- qq acção tem que ser efectuada pelo próprio processo, incluindo *exit*.
# **Sinais: Implementação**

#### Ideias Básicas

- Processo chama *issig()* para ver se tem sinal:
	- 1. antes de retornar para user-mode (Linux testa sigpending em arch/i386/kernel/entry.S);
	- 2. antes de bloquear num evento interruptivel signal pending() de include/linux/sched.h;
	- 3. logo depois de acordar de um evento interruptivel.
- Se tiver, kernel chama psig() que despacha o sinal:
	- $\star$  termina o processo e gera core
	- $\star$  ou chama sendsig() para chamar código do usuário.

## **Sinais: Problemas**

Sinais em SVR2 e antes não eram fiáveis:

- Signal Handlers não são persistentes e operação é reset para default *antes* de chamar o handler: *corridas*.
- Como área-u de outro processo é inacessível, tem que acordar o outro sinal.
- Sinais não podem ser bloqueados temporáriamente.

• BSD4.2:

- 1. Handlers são persistentes;
- 2. Sinais podem ser mascarados temporáriamente;
- 3. Processos adormecidos não têm que ser acordados.
- 4. sigpause() espera por um sinal.

## **Sinais: Sessões e Grupos**

Grupos (BSD) estão associados a uma tarefa:

- cada processo tem um GID (setgrp muda);
- estrutura tty sabe que grupo é foreground, ie, controla o terminal.
- Se processo com GID de 0 abre terminal, terminal passa ser o *terminal de controle ˆ* para o processo, e processo junta-se ao grupo do terminal. Se terminal não é controlado, processo passa ser *leader de grupo*.
- **Processo em foreground tem acesso irrestrito ao terminal.**
- Se processo em background tenta ler do terminal, processos no seu grupo recebem SIGTTIN; escritas são permitas por default, ou SIGTTOU.
- o ioctl TIOCSPGRP pode mudar o dono do terminal: usado pela shell para passar de foreground para background.
- Quando todos os processos fecham o terminal, terminal é disassociado e perde o dono.
- BSD pode reinicializar terminal.

## **Grupos e Sessoes ˜**

#### • Problemas com Grupos:

- \* Não há sessão de logins (*sessions*);
- $\star$  nenhum processo é responsável pelo terminal;
- $\star$  processo pode colocar o grupo de controle como inexistente;
- $\star$  incompatível com SYSV.
- Sessões: o leader da sessão é responsável por controlar o terminal.

# **Sinais: sessões**

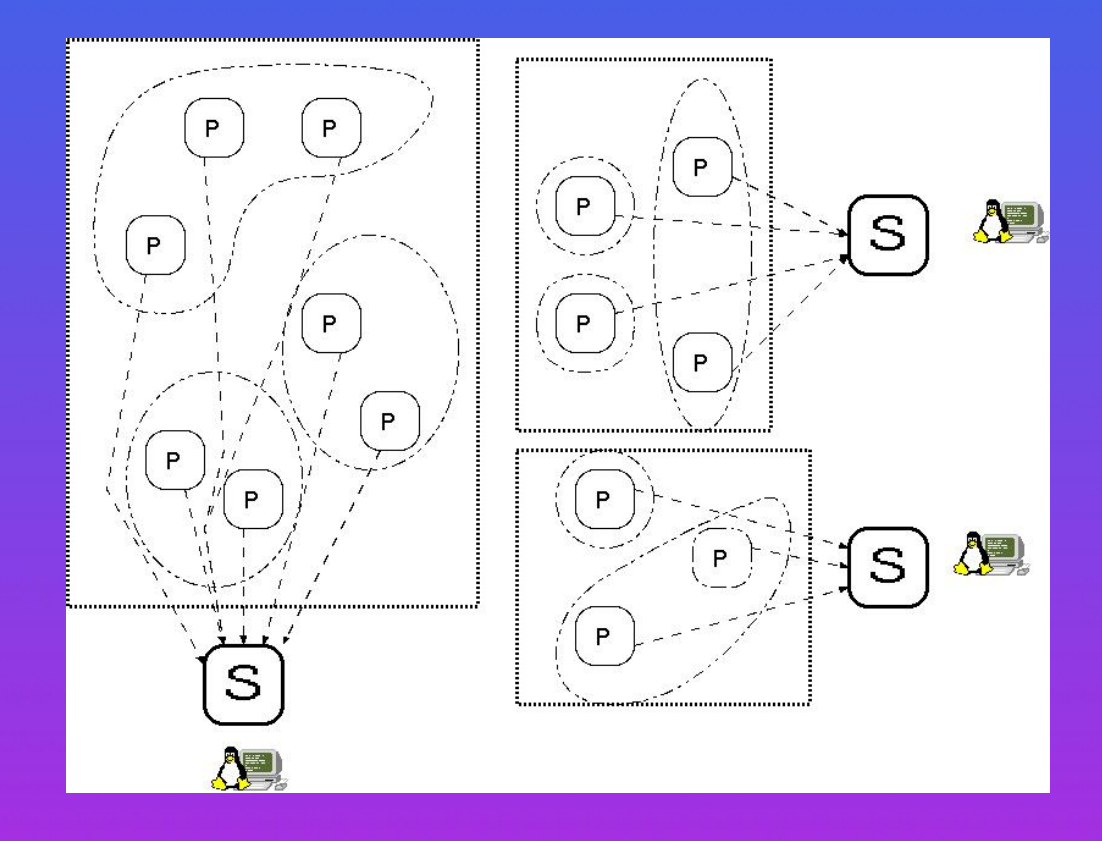

# **Mach: Excepções**

Handler pode executar em diferente contexto (multi-threading):

- Vítima: causa excepção e espera resposta;
- *Handler* processa resposta.

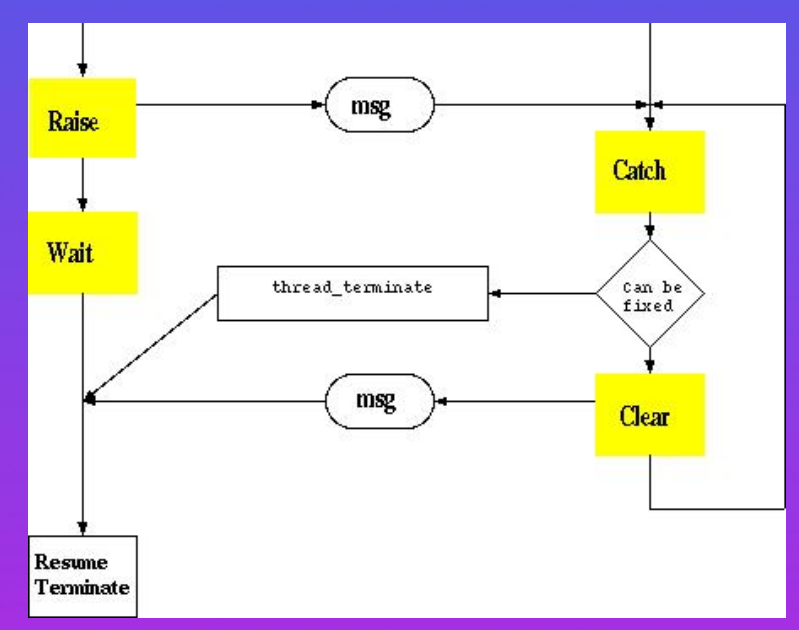

# **Mach: Portas**

Porta é uma *fila protegida da mensagens*:

- Várias tarefas podem ter direitos de envio;
- Apenas uma tem direitos de recepção.
- Portas de excepção podem estar associadas com threads e com tasks:
	- $\star$  Processamento de erros estão associados a threads.
	- $\star$  mas, novo thread tem porta de excepção NULL.
	- $\star$  Debugger regista-se como receptor para a porta de excepção de uma task.
	- $\star$  Excepções são enviadas para o thread error handler primeiro, depois para o task error handler.

## **Problemas de Escalonamento**

Unix é *time-sharing*, ilusão de múltiplos processos concorrentes:

- *Estrategia (Policy) ´* : regras usadas para decidir que processo colocar e quando mudar;
- *Implementação*: estruturas de dados e algoritmos usados na implementação do sistema

### Objectivos conflituantes:

- Resposta rápida para processos interactivos;
- *throughput* alto para processos background;
- evitar "starvation"

Implementação exige *context switch*, uma operação cara.

# **Context Switch**

- 1. Guardar registos correntes no PCB;
- 2. Ler PCB do novo registo corrente;
- 3. Tarefas específicas da arquitectura:
	- Flush de caches de dados, instruções, ou TLB;
	- Prejudica o pipeline e reduz localidade.
	- Tb fazer flush do pipeline.
- 4. Custos influenciam escolha da melhor estratégia.

Ver \_\_switch\_to em arch/i386/process.c e kernel/sched.c para Linux. Ver cpu\_switch em i386/i386/swtch.s para FreeBSD.

## **Clocks**

OS interrompido HZ ticks por segundo:

- reiniciar hw clock, se necessário.
- $\bullet$  incrementar estatísticas.
- escalonamento, eg. prioridades e time-slice.
- enviar SIGXCPU para processo se excedeu quota.
- · alterar relógio de tempo real.
- processar *callouts*
- acordar processos de sistemas como *swapper* e *pageout*
- processar alarmes.

#### Algumas tarefas só são processadas no *major tick*.

Em Linux do\_timer\_interrupt()  $(\text{arch}/i386/\text{kernel}/\text{time.c}) \rightarrow \text{do_time}(t)$  $(kernel/timer.c)$   $\rightarrow$  mark\_bh() (include/kernel/interrupt.h)  $\rightarrow$  tasklet\_action() (kernel/softirq.c)

# **Callouts**

Funções a chamar mais tarde (*timeout* ou *task queue*):

- Retransmissão de pacotes;
- Funções do escalonador e gestor de memória;
- Monitoração de devices;
- Polling

Interrupt handler coloca uma flag que é verificada no retorno à prioridade normal. Callouts são ordenados por:

1. "tempo até disparar" em BSD;

2. ringlist em Linux: ver run timer list() em kernel/timer.c.

## **Alarmes**

Alarmes são activados ao fim de um certo intervalo de tempo:

- Tempo-Real, SIGALRM
- profiling, SIGPROF
- virtual-time, SIGVTALRM
- BSD usa setitimer(), microsegundos, mas funciona em ticks.
- SVR4 fornece hrtsys().
- POSIX fornece nanosleep () com precisão de nano-segundos.
- $\bullet$  Note que processo só responde ao sinal quando é escalonado, o que afecta precisão.

Ver kernel/timer.c e kernel/itimer.c em Linux.

## **Política de Escalonamento em Unix**

Três tipos de aplicações: interactivas, batch e real-time.

- Unix tradicional desenhado para aplicações interactivas.
- Cada processo tem uma prioridade que varia dinâmincamente.
- Processos de mais alta prioridade tiram outros processos do CPU mesmo quando o processo não terminou o seu quantum.
- Kernel é non-preemtible: processo só returna o CPU quando bloqueia ou quando regressa a User Mode.
- Prioridades: 0 a 49 para kernel, 50 a 127 para user-mode.
- Em proc: p\_pri, prioridade corrente; p\_usrpri, prioridade em modo utilizador, p cpu, uso de CPU, e p nice.

## **Algoritmo de Escalonamento em Unix**

- $\bullet$  Depois de bloquear, pri é associada à prioridade do recurso (eg., 28 para terminais e 20 para disco).
- quando regressa a user mode, volta a usrpri.
- nice pode ser usado para controlar prioridades.
- p\_usrpri =  $PUSER + (p_cpu/4) + (2 \times p\_nice)$
- $\bullet$  p\_cpu decai por um factor de 1/2 em SVR3 e (2 × load\_average)/(2 × load average  $+ 1$ ) em BSD, activado de segundo a segundo por um callout. load average é o número médio de processos executáveis no último segundo.
- BSD previne "starvation": factor dependente do load evita que prioridades aumentem quando a load aumenta.

## **Implementação do Escalonador BSD**

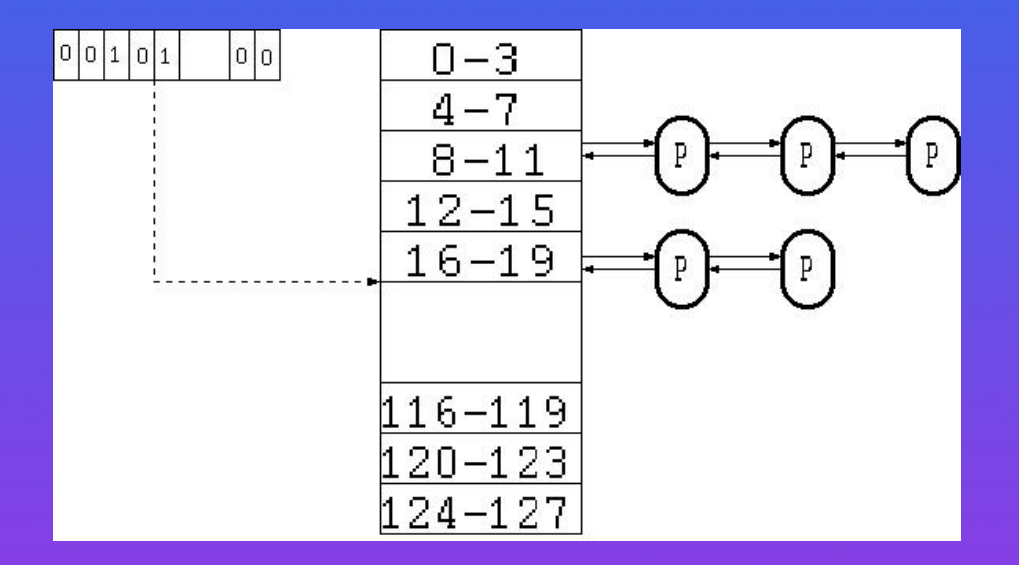

- $\bullet$  são mantidas 32 filas com as prioridades (VAX). whichqs contém um bitmask com um 1 para filas ocupadas.
- $\bullet$  swtch() examina primeira fila, muda contexto, e quando retorna processo já está executando.

# **Implementação do Escalonador BSD**

- Cada 100 ms (BSD) roundrobin() vai buscar outro processo com a mesma prioridade. Senão, o mesmo processo continua.
- schedcpu() é chamada de segundo a segundo para recomputar a prioridade.
- clock recomputa prioridade do processo corrente cada vez em 4.
- flag runrun é usada para indicar que processo de mais alta prioridade está à espera de ser executada, e é verificada antes de entrar em user-mode.

# **Problemas em BSD**

#### Problemas do Escalonador BSD:

- Não escala bem: muitos processos faz com que recomputar prioridades seja pesado.
- Não se pode dar uma porção de CPU a um processo.
- Não há garantias de tempo de resposta para aplicações em tempo real.
- Aplicações não podem controlar as suas prioridades.
- Kernel nonpreemptive significa que processos de prioridade alta podem ter que esperar muito tempo antes de executar.

# **Objectivos do Escalonador de SVR4**

Objectivos do desenho do escalonador em SVR4:

- Suportar mais aplicações, incluindo tempo-real.
- Separar a política de escalonamento dos mecanismos de escalonamento.
- Permitir às aplicações maior controle sobre prioridade e escalonamento.
- Definir uma interface bem estabelecida.
- Permitir a adição de novas políticas de uma forma modular.
- Limitar a latência de despacho para aplicações dependentes do tempo.

# **Princípios do Escalonador de SVR4**

Ideias principais:

- Fornecidas duas classes: time-sharing e tempo-real.
- Processamento independentes de classe para:
	- $\star$  mudança de contexto;
	- \* manipulação da fila de processos;
	- $\star$  "preemption".
- · Interface para funções com herança e prioridades.

### **Processamento Independente de Classe**

O nível independente de classe tem as seguintes características:

- Prioridades de 0 a 160, com filas separadas.
- Processo de maior prioridade corre sempre.
- Processos são colocados na fila por setfrontdq() e setbackdq() e removidas por dispdeq().
- Para evitar latência de despacho (problema em Unix por o kernel ser nonpreemptive) define "preemption points".
- Nesses pontos kernel testa kprunrun para ver se ha processo tempo-real e tira o ´ processo corrente.
- Exemplos são em parsing do pathname; rotina open() antes de criar o ficheiro; e antes de libertar página.
- runrun existe: preempt() chama CL PREEMPT() e depois swtch().

# **Processamento Dependente de Classe**

A componente dependente de classe é acedida como um vector de funções que implementam as componentes dependentes de classe.

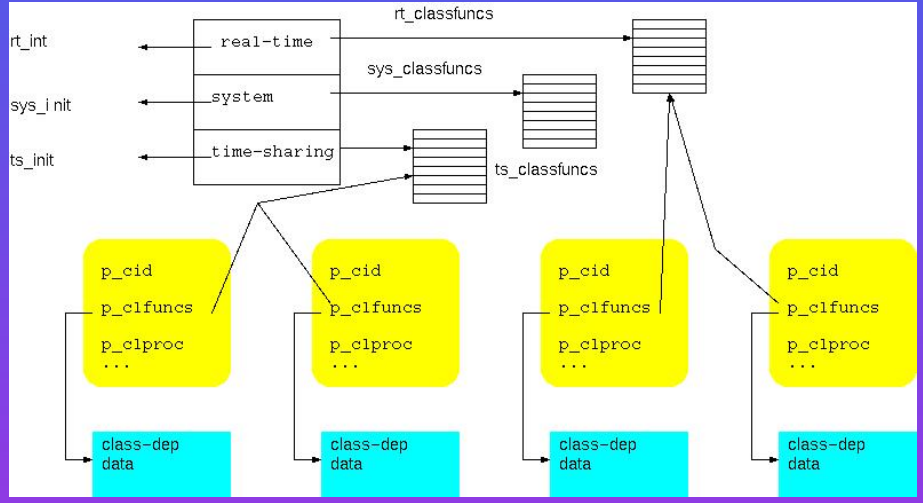

• Processos herdam classe do pai e podem ser mudados de classe com priocntl() · proc inclui ptrs. para id da classe, funções da classe, e estruturas de dados privadas.

## **Processamento Dep de Classe: Interface**

- CL TICK é chamada do relógio: time slice, recomputa prio, expiração do quantum.
- CL FORK inicializa.
- CL FORKRET inicializa runrun permitindo ao filho correr primeiro.
- CL ENTERCLASS e CL EXITCLASS sao chamadas ao entrar e sair de classe. ˜
- CL SLEEP de sleep() e pode recomputar prioridade.
- · CL WAKEUP é chamada de wakeprocs() coloca processo na fila e pode colocar runrun ou kprunrun.
- Prioridades são divididas entre:
	- 0-59 para time-sharing;
	- 60-99 para system;
	- 100-159 para tempo-real.

## **Time-Sharing em SVR4**

Escalonamento é "round-robin" usando uma tabela de parâmetros fixa:

- Processos com menor prioridade têm maior time slice.
- Usa event-driven scheduling: prioridade é alterada na resposta a events.
- Dados dependentes de classe:
	- $\star$  ts\_timeleft: tempo para terminar o quantum;
	- $\star$  ts cpupri, a parte de sistema;
	- $\star$  ts upri, parte de usuário (nice);
	- $\star$ ts umdpri: prioridade em modo user é

 $max(0, min(59, ts_c)$ cpupri + ts\_upri)

 $\star$  ts dispwait: tempo de relógio desde o início do quantum.

• Em modo kernel prioridade é determinada pela condição de sleep, depois é restaurada de ts umdpri.

# **Time-Sharing em SVR4**

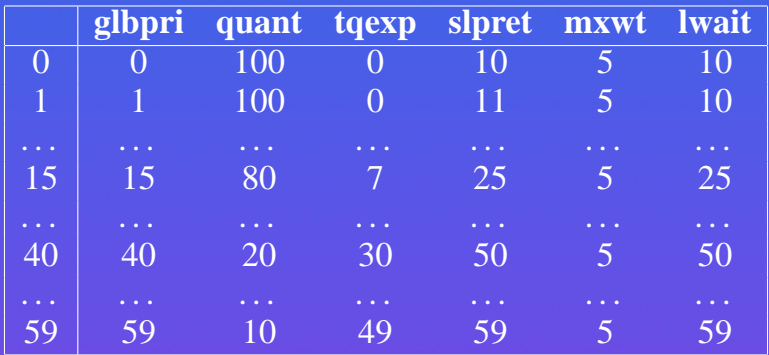

- ts\_qlobpri: prioridade global;
- ts quantum: quantum;
- ts\_tqexp: ts\_cpupri depois de quantum;
- ts tqexp: ts cpupri depois de sleep;
- ts maxwait: número de segundos para esperar fim de quantum antes de usar ts lwait.
- · ts\_lwait: use em vez de ts\_tqexp se o processo demorar mais do que ts maxwait para gastar quantum.

# **Processos de Tempo-Real em SVR4**

- Exigem tempo de latência e tempo de resposta limitadas.
- prioridade maior do que processos em modo kernel.
- Escalonamento com prioridade e quantum fixos.

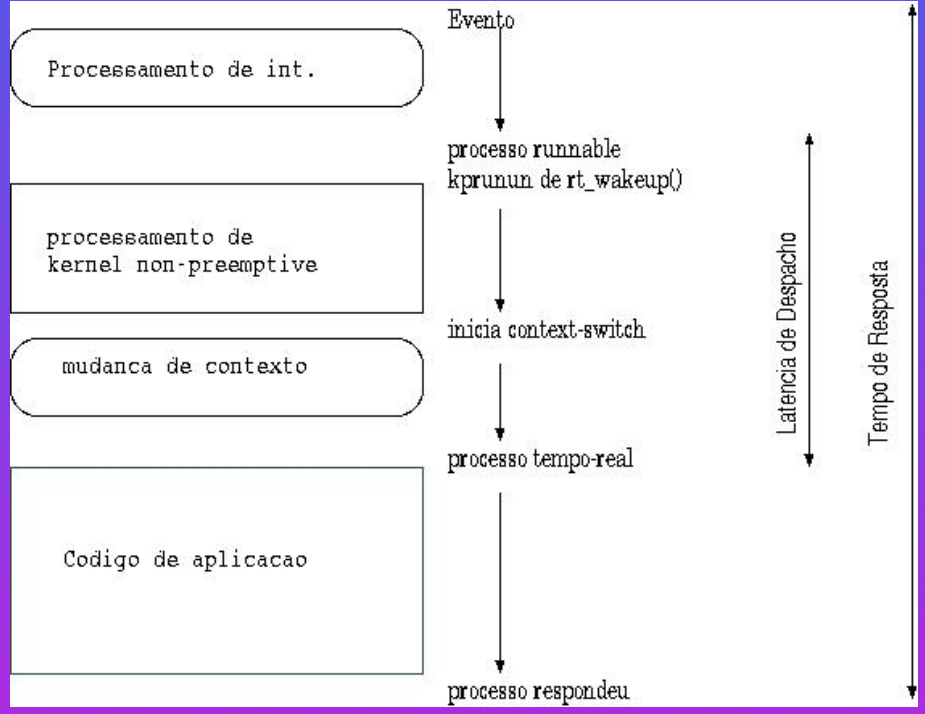

## **Analise de Escalonamento em SVR4 ´**

Novo algoritmo de escalonamento:

- Configurável por uma tabela.
- Não é preciso recomputar prioridades de todos os processos uma vez por segundo.
- Ajustes podem ser necessários para manter equilibrio e evitar prejudicar processos interactivos com computação.
- Permite definir uma nova classe sem mexer no código do kernel.
- mas, priocntl() é restrito ao superuser.
- real-time não é deadline-driven.
- Difícil encontrar prioridades certas ([http://www.cs.columbia.edu/](http://www.cs.columbia.edu/~nieh/) [˜nieh/](http://www.cs.columbia.edu/~nieh/): escrita, batch, video e X. Necessario colocar video e X como tempo-real, ´ mas prejudicava batch-jobs e sistema não respondia ao rato

# **Escalonamento em Solaris**

Solaris tem um mecanismo de escalonamento diferente:

- Kernel é "preemptive".
- · Threads de interrupt permitem evitar ipl
- Suporte a multiprocessamento.
- Evitar escalonamento escondido
- Herança de prioridades
- **Turnstiles.**

## **Escalonamento para MP em Solaris**

#### Suporte a Multiprocessadores inclui:

- Unica fila de despacho. ´
- **Threads podem ser restritos a um processador.**
- Processadores podem enviar cross-processor interrupts.
- Cada processador mantém:
	- $\star$  cpu\_thread executando;
	- $\star$  cpu dispthread, o último thread executado;
	- $\star$  cpu\_idle thread;
	- $\star$  cpu runrun, cpu kprunun; cpu chosen level, prioridade do thread que vai tomar o processador.

 $\bullet$  Se  $P_i$  tem um processo com maior prioridade que  $P_j$ , coloca o seu chosen\_level e envia um IPI para  $P_j$ .

## **Uso de chosen level**

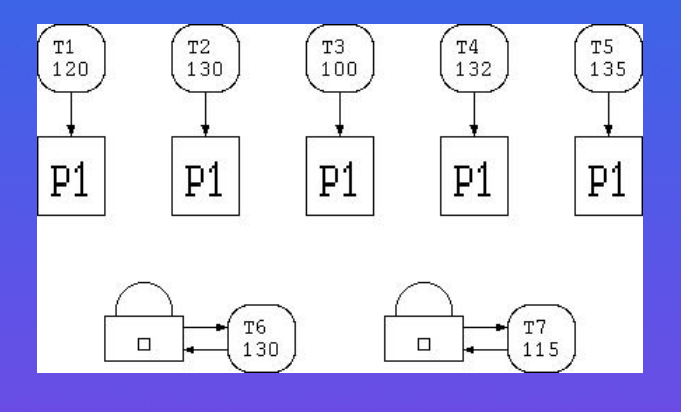

#### T6 e T7 acordam:

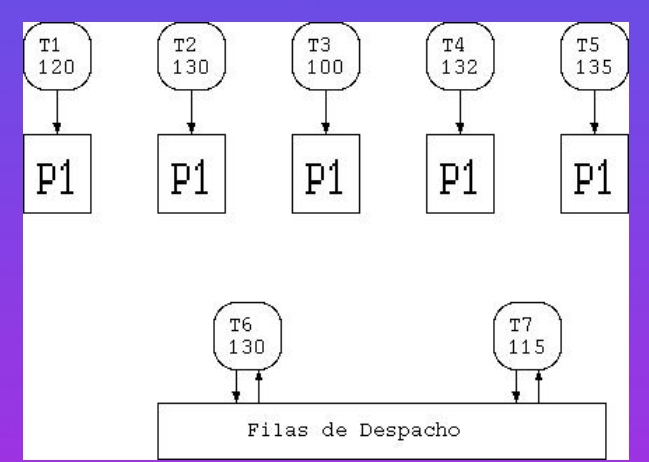

Garante que T7 fica na fila, mesmo que outro CPU veja que P3 está a correr com prioridade 100.

# **Escalonamento Escondido**

O kernel faz trabalho ass´ıncrono, sem considerar a prioridade das threads que fizeram a chamada original:

- Kernel pode verificar pedidos em STREAMS, que são servidos pelo e com a prioridade do processo actual em modo kernel.
	- $\star$  Ideia: STREAMs é feito em modo kernel, e abaixo de tempo real.
- Problema: pedidos de STREAMs feitos por processos de tempo-real?
- Callouts têm o mesmo problema, por principio são executados com prioridade de interrupts.
- Solaris usa uma callout thread, que não inclui os callouts de real-time.

# **Inversão de Prioridades**

Thread de baixa prioridade pode ser necessário para activar thread de alta prioridade:

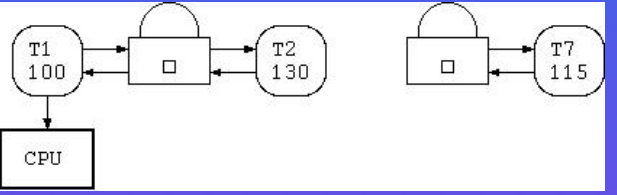

Quando T3 acorda:

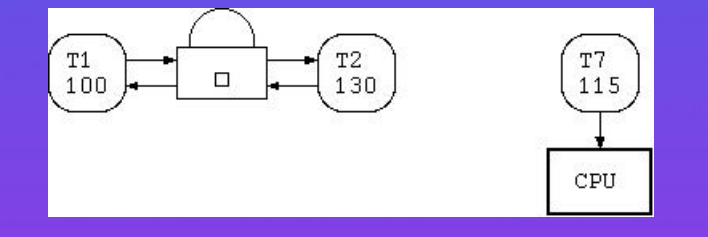

Solução correcta:

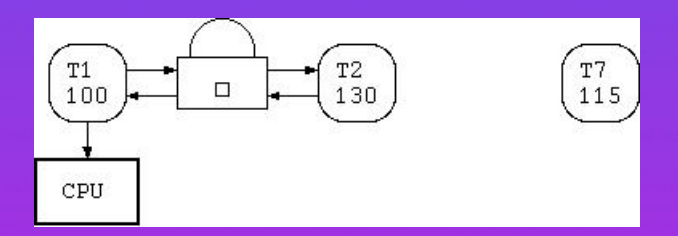

O problema pode ser recursivo!

# **Inversão de Prioridades: Solução**

- Herança de prioridade: threads têm *prioridade global*, dependendo da classe, e *prioridade herdada* que depende da interacção com objectos de sincronização.
- pi willto() é usada quando thread bloqueia para passear prioridade recursivamente para os donos de um objecto.
- Fácil para mutexes.
- Em geral impossível para semáforos e variáveis de sincronização.
- readers-writers: Solaris usa *owner-of-record*, primeiro thread a ler o objecto.
- Herança de prioridades reduz tempo de espera, mas não garante TR, nem evita que cadeias de bloqueamento cresçam.

# **Turnstiles**

Muitos objectos de sincronização podem exigir muitos recursos ao sistema.

- Kernel tradicional usa "sleep channel", um endereço, e usa esse endereço para procurar numa tabela de hash.
- *Turnstiles* são objectos de tamanho fixo que mantem os dados para sinc., como um ptr para a lista de threads bloqueados e para o dono.

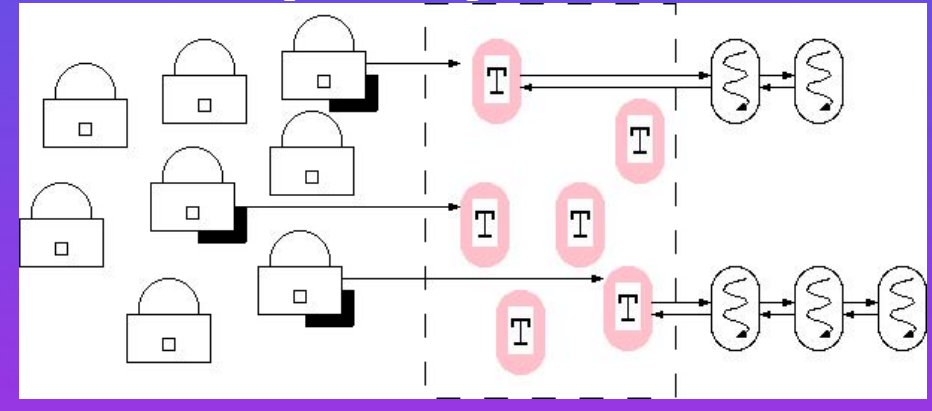

• Threads bloqueados são colocados em ordem de prioridade e acordados por signal() ou broadcast()

## **Escalonamento em Mach**

• Mach escalona threads independentemente de tasks:

- $\star$  Ignora overhead de context switches.
- Prioridade-base por task + factor de uso por thread, decaindo a  $5/8$  por segundo inactivo.
- Cálculos são feitos pelo thread qdo acorda, e pelo relógio. Um thread interno recomputa prioridades de 2 em 2 segundos.
- Um thread corre até ao fim do quantum. Cede CPU com thread de  $>$  prio.
- *handoff scheduling*: thread pode passar controle a outro:
	- $\star$  Útil para IPC.

## **Paralelismo em Mach**

- Mach não usa IPIs: atraso prejudica RT, não time-sharing.
- Utilizadores podem criar *conjuntos de processadores*. Um servidor determina a alocação.
- Threads podem ser forçados a correr num CPU: útil para servidores sequenciais, ie de UNIX.
- É possível dedicar um conjunto de CPUs a uma task: *gang scheduling*.
	- $\star$  útil para barreiras pq nenhum thread se atrasa;
	- $\star$  e aplicaçãoes fine-grained, pq podem atrasar num thread suspenso.
- Cada CPU tem uma fila local, e existe fila para o conjunto de trabalho.
- Filas locais são vistas primeiro.

## **Escalonamento em True64 Unix**

- sched setscheduler: time-sharing, round-robin (prio. fixa) e FIFO (prio fixa, sem time-quantum).
- Escalonador escolhe o processo com > prioridade. Se processador preempted antes de terminar o quantum, colocado na frente da fila, senão atrás.
- Prioridades de threads são sobrepostas, dando flexibilidade:
	- $\star$  Time-sharing entre 0 e 29.
	- $\star$  Máximo é 63.
	- ? Para ir acima de 19 processo precisa de *superuser*.
- sched setparam muda prioridades de processo FIFO e round-robin;
- sched yield cede o resto do quantum para outro processo com a mesma prio.
### **Escalo. Paralelo em True64 Unix**

#### • Objectivos:

- $\star$  optimizar mudanças de contexto;
- $\star$  optimizar utilização de cache;
- $\star$  evitar problemas de luta por recursos quando vários processos são acordados da mesma fila global.
- Cada CPU tem uma fila local, e existe fila global.
- Escalonador tenta manter as filas equilibradas.
- Tenta recolocar threads no mesmo processador: *soft affinity*. Time-sharing threads usam filas locais a CPU. Sistema evita load imbalance.
- Processos com prio. fixa são escalonados de fila global, escalonador tenta reutilizar CPU.

#### **Escalonamento em Linux**

Implementado por schedule() em kernel/sched.c:

• Classes de escalonamento semelhantes a True64 Unix.

• Usa goodness() para estimar em que ponto o processo precisa do CPU:

- 1. em YIELD, retorna -1;
- 2. RT ou FIFO: retorna  $1000 + rt$ -priority;
- 3. OTHER: se  $p \rightarrow$  counter = 0, dá 0;
- 4. começa com  $p \rightarrow$  counter;
- 5. da´ +PROC CHANGE PENALTY se tiver corrido no mesmo CPU (15 no x86);
- 6. dá +1 se tiver mesmo mm;
- 7. dá +20 e subtrai p  $\rightarrow$  nice.

#### **Escalonamento em Linux**

- schedule() percorre a lista dos processos activos e escolhe aquele com maior goodness.
- $p \rightarrow$  counter é ajustado em:
	- 1. se nenhum processo escalonável tiver quanta, usando  $p \rightarrow$  nice.
	- 2. timer decrementa p  $\rightarrow$  counter e se 0 coloca p  $\rightarrow$  need resched a 1 (update process times()).
	- 3. pai divide com filho em fork();
	- 4. pai recupera  $p \rightarrow$  counter do filho em exit();
	- 5. processo de tempo-real força recomputação se tiver interrompido processo timesharing p com  $p \rightarrow$  counter == 0.

• wake up process(): processos que acordam podem forçar reescalonamento se tiverem maior goodness que processo no CPU currente; complexo em SMP.

### **Escalonamento em Linux: Discussão**

- Linux pode definir interfaces em source: aumenta eficiência
- Problemas:
	- 1. Suporte a muitos threads: [http://www-4.ibm.com/software/](http://www-4.ibm.com/software/developer/library/java2/)
	- 2. Escalabilidade para SMP e NUMA
	- 3. Afinidade?
	- 4. Hints da Aplicação?
	- 5. Colocar CPUs ofline?
- 2.5 usa o scheduler de Ingo Molnar: [http://kerneltrap.org/node.php?](http://kerneltrap.org/node.php?id=341)

#### **Outros Escalonamentos**

- Fair-share, cada "share" tem uma percentagem do CPU e outros recursos (QoS): ? <http://www.bell-labs.com/project/eclipse/>.
- Deadline Driven com vários tipos de deadline:
	- $\star$  Hard são garantidas;
	- $\star$  Soft tem probabilidade quantificada;
	- $\star$  Time-Sharing e batch.
- 3-nive is com isocronico, tempo-real e time-sharing:
	- $\star$  reserva de recursos: CPU, MEM, HD;
	- $\star$  processos de tempo-real podem ser interrompidas por tarefas isocronicas em pontos bem-definidos (fecho de unidade de trabalho)
	- $\star$  tarefas isocronicas usam escalonamento "rate-monotonic".
	- $\star$  Tarefas time-sharing são fully preemptible.
	- \* Evita *receive livelock* onde sistema só processa ints colocando rede como TR.

# **IPC em Unix**

IPC permite:

- · transferência de dados;
- partilha de dados;
- · notificação de eventos;
- · partilha de recursos especializada;
- controle de processos: debugger quer tomar conta dos eventos de outro processo.

# **IPC em Unix Original: Sinais**

Sinais vêm desde Unix original:

- · mecanismo assíncrono de notificação;
- · muitos com significado prédefinido (SIGUSR1 e SIGUSR2);
- kill() envia sinais para outro processo.
- sigpause() espera por sinal.
- sigaction() define handler.
- São caros porque emissor tem que fazer syscall e kernel tem que mexer na pilha do receptor.
- Banda limitada: apenas 31 em SVR4 e 4.3BSD, 64 em AIX, Linux.
- $\bullet$  Úteis para notificação.

# **Pipes**

FIFO não-estruturado e unidirecional:

- Escrever no fim e ler do princípio;
- Escritores bloqueam se pipe cheio e leitores se vazio.
- pipe() retorna dois file-descriptores, um para ler e outro para escrever. Descriptores podem ser passados entre processos.
- Usados pela shell, tem algumas limitações:
	- $\star$  não suportam broadcast;
	- $\star$  não conhecem limites de mensagem;
	- $\star$  não se pode especificar o leitor

# **Mais Pipes**

#### Implementação varia:

- Tradicionalmente: inode e entrada na tabela de ficheiros com pipe.
- BSD usa sockets, SVR4 usa streams, Linux usa código especializado com semáforo e kmalloc() (vd. fs/pipe.c).

Named pipes: mknod é usado para criar o pipe, que depois é acessível a processos.

- Vantagens: persistência, acesso para qq processo.
- · Desvantagens: têm que ser removidos, não são tão seguros, consomem mais recursos, mais complicados de criar.
- Linux usa o mesmo código, e pipes pertencem a um pipefs onde é montado o arquivo.

#### **Controle de Processos**

ptrace(cmd, pid, addr, data).

- Permite a um processo:
	- $\star$  ler ou escrever no espaço de um filho (incluindo área-u);
	- $\star$  mexer nos registos;
	- \* criar *watchpoints* no espaço de enderecamento;
	- $\star$  interceptar sinais;
	- ? criar ou alterar *watchpoints*;
	- $\star$  continuar a execução de um filho parado;
	- $\star$  andar passo a passo;
	- $\star$  matar o filho;

 $\bullet$  cmd == 0 é usado pelo filho para indicar que está controlada por ptrace(), alterando comportamento para sinais e para fork()

#### **ptrace em acção**

- Parente usa wait() para esperar eventos que mudam o estado do filho.
- Filho envia SIGCHLD quando acontece alguma coisa.
- exec no filho resulta em SIGTRAP que pode ser controlada pelo pai.
- Quando SIGCHLD chega pai usa ptrace() para controlar.

Limitações:

- só pode controlar filhos imediatos;
- · não permite apanhar processos em andamento;
- extremamente ineficiente;
- problemas com programs setuid().

Sistemas modernos usam /proc: fs/proc, kernel/ptrace.c e arch/i386/kernel/ptrace.c.

# **IPC em SYSV**

SYSV suporta *semaforos ´* , *filas de mensagens*, e *memoria partilhada ´* Cada recurso tem os seguintes atributos:

- *Chave*: inteiro que identifica a instancia do recurso. ˆ
- *Criador*: UID e GID do processo que creou
- *Dono*: pode ser <> do anterior.
- *Permissões*.

get cria o recurso, cft controla com STAT, SET, RMID. Cada recurso tem uma tabela de tamanho fixa. Ver ipc em Linux.

# **Semaforos em SYSV ´**

- semid = semget(key, count, flag) array de count semáforos.
- status = semop(semid, sops, nsops), onde sops aponta para um array de operações. Operação pode ser incrementar ( $>$  0), esperar até semáforo estar  $a \theta (= 0)$ , ou esperar que o valor seja maior ou igual ao valor absoluto (< 0) e depois subtrair esse valor.
- Todas as operações avançam ou bloqueiam. Nenhuma outra operação pode executar em paralelo.
- IPC NOWAIT evita bloqueio.
- Kernel mantém UNDO LIST para o caso do processo sair.

# **IPC em Mach**

Troca de Mensagens é o mecanismo fundamental de comunicação:

- Mensagens podem variar entre alguns bytes e um espaço de endereçamento.
- Comunicação deve ser segura.
- Comunicação ligada a gestão de memória.
- Comunicação entre user tasks, e com o kernel.
- Suportar o modelo cliente-servidor
- Interface pode ser generalizada para ambiente distribuido.

Bastantes melhoramentos em Mach 3.0.

### **Portas em Mach**

Tasks tem direitos sobre portas de *send* e de *receive* (apenas a dono): comunicação muitos-para-um.

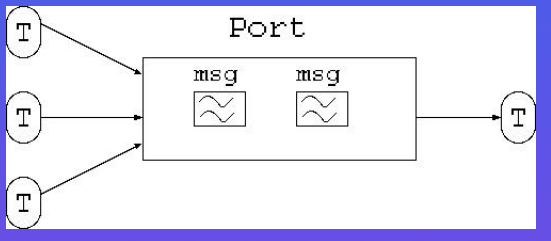

Mensagens podem ser:

- Simples: dados ordinários que não são interpretados pelo kernel;
- Complexa:
	- $\star$  dados ordinários,  $+$
	- <sup>\*</sup> memória *out-of-line* que é passada por referência (COW),  $+$ ,
	- $\star$  direitos de envio ou recepção para portas.

Kernel interpreta mensagens complexas.

• Cada porta tem um contador de referências.

# **Mais Portas**

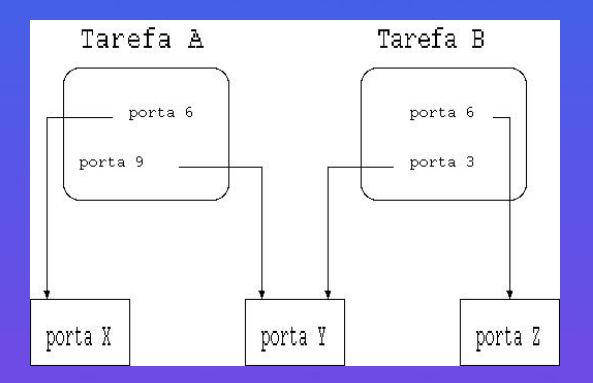

- Cada direito ou capacidade, é um nome para a porta. Nomes são inteiros e *locais* a tasks.
- · Objectos do kernel são representado por uma porta. Acesso a essa porta permite ao dono fazer operações no objecto. O kernel tem os direitos de recepção para essas portas.
- Cada porta tem uma fila de mensagens finita. Emissores bloqueiam quando a fila enche.

# **Portas, Tasks, e Threads**

• Por Task:

- $\star$  Cada task tem uma porta *task\_self* para ela própria;
- ? Pode enviar para *bootstrap* que fornece acesso ao name server.
- ? uma porta de *exception*.

• Por Thread:

- ? direitos de envio para *self* ;
- \* direitos de recepção para *reply*;
- ? uma porta de *exception*.
- Todos as threads numa task partilham direitos.

### **Mensagens em Mach**

Mensagens podem ser locais ou por rede (através de netmsgserver):

- Cabeçalho contém:
	- **Tipo:** simples ou complexo;
	- **Tamanho:** mensagegem inc. cabecalho;
	- **Destino:** uma porta;
	- Resposta: uma porta, se necessário;
	- **ID:** ao cuidado do usuário.
- Components contêm dados e descriptor:
	- **nome:** tipo de dados, eg, memória interna, direitos de envio ou recepção, escalar (*byte*, *string*, *int de 16/32 bits*, . . . ).
	- **Tamanho:** tamanho de cada item de dados;
	- **Número:** de items;
	- Flags: dados são "in-line" ou "out-of-line" e se a memória ou os direitos devem ser deadlocados.

# **Estrutura de uma Mensagem**

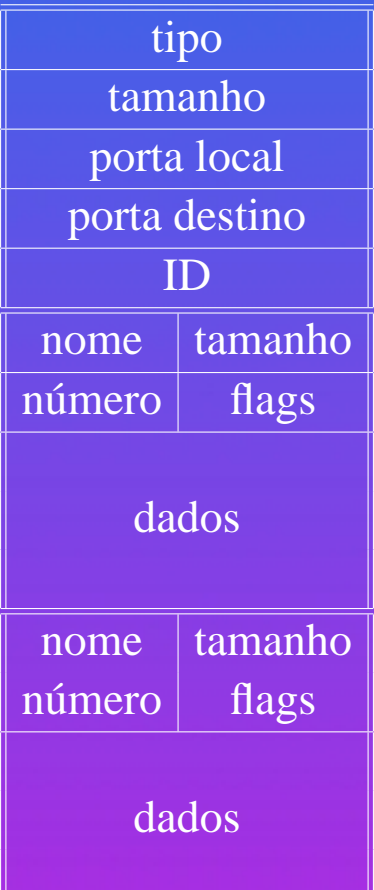

#### **Interface**

Três funções:

- $\bullet \star$  msg\_send() envia sem esperar;
	- $\star$  msg\_rcv() espera por mensagens;
	- $\star$  msg\_rpc() envia e espera por uma resposta que pode vir no próprio buffer.
		- ∗ Optimização de msg\_send() + msg\_rcv().
		- ∗ Originalmente o header tem o tamanho maximo da msg que pode ´ *receber*.
		- ∗ No fim o header tem o tamanho da mensagem.

· Todas operações têm TIMEOUT.

### **Implementação de Portas em Mach**

Cada porta é uma fila protegida de mensagens no kernel:

- contador de referências para a porta;
- ptr para a task que tem direitos de recepção;
- nome local no receptor;
- ptr para porta backup;
- lista dupl. ligada de mensagens;
- fila de emissores bloqueados;
- fila de threads receptores bloqueados;
- lista de todas as traduções;
- ptr para um "port set";
- · núm. de mensagens na fila;
- núm max. permitido ("backlog").

### **Traduções de Portas**

#### Tradução é  $\lt$  task, port, local\_name, type  $\gt$ :

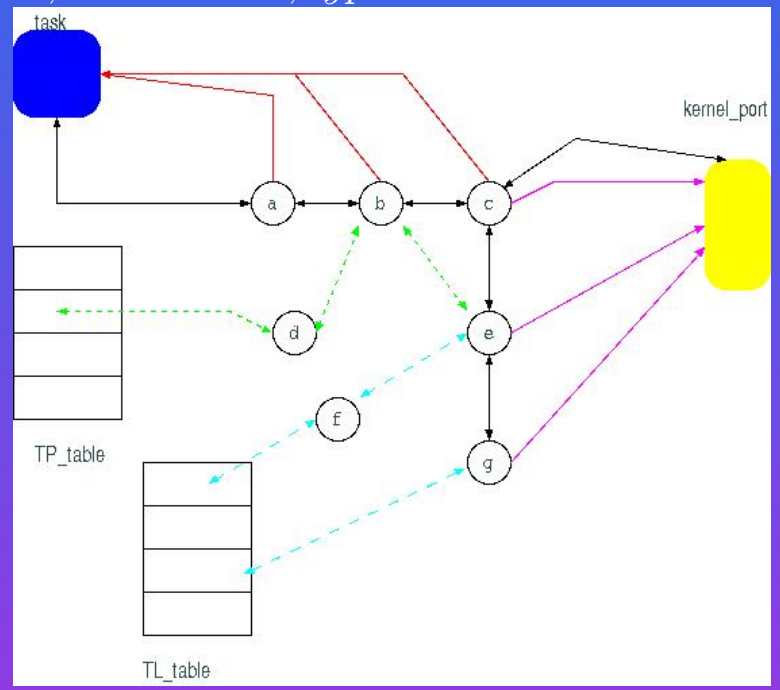

• sender usa  $<$  task, local\_name  $>(TL)$ ;

- receiver usa  $<$  task, port  $>(TP)$ ;
- · tasks têm que encontrar todos os direitos para a porta quando ela é dealocada;
- · direitos são limpos quando a porta é destruída.

### **Passagem de Mensagens em Mach**

#### Emissão:

- 1. Emissor cria mensagem;
- 2. chama msq\_send() do kernel;
- 3. kernel copia mensagem e:
	- (a) se thread está à espera é acordado e recebe;
	- (b) se lista cheia emissor bloqueia;
	- (c) senão mensagem colocada na fila;

#### Recepção:

- 1. receptor chama  $msg\_rcv()$ ;
- 2. kernel chama msg\_dequeue();
- 3. kernel copia para receptor.

#### **Portas em Mensagens**

• Se emissor espera resposta, envia direitos para porta usando campo *reply port* na mensagem.

• Quando nova porta chega a task kernel traduz:

1. se porta já existe *ok*;

2. aloca novo índice  $(<$  int) e cria nova tradução.

• *Servidor de nomes* passa direitos de acesso a portas de servidores:

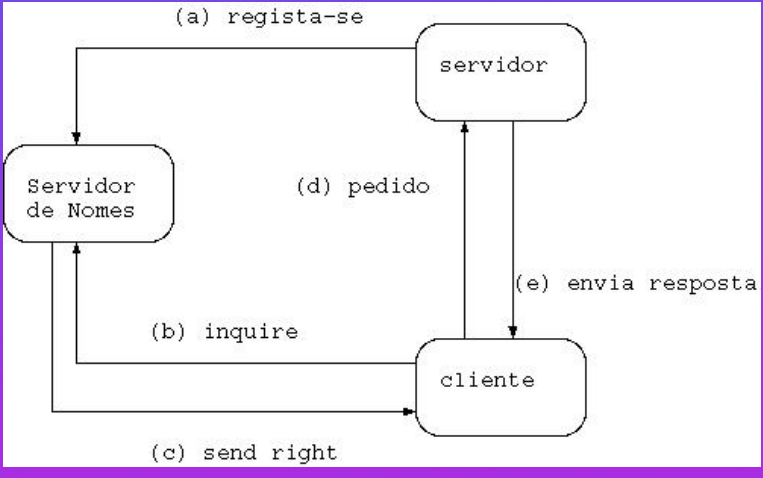

# **Memória Out-of-Line**

Mach usa copy-on-write:

- msg\_send() chama msg\_copyin():
	- 1. modifica mapeamentos das pág para ser RO e COW;
	- 2. cria mapa temp. no kernel.
- msq\_rcv() chama msq\_copyout():
	- 1. aloca espaço no receptor;
	- 2. copia entradas do mapa temp;
	- 3. remove mapa.

• Quando alguém tenta mexer na página, PF e kernel chama "fault handler":

- 1. cria uma nova cópia da página;
- 2. muda mapa do processo que falhou;
- 3. se puder, permite ao outro processo escrever na página original.

• Se emissor usar deallocate, msg\_copyin() e msg\_copyout() apenas passam as páginas.

#### **Controle de Portas**

- Mensagens podem ser enviadas no caminho lento (colocar na fila) ou caminho rápido (handoff scheduling).
- *backlog* é o limite configurável de mensagens numa porta.
- Notificações: mensagens enviadas para informar uma task de eventos:
	- $\star$  NOTIFY PORT DESTROYED: qdo porta destruída msg. é enviada para porta backup;
	- $\star$  NOTIFY PORT DELETED:  $q$ do porta destruída msg. é enviada para todos os processos com direito de envio.
	- $\star$  NOTIFY MSG ACCEPTED: se msq send() usar SEND NOTIFY, msg.  $\acute{\rm{e}}$  colocada mesmo que fila cheia e qdo msg. retirada da fila emissor kernel envia-lhe NOTIFY MSG ACCEPTED.

### **Operações sobre Portas em Mach**

Destruição de portas: mensagens são removidas e NOTIFY\_PORT\_DELETED é enviado. Se mensagem contém direitos sobre a própria porta dá confusão em Mach 2.5.

**Portas backup:** usadas quando a porta original é destruída.

**Conjuntos de Portas:** um receptor recebe todas as mensagens para o conjunto. Permite controle de vários objectos por uma única task.

**Interpolação de portas:** permite substituir uma capacidade para uma única porta com uma porta diferente. Usada por debugger para controlar acesso a um processo.

### **Passagem de Mensagem em Rede**

*netmsgserver* permite extensão para rede:

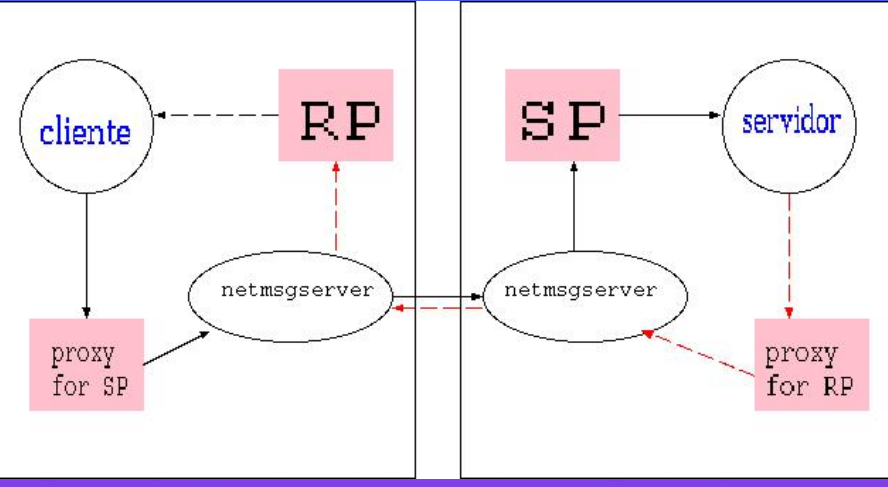

• Usa proxy ports para "enganar" clientes, e comunica com outros netmsgserver para distribuir o sistema.

• Possível porque cliente tem apenas acesso a nome local para a porta, e porque emissores são anónimos: o emissor pode enviar apenas o direito de acesso a uma porta de resposta.

# **Mach 3.0**

- Dificil dealocar send rights, pq não se sabe que threads estão a usar o direito: *sendonce rights*.
- Apenas envia notificações a processos que as pediram.
- Kernel mantém um contador de referência a direitos por task. Quando o contador vai a 0, pode dealocar.

# **Sincronização em Multiprocessadores**

Multiprocessadores oferecem várias vantagens:

- Expansibilidade: adicionar mais CPUs.
- Aumentar CPU sem aumentar outros recursos.
- MTBF: importante para "fault tolerant systems".

Paralelização de Unix exige muitas alterações:

- Modelo de sincronização não funciona.
- Colocação e granularidade de locks.
- Escalonamento

# **Unix Tradicional**

Reentrante e Non-preemptive:

- Reentrante significa que vários processos podem estar no kernel;
- "Non-preemptive" significa que um processo não pode ser retirado do kernel.
- Interrupts controlados por ipl:
	- $\star$  Sistema só aceita interrupts com ipl superior;
	- $\star$  Linux apenas irqsave e irqrestore (vd. include/asm-i386/system.h:
		- ∗ em *x86* cli e sti são usados para desabilitar interrupções;
		- ∗ pushfl e popfl sao usados para guardar o contexto corrente. ˜

# **Recursos Partilhados**

Recursos partilhados são controlados por flags locked e wanted:

- Quando uma thread precisa de um recuso partilhado (buffer de bloco), se locked limpo, coloca a 1 e entra;
- Se locked a 1, coloca wanted a 1 e bloqueia;
- quando o thread termina, limpa locked e verifica wanted: se a 1 percorre a *sleep queue* e acorda todos os threads;
- *acordar* é remover da fila, mudar estado para *runnable*, e colocar processo na fila do escalonador;
- $\bullet$  processo depois recomeça do princípio

# **Sleep Queue**

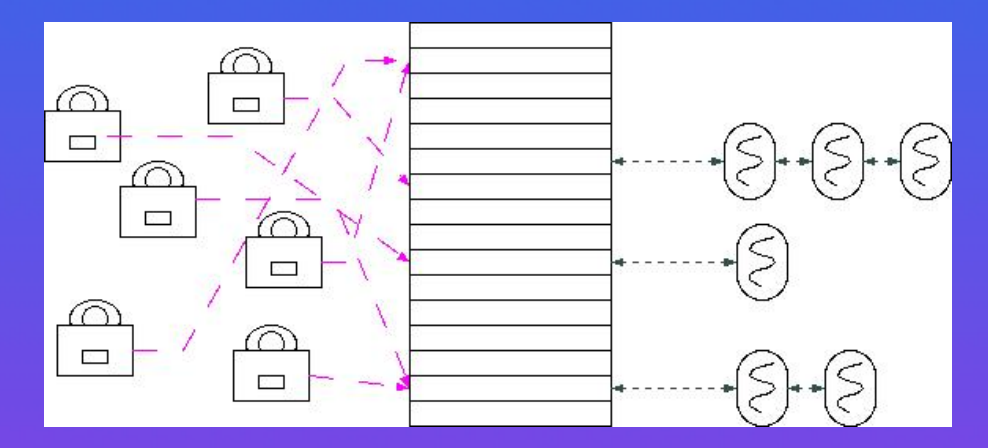

Recursos são mapeados numa *sleep queue*:

- recursos são associados ao *sleep channel*, habitualmente o endereço do recurso;
- função de hash mapeia o recurso para entrada na fila;
- Acorda-se todos os threads bloqueados no mesmo canal.
- Colisões.

Soluções: fila por recurso e *turnstiles* 

# **Suporte a Multiprocessamento**

#### A baixo nível

- Atomic test-and-set: atómicamente retorna o valor antigo do bit e coloca o novo valor a um.
- Extensão: fazer isso com uma palavra. LDSTUB e SWAP no SPARC e MC88100.
- LL e SC no MIPS e ALPHA.
- x86 tem o prefixo lock, xchqb que faz swap atómico;
- Ultra-sparc tem swap condicional casa;
- Arquitecturas modernas precisam de sync ou membar.

# **Kernels para Multiprocessadores**

Três variantes:

- Master-Slave: mestre pode ser único a realizar I/0 e a receber interrupts.
	- $\star$  Facilita porting.
- Assimetricos funcionalmente: processadores especializados. ´
	- $\star$  Exemplo: servidor de ficheiros Auspex NS5000.
- Totalmente Simétricos:
	- $\star$  Memória Partilhada;
	- $\star$  DSM;
	- $\star$  Clusters.

# **Problemas com Sincronização em MPs**

Mecanismo de Unix não funciona:

- Vários threads podem aceder a locked simultaneamente.
- Bloqueamento de Interrupts não funciona.
- *Wakeup perdido* um processo está a adormecer enquanto outro processo está a devolver o recurso. O primeiro processo pode bloquear para sempre.
- *Thundering Herd*: vários processos bloqueados no mesmo recurso podem acordar ao mesmo tempo, e ser escalonados para diferentes CPUs, competindo pelo mesmo recurso.
- *Starvation*: um processo pode nunca conseguir chegar ao recurso.
## **Semaforos ´**

Usados nas primeiras implementações de Unix SMP (IBM/370 e AT&T 3B20A):  $\bullet$  P() (down):

```
void P(semaphore *sem)
  *sem - = 1;
  if (*sem < 0) sleep();
```

```
\bullet V( ) (up):
```

```
void V(semaphore *sem)
  *sem += 1;if (*sem \leq 0) wakeup a thread();
```
· CP(): versão não bloqueante de P.

• Em Linux ver include/asm-i386/semaphore.c e arch/i386/kernel/semaphore.c.

## $\overline{Aplica}$ ções de semáforos

```
• Mutex: inicialmente a 1:
```

```
initsem(&sem, 1);
P(&sem);
usar recurso;
V(&sem);
```
- Espera de eventos: inicializa a 0.
- Recursos numeráveis: inicialmente o número de recursos disponíveis.
- Linux: por bdflush() daemon, quota, directórios, lookup(), acessos a nós-i, proteger gestão de memória, alocação interna de memória, ...

## **Problemas com Semaforos ´**

- · Semáforos não têm spinning;
- Bloquear em semáforos pode ser lento porque exige manipulação de filas e mudança de contexto;
- Semáforos não dão garantia sobre o que estão a proteger:
	- $\star$  qetblk() encontra um bloco na cache;
	- $\star$  faz P() no buffer e bloqueia;
	- $\star$  não sabemos porque getblk() fez P() no semáforo;
	- $\star$  mas temos que garantir que quando processo acordar está lá o mesmo bloco!

## **Comboios em Semaforos ´**

#### Comboios: problema típico de semáforos.

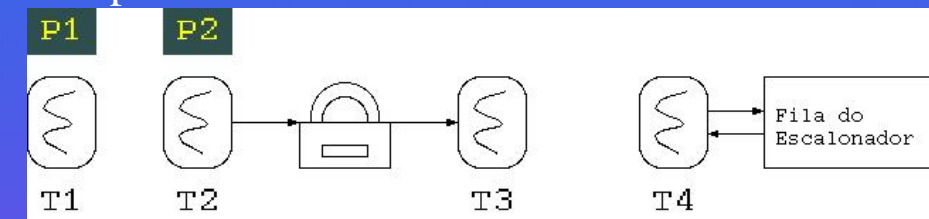

#### • Acontecem quando há contenção frequente:

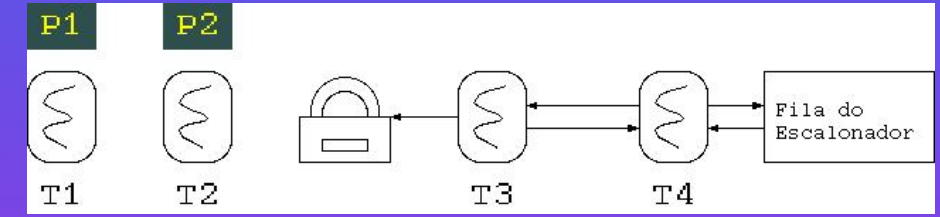

#### · O thread que recebe o semáforo pode não estar executando:

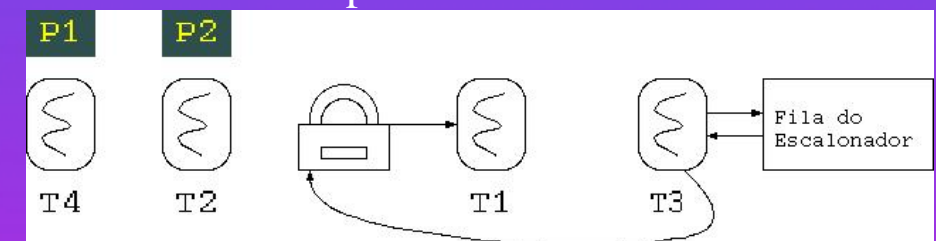

• O thread que roda pode suspender no semáforo.

• Threads podem bloquear desnecessáriamente.

## **Spin-Locks**

}

Mutexes com busy-wait. Para operações rápidas:

```
void spin lock(spinlock t *s) {
 while (test_and_set(s) != 0) ;
```
Evitar tráfego desnecessário (máquinas antigas):

```
void spin lock(spinlock t *s) {
  while (test_and_set(s) != 0)
   while (*s != 0) ;
```
• Bloqueiam CPU: usados por tempo curto.

- Uniprocessadores podem bloquear se spin-lock tem disable de interrupts.
- Usados para implementar semáforos.
- Linux: include/asm-i386/spinlock.c.

## **Variáveis de Condição**

Associadas a um predicado baseado em dados partilhados.

```
• wait(): espera pelo recurso
```

```
void wait(condition t *c, spinlock t *s) {
  spin lock(&c->listLock);
  add self to linked list;
  spin_unlock(&c->listLock);
  spin_unlock(s);
  schedule();
  /* event has occurred */
  spin lock(s);
```
• signal() e broadcast(): acorda um ou todos os processos.

```
void do_signal(condition_t *c) {
  spin_lock(&c->listLock);
  remove thread from linked list;
  spin_unlock(&c->listLock);
  if thread was removed, make it runnable.
```
• Usado em UTS.

## **Variáveis de Condição**

- Semelhantes a channel: para evitar wakeups perdidos é necessário proteger com mutex.
- Obriga a um processo manter vários locks: não há problema se os locks forem ordenados.
- *Eventos*:
	- 1. awaitDone();
	- 2. setDone();

Implementado por booleano done, spin-lock e variável de condição.

• Blocking locks podem ser implementados com variáveis de condição.

## **Locks de Leitura Escrita**

#### Usar rwlocks:

#### • lockShared():

```
void lockShared(rwlock_p r) {
  spin_lock(&r->sl);
 r->nPendingReads++;
 /* don't starve writers */
  if (r->nPendingWrites > 0)
    wait(&r->canRead,&r->sl);
  /* exclusive at work ? */
  while(r->nActive < 0)
    wait(&r->canRead,&r->sl);
  r->nActive++; r->nPendingReads--;
  spin_unlock(&r->sl);
```
#### • unlockShared():

```
void unlockShared(rwlock_p r) {
  spin_lock(&r->sl);
  r->nActive--;
  if (r\rightarrow nActive == 0) {
    spin_unlock(&r->sl);
    do_signal(&r->canWrite);
   else spin unlock(&r->sl);
```
## **Locks de Leitura Escrita: Exclusivo**

#### • lockExclusive():

```
void lockExclusive(rwlock_p r) {
  spin_lock(&r->sl);
  r->nPendingWrites++;
  while(r->nActive)
    wait(&r->canWrite,&r->sl);
  r->nPendingReads--; r->nActive = -1;
  spin_unlock(&r->sl);
```
#### • unlockExclusive():

```
void unlockExclusive(rwlock_p r) {
  boolean_t wakeReaders;
  spin_lock(&r->sl);
  r->nActive = 0;wakeReaders = (r\rightarrow nPendingReads != 0);spin_unlock(&r->sl);
  if (wakeReaders)
    do_broadcast(&r->canRead);
  else
    do_signal(&r->canWrite);
```
## **RWLocks: Comentarios ´**

- Outras: tryLock(), upgrade() e downgrade().
- O que fazer quando se liberta um lock?
	- $\star$  Último leitor deve acordar um escritor.
	- $\star$  Um escritor pode acordar leitores (um ou todos) ou outro escritor.
	- $\star$  Muitos leitores podem bloquear escritor: bloquear se há escritor.
- upgrade() corre o risco de deadlock.
- Linux: ver include/asm-i386/rwlock.h.
- Usados em código de rede, file-system, ...

## **Considerac¸oes ˜**

• *Contador de Referências*: necessários para quando se partilham objectos.

• *Prevenção de Deadlock*: locking hierárquico e estocástico,

- $\star$  Geralmente, primeiro buffer e depois lista de blocos em disco;
- $\star$  E se quisermos libertar um bloco da lista?
- $\star$  Solução: try lock().
- *Locks Recursivos*: processo que ja tem um lock pode voltar apedi-lo (UFS): ter um ´ campo dono.
- Bloquear ou rodar? Depende da duração e de quem tem o recurso. Hints. Solaris tem locks adaptativos.
- Granularidade e Duração.

## **Outras Implementações**

- SVR4.2 MP suporta mutexes (com IPL), RW locks, sleep locks e variaveis de ´ sincronização.
- Digital Unix Locks Simples (spin-locks) e Complexos (abstracções):
	- $\star$  uso partilhado ou exclusivo; bloqueamento; recursão.
	- $\star$  Também suporta  $s$ leep() e wakeup() com variáveis de condição.
- NCR introduziu *Advisory Processor Locks*, com *hints* (dormir ou spin) que podem ser voluntários ou mandatórios.
- Solaris usa locks adaptativos e turnstiles e fornece semáforos, RW locks e variáveis de condição.

## **Ficheiros em Unix**

Noções fundamentais:

- *Arquivo* contém dados;
- *Sistema de Arquivos* permite organização desses arquivos;
- Interface:
	- $\star$  Chamadas de sistemas e utilitários que permitem manipulação de ficheiros.
- A interface tem sido estável, mas a implementação evoluiu muito:
	- 1. Múltiplos sistemas de arquivos (*S5FS*, *UFS*, *EXT2FS*, *FAT*, *LOGFS*,...);
	- 2. Sistemas distribuídos (*NFS,AFS,CODA,SMBFS*,...)

# **Organização de arquivos**

Arquivos contém dados:

- Arquivos são uma sequência ordenada de bytes. Estrutura é problema da aplicação.
- Ficheiros são organizados hierárquicamente com *directórios* sendo os nós da árvore.
- Nome de ficheiros podem conter qualquer caracter excepto "/" e o caracter nulo.
- Processo tem *cwd*.
- *Pathname* indica como aceder a um arquivo.
	- 1. *caminhos absolutos* são desde a raíz;
	- 2. *caminhos relativos* são desde o *cwd*.

## **Directorio ´**

- Entrada num directorio é um *hard link*. Todos os hard links são equivalentes.
- Sistemas diferentes têm estutura de directório diferente.
- Unix moderno fornece estrutura dirent e conjunto de operações:
	- $\star$  opendir() abre directório;
	- $\star$  readdir() lê elemento;
	- $\star$  rewinddir() volta ao princípio;
	- $\star$  closedir() fecha directório.

### **Atributos de Ficheiros**

- *Tipo*: normal, directório ou especial.
- Número de *hard links*.
- Tamanho.
- DeviceID e Nó-i
- UID e GID do dono
- *Timestamps*: último acesso, última modificação, últ. mod. dos atributos.
- *Permissões*: leitura, escrita, acesso. Alt: ACLs.
- *Flags*: suid, sgid, sticky. sgid é usada para locking em arquivos não executáveis. SVR4 usa sqid para dizer de onde se herda o GID (criador (SYSV) ou dir (BSD). sticky é usada para impedir remoções de ficheiros.
- syscalls: link(), unlink(), utimes(), chown() e chmod().

### **Descriptores de ficheiros**

- Para ler arquivo é preciso abri-lo:
	- fd = open(path, oflag, mode)
- creat() tb abre arquivo: O WRONLY, O CREAT e O TRUNC.
- Processo tem uma default file creation mask alteravel por  $umask()$
- Em open(), kernel cria um *open file object* e aloca um *file descriptor*:
	- $\star$  O mesmo ficheiro pode ser aberto várias vezes;
	- $\star$  por usuários diferentes ou o mesmo usuário.
- FD:
	- \* Representa a sessão cujo contexto está guardado no *open file object*.
	- ? Contexto inclui modo de aberta e *offset*.
	- $\star$  Vários fds podem existir para o mesmo objecto:

## **Descriptores vs. Arquivos**

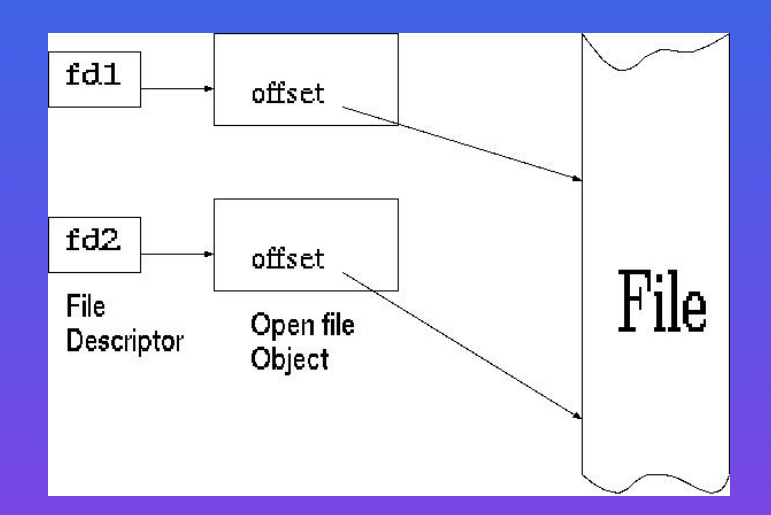

• dup() e dup2() duplicam fd.

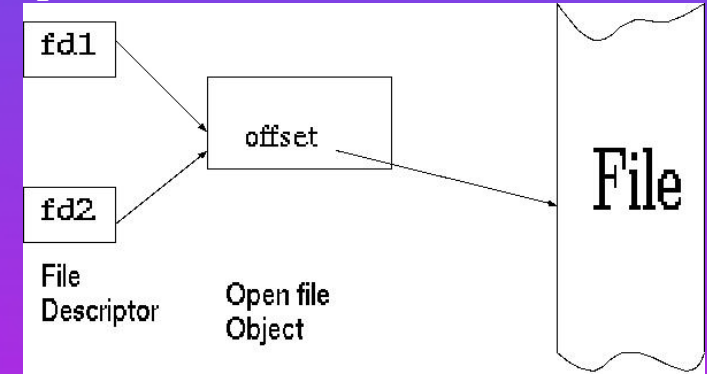

## **Descriptores vs. Arquivos**

• Processos podem passar fd para outros processos (referencia a objecto): ˆ

- 1. SVR4 usa streams,
- 2. BSD usa sockets com sendmsg().

Usado por *connection servers*.

## **I/O em Unix**

Acesso pode ser sequencial ou "random":

- $\bullet$  Kernel mantém um offset, inicialmente  $0$ .
- lseek() permite saltos (acesso "random").

• read() e write() são semelhantes:

```
nread = read(fd, but, count);
```
lê no máximo count caracteres e copia-os para buf.

- · Operações de I/O são atómicas entre elas.
- O APPEND permite abrir em mode append.
- Solaris fornece pread() e pwrite() (Linux tb).

## **Scatter-Gather**

• readv() e writev() implementam *scatter-gather I/O*:

- $\star$  I/O sobre vector de buffers;
- $\star$  Útil por ex. para construir/ler pacotes;
- $\star$  Diminui número de syscalls.

# **Locking**

- Originalmente não suportado em Unix
- Locking pode ser mandatório ou "advisory":
	- $\star$  BSD inclui flock(), com locks partilhados e exclusivos, mas só advisory;
	- $\star$  SVR2 suporta advisory para files e records;
	- $\star$  SVR3 adiciona locking mandatório, via chmod();
	- $\star$  SVR4 adicona BSD através de  $f$ cntl() (F\_GETLK, F\_SETLK e F\_SETLKW e de lockf().

### **Sistemas de Arquivos**

• Sistemas de ficheiros têm uma hierarquia. mount () coloca um sistema de ficheiros sobre outro e esconde o que estava antes.

- $\star$  O que existia antes desaparece.
- Disco lógico abstrai armazenamento:
	- $\star$  disco
	- $\star$  partição
	- $\star$  Espelhos de discos (cópias de dados)
	- $\star$  Striping: distribui por vários discos
	- $\star$  RAID: combina espelhos e striping
	- $\star$  Volumes: trabalhar com vários discos como se um único.

• newfs ou mkfs constroem um novo disco;

### **Ficheiros Especiais**

fstat() permite verificar o tipo de um ficheiro:

- Arquivos Normais.
- Links simbólicos: evitam alguns problemas de hard links como links para directórios e problemas de proteção.
	- \* Consistem de um *pathname* que pode estar no próprio nó-i ou num bloco especial.
	- ? *Pathname* pode ser absoluto ou relativo.

• pipes e FIFOs:

- $\star$  geralmente bloqueiam;
- $\star$  fnctl(fd, O NDELAY) faz com que não bloqueiem.
- devices que podem ser:
	- $\star$  caracteres;
	- $\star$  blocos

# **Múltiplos Sistemas de Ficheiros**

Torna-se necessário suportar vários sistemas de ficheiros (s5fs, ufs, fat, NFS, ...). Ideia:

- Fazer como com devices I/O:
	- $\star$  Usar as operações gerais enquanto se puder;
	- $\star$  Quando é necessário fazer algo de específico existe uma array de operações:

```
struct cdevsw {
int (*d_open)();
int (*d_close)();
int (*d read)();
int (*d_write)();
} cdevsw[];
```
- 
- $\star$  Cada dispositivo:
	- 1. fornece a sua rotina; ou,
	- 2. usa rotina geral (*default*).
- Programação por objectos!

## **No-v em Solaris ´**

#### *Nó-v* representa um arquivo aberto:

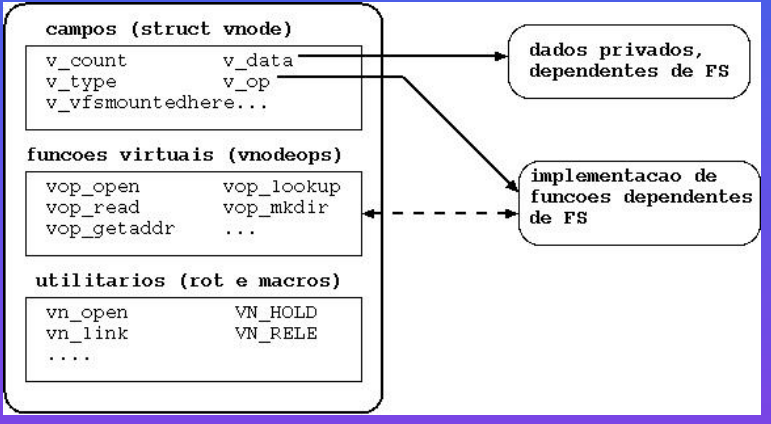

• Cada *nó-v* tem dados independentes do FS, operações virtuais que definem a interface, um conjunto de utilitários usados pelo resto do kernel, e dados e operações que dependem do FS.

• Macros simplificam acesso:

```
#define VOP_CLOSE(vp,...) \
  (*((vp)->vp->vop close))(vp,...)
```
### **Vfs em Solaris**

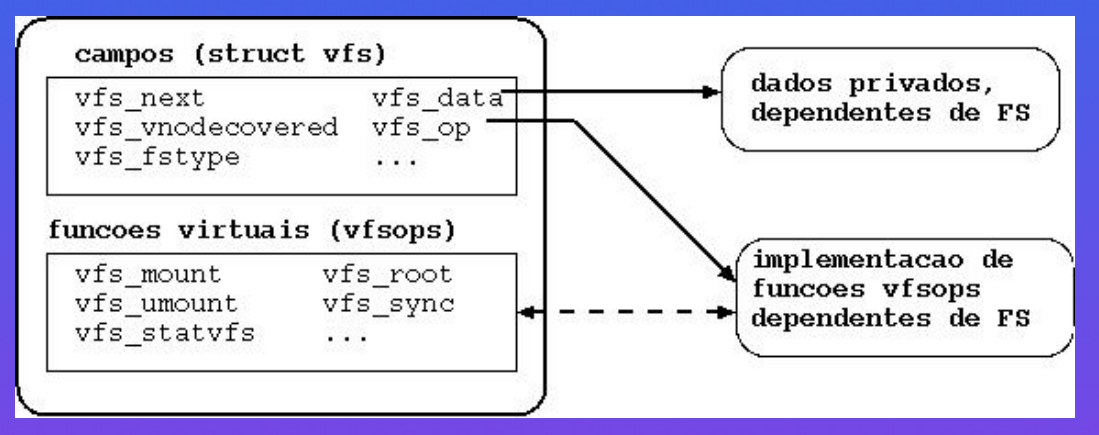

*Vfs* representa um sistema de arquivos aberto:

- Abstracção;
- · Operações diferentes: mount (), umount ();
- Conceitos básicos:
	- $\star$  Mount point;
	- $\star$  Lista de sistemas de arquivos montados.

### **Implementação de Nós-V: objectivos**

Ideia é poder usar a interface em sistemas de arquivos muito diferentes:

- Cada operação deve poder ser realizada em função do processo corrente, que pode adormecer se a função bloqueia.
- Locks para serialização devem ser libertados antes de operação completar.
- A interface deve ser *stateless* (NFS), evitando variaveis globais e campos na ´ u area para passar info. entre operações.
- a interface deve ser *reentrante*: substituir variáveis globais (u error e u rvall) por retorno de funções.
- Implementações devem poder usar recursos globais como a cache de buffers.
- Interface deve ser usável por um servidor.
- Evitar tabelas de tamanhos fixo.

# **Relação entre nós-v e ficheiros abertos**

#### Processo pode aceder um nó-v ou via:

- 1. via *file descriptor*;
- 2. via *lookup* do nome.

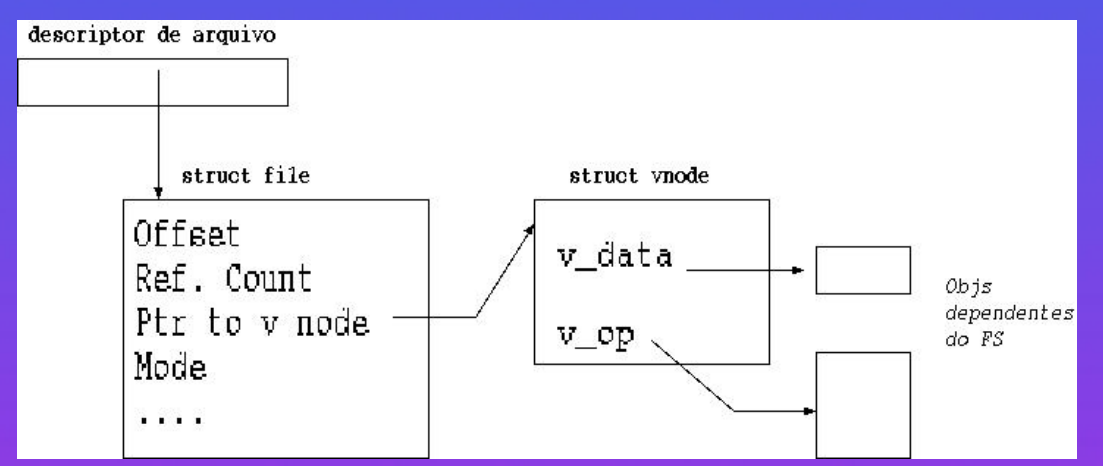

Alocação de FD:

- Originalmente, array estático;
- Alocação dinâmicamente, eg, como uma lista ligada de blocos de 32 entradas.
- kmem realloc()

## **No-V em Detalhe ´**

Cada nó-v tem as seguintes estruturas:

- $\bullet$  v\_f laq: raiz de FS,  $\dots$ .
- v count: número de referências (ficheiros abertos, cdw, mount points, lookup). Importante para arquivos temporários;
- v\_f snountedwhere: para ponto de montagem;
- v<sub>-</sub>op: operações;
- $v_f$  file system;
- v stream: stream associado;
- v page: páginas residentes;
- v\_type: tipo de arquivo;
- v\_rdev: device ID;
- v data: dados privados

# **Objecto Vfs**

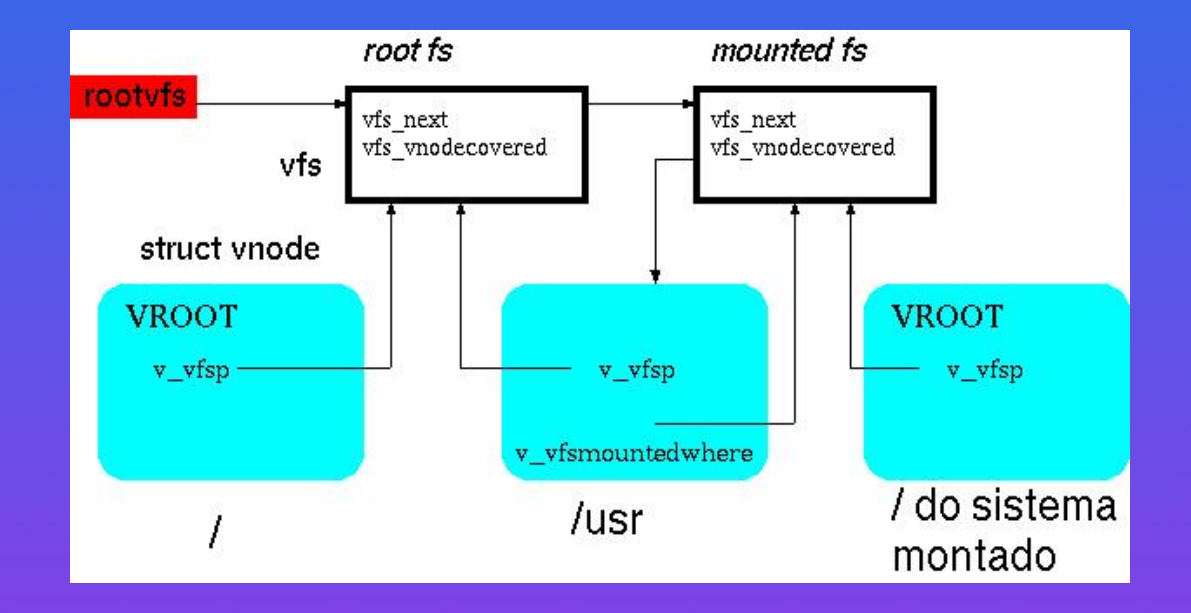

#### Campos:

- vfs next: VFS seguinte na lista.
- vfs\_op: vector de operações.
- vfs\_vnodecovered: nó onde vfs está montado.
- vfs\_dev e vfs\_vfstype: ID do dispositivo e index para tipo de file system.
- vfs data: dados privados ao FS.

## **Campos Dependentes da Implementação**

#### • Dados privados:

- $\star$  opacos;
- $\star$  alocados juntamente com parte independente.

#### • Operações da interface no nó-v:

```
vop open() vop close()
vop read() vop write() vop ioctl()
vop getattr() vop setattr() vop access()
vop lookup() vop create() vop remove()
vop_link() vop_rename()
vop mkdir() vop rmdir() vop readdir()
vop_symlink() vop_readlink() vop_inactive()
vop rwlock() vop rwunlock() vop realvp()
vop getpage() vop putpage()
vop map() vop poll()
```
#### • Operações da interface no vfs:

```
vfs mount() vfs umount()
vfs_root() vfs_statvfs() vfs_sync()
```
## **Montagem de FS**

SVR4 usa vfssw[], um switch global com as características de cada FS:

- 1. mount () primeiro obtém o vnode do ponto de montagem com lookuppn(): nó-v tem que ser directório e nenhum outro FS pode estar montado nele;
- 2. Procura entrada em vfssw[], dado tipo de FS;
- 3. Chama vsw\_init(), específico ao FS;
- 4. Aloca novo vfs;
- 5. Inclui vfs na lista comandada por rootvfs.
- 6. vfs op para vfsops de vfssw[];
- 7. Instala v $f$ s vnodecovered para nó-v do mount point;
- 8. vfs\_vfsmountedwhere do nó-v aponta para vfs;
- 9. chama VFS\_MOUNT();

#### **VFS MOUNT()**

Cada FS tem que implementar VFS\_MOUNT () à sua maneira:

- 1. Verificar permissões;
- 2. Alocar e inicializar objeto privado;
- 3. colocar um ptr. para ele em vfs  $\rightarrow$  vfs\_data;
- 4. aceder ao directório raiz do FS e inicializar seu nó-v.

FS locais usam superbloco, FS distribuidos chamam o servidor.

#### **Travessia do nome**

lookuppn() recebe um nome e retorna um ptr para nó-v:

- 1. se não for último componente, usa v\_type para saber se nó-v inicial é directório.
- 2. Se componente  $\acute{e}$ .. e cwd raíz, apanhe o componente seguinte.
- 3. se componente é .. e cwd VROOT, acesse v vfs  $\rightarrow$  vfs vnodecovered.
- 4. Chame VOP LOOKUP () no directório corrente: retorna ptr. para nó-v do arquivo e obtém um hold.
- 5. se componente não fôr encontrado:
	- (a) se fôr último, retorne sucesso, passando ptr para o pai e mantendo hold;
	- (b) senão ENOENT.
- 6. se v v f smountedhere  $!=$  NULL encontre o vfs correspondente e chame vfs\_root() para encontrar o *nó-v raiz*.

### **Travessia do nome**

- 1. Se v\_type == VLNK, traduza com VOP\_SYMLINK(), junte a tradução e reinicialize (se caminho absoluto, comece da raíz):
	- arg. de lookuppn() pode suprimir avaliação de links simbólicos no último componente (lstat);
	- MAXSYMLINKS limita o número de links simbólicos numa travessia.
- 2. Liberta directório (segurado ou por VOP\_LOOKUP ou por inicialização.
- 3. Volte ao principio e procure novo componente.
- 4. Se procurou todos, mantenha o hold e devolva um ptr para o nó-v.
#### **Cache de Acesso a Directórios**

• Cache *LRU* contendo nó-v de directório, nome de arquivo no directório, e ptr para nó-v do arquivo:

- $\star$  Organizado por  $dir + nome$ .
- VOP\_LOOKUP procura lá primeiro:
	- $\star$  se encontrar, incrementa ctr. de refs;
	- $\star$  senão, procura dir. e adiciona entrada na cache.
- Arquivo pode ser removido e nó-v usado para outro arquivo:
	- $\star$  Em SVR4 cache tem ref. para o nó-v;
	- $\star$  não podemos libertar o nó-v, também impede uso exclusivo por outras rotinas;
	- $\star$  Em 4.3BSD cada nó-i tem uma *capacidade*, que é incrementado sempre que o nó-i é entregue a um ficheiro novo. A cache também tem uma capacidade, que é comparada com a do nó-i em acesso.

#### **VOP LOOKUP**

- $error = VOP\_LOOKUP(vp, companyname, & tvp, ...,$ 
	- tvp tem o resultado:
	- Algoritmo
		- $\star$  Primeiro procura na cache, se encontrar retorna nó-v e incrementa referências.
		- $\star$  Se não encontrar itera no directório pai até encontrar o nome (se local), ou envia pedido a servidor (remoto).
		- $\star$  Verifica se nó-v correspondente está em memória (tabela de hash).
		- $\star$  Se não estiver aloca o nó-v.

#### **open()**

- 1. aloca um fd.
- 2. aloca um objecto ficheiro.
- 3. chama lookuppn () para encontrar o nó-v.
- 4. Chama VOP ACCESS para verificar permissões.
- 5. Verifica se operação é ilegal (abrir um directório ou executável activo para escrita).
- 6. Se O CREAT e ficheiro não existe, chama VOP CREATE () no directório pai, senão ENOENT.
- 7. Chama VOP OPEN, que geralmente não faz nada.
- 8. Se O\_TRUNC, chama VOP\_SETATTR para colocar tamanho a 0.
- 9. Inicializa o objecto ficheiro.
- 10. Retorna o índice do fd.

# **Analise ´**

SVR4 e Solaris:

- kernel locka o nó-v antes de fazer leitura ou escrita: garante sequencialidade;
- Atributos são implementados por estrutura vattr, baseada no s5fs.
- Credenciais são passadas por referência a um objecto de u area ou proc.
- Vantagens: portátil, genérico.
- Desvantagens:
	- ? lookuppn() chama VOP LOOKUP para cada componente, devido a NFS: Gera tráfego desnecessário.
	- $\star$  operação não faz locking do directório pai: open() tem que verificar se outro processo criou o arquivo que queremos criar, causando overheads em VOP CREAT().
	- $\star$  Dependências em gestão de memória, OS.

# **VFS em 4.4BSD**

#### Optimizações:

- Usa modelo *stateful*;
- namei () chama lookup () que pode passar vários componentes, sem atravessar mount-point;
- $\bullet$  argumentos de namei() estão em nameidata. Se razão é crear ou remover, obtém lock;
- abortop() desiste do lock;
- Protocolo é implementado na componente dependente: NFS não precisa de obter lock;
- Problema: serializa operações no directório;
- Cada processo mantém uma cache do dir. e offset do último name lookup.

# **VFS em OSF/1**

#### • Objectivos:

- 1. evitar operações redundates;
- 2. manter *stateleness*;
- 3. funcionar com SMP e UP.
- · Informação de estado é passado com hint, associado a,
- $\bullet$  *timestamps*, para verificar se o directório não foi alterado.
- mutex protege metadados de arquivos.

# **VFS em Linux**

• *dentry* corresponde a entrada no directório de cache;

- $\bullet$  inode corresponde a nó-v;
- vfs tem uma noção de superbloco:

```
struct file system type {
  const char *name;
  int fs_flags;
  struct super_block *(*read_super)
   (struct super block *, void *, int);
  struct module *owner;
  /* For kernel mount, if it's FS_SINGLE*/
  struct vfsmount *kern mnt;
  struct file_system_type * next;
};
```
 $\star$  name eg, "ext2";

 $\star$  fs flags: FS REQUIRES DEV, FS NO DCACHE,  $\dots$ 

 $\star$  read super: método a chamar quando montamos nova instância;

 $\star$  next: lista de mounts.

#### **Superblocos**

· read\_super recebe um superbloco e opções de mount.

- Estrutura super block inclui:
	- $\star$  info. sobre lista de sbs;
	- $\star$  tamanho de blocos;
	- $\star$  lock;
	- $\star$  flag dirty;
	- $\star$  lista de operações;
	- $\star$  tipo;
	- $\star$  quota;
	- \* pointer para *dentry* da raíz;
	- $\star$  wait queue;
	- $\star$  device.
	- $\star$  Union para info específica.

# **Operações**

- $\bullet$  read\_inode: lê nó-i do FS;
- · write\_inode: escreve nó-i no FS;
- · put inode: chamado qdo nó-i é removido da cache;
- · delete\_inode: chamado para remover nó-i;
- notify change: chamado qdo atributos do nó-i são alterados (senão write\_inode()) (BGL);
- put super: umount chama VFS que quer libertar superbloco (superblock lock);
- write\_super: VFS precisa de escrever;
- statfs: obter estatísticas do FS (BGL);
- remount fs: chamado por remount (BGL);
- $\bullet$  clear inode: chamado para libertar nó-i;
- · umount begin: chamado no princípio de umount.

### **inode operations**

create() lookup() link() unlink() symlink() mkdir() rmdir() mknod() rename() readlink() readpage() writepage() bmap() truncate() permission() smap() updatepage() revalidate()

• Chamados sem locks;

• recebem dentries;

 $\bullet$  create() só é preciso para arquivos regulares, recebe dentry não instanciado;

• d\_instantiate() é usado para criar uma nova dentry;

 $\bullet$  lookup() encontra nó-i em parente e chama d\_add() para adicionar nó-i numa dentry;

 $\bullet$  lookup() segura o semáforo do directório pai.

### **file operations**

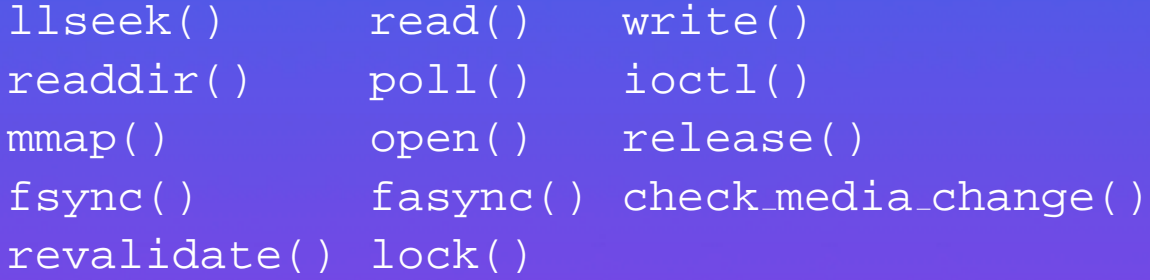

- poll() é chamado por select() e poll();
- open() cria um novo struct file e inicializa f op com defaults;
- qdo open() abre device chama rotinas no kernel que substituem as rotinas do FS com as do device driver;
- fasync() é chamado para fsync() em modo assíncrono;

### **FS e dentries**

Manipulação de dentries:

- dget() abre nova handle, incremente uso;
- dput() fecha uso: decrementa e se chegar a  $0$  d\_delete();
- d\_drop(): remove dentry da lista de hash do seu pai;
- d\_delete() remover dentry, se última ref. passa a ser negativa  $(d_iput)$ ;
- d\_add() junta à lista dos seus pais e chama d\_instantiate();
- · d\_instantiate() adiciona à lista de hash do nó-i, inicia (incrementa) i count. Habitualmente, chamada qdo nó-i é criado.

#### **dentry operations**

- d\_revalidate(): é chamada para revalidar, habitualmente NULL;
- d hash() adiciona dentry na tabela de hash;
- d\_compare(): compara duas dentries;
- · d\_delete() qdo a última ref. é removida;
- d\_release() qdo dentry for dealocada;
- d\_iput() chamado qdo entry perder o seu nó-i.
- Comece por include/linux/fs.h;
- Depois veja include/linux/dcache.h e fs/

# **Partições s5fs**

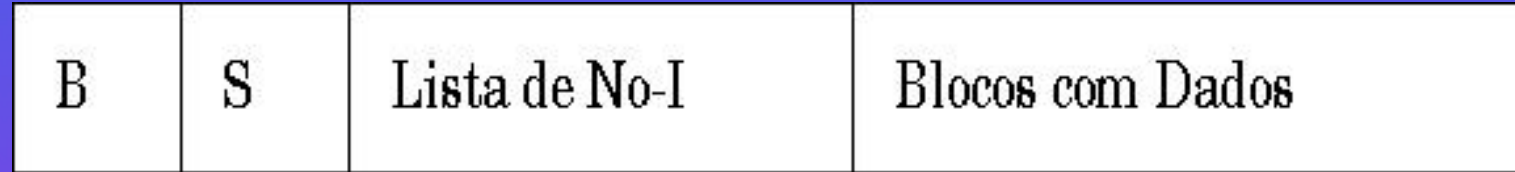

• Directório: lista linear de registos com 16 bytes:

- $\star$  Primeiros 2 bytes contêm nó-i
- $\star$  Os outros 14 contêm o nome do ficheiro.
- \* As primeiras entradas são sempre '.' e '..'.
- $\star$  Entrada a 0 não existe.

# **Nos-I ´**

#### • nó-i:

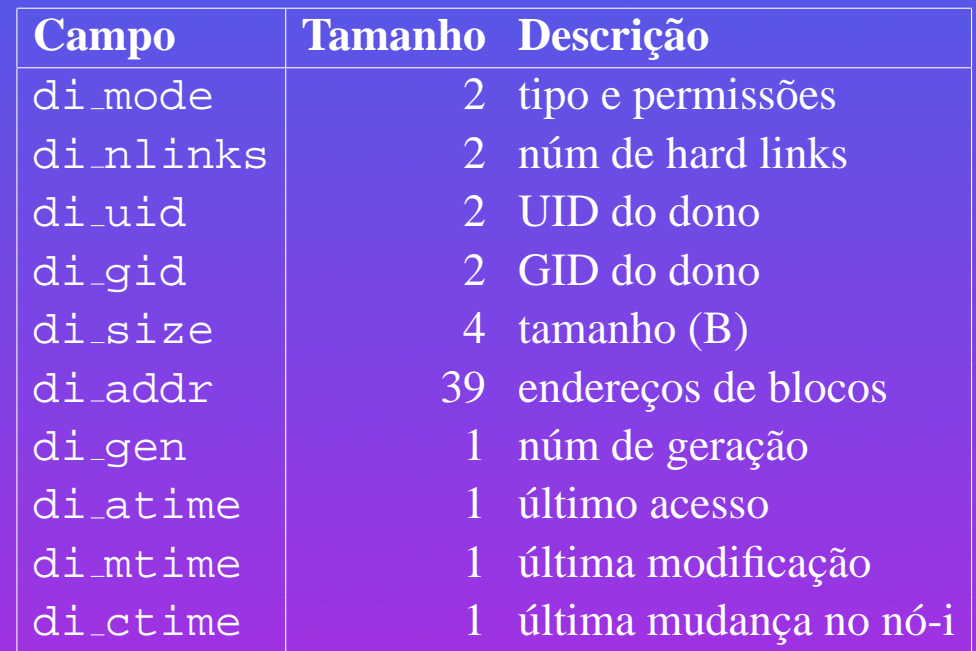

### **Campos do no-i ´**

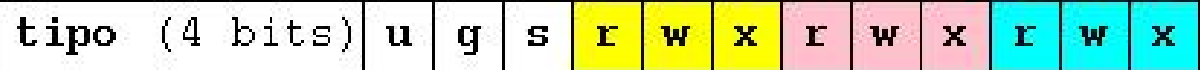

• di mode: suid, sgid, sticky, owner, group, others.

- Primeiros 10 campos são directos e existe um campo indirecto, outro duplamente indirecto, e outro triplamente indirecto:
- Podem existir buracos, o que causa problema para **tar** e **cpio**.

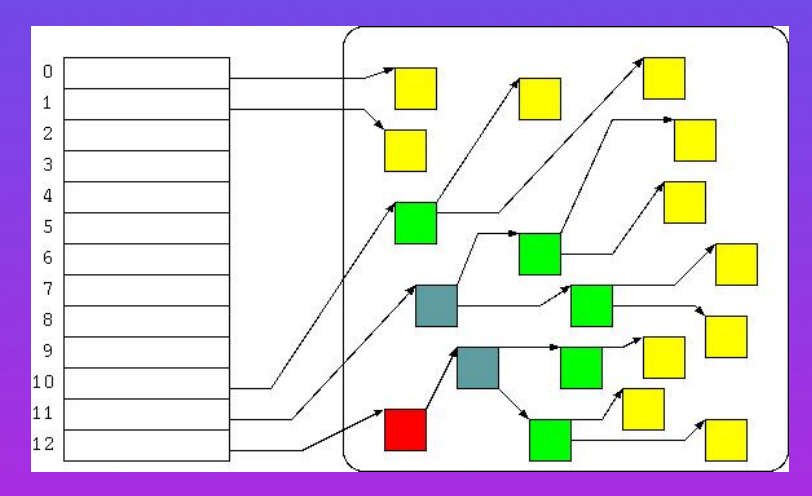

# **O Superbloco**

#### Inclui:

- Tamanho em blocos do sistema de ficheiros.
- Tamanho da lista de nós-i.
- Núm. de blocos e nós-i livres.
- Lista parcial de nós-i livres: se acabar kernel procura nos nó-i.
- Lista de blocos livres que pode cobrir vários blocos. Kernel recupera blocos quando núm. de blocos livres diminui.

# **Nos-i no Kernel ´**

#### Nó-i em memória inclui:

- · nó-v associado;
- Device ID da partição;
- Número do nó-i no FS;
- · Flags para sincronização e gestão de cache;
- Ptr. para uma lista de nós-i livres;
- Ptr. para uma lista fila de hash;
- Núm. do último bloco lido.

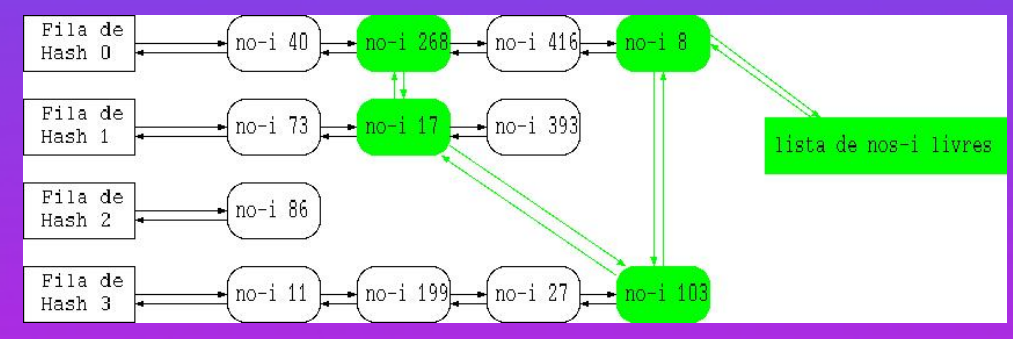

#### **Lookup**

- 1. lookuppn() usa VOP LOOKUP() para encontrar componente que chama s5lookup().
- 2. s5lookup() primeiro procura na cache;
- 3. Senão, anda no directório;
- 4. se encontrar obtém o número do nó-i e chama iget () para o encontrar;
- 5. se nó-i na tabela de hash, tudo bem; senão
- 6. aloca nó-i e inicializa lendo do disco;
- 7. aloca e inicializa nó-v;
- 8. retorna um ptr. para nó para lookuppn().

Apenas iget () aloca e inicializa nós-i.

### **File I/O: Leitura**

Recebemos FD, user address e count:

- Código independente obtém struct file e verifica modos;
- Chama VOP\_RWLOCK() para consistência;
- VOP READ() chama s5read();
- s5read() traduz offset para bloco e leˆ *uma pagina de cada vez ´* :
	- 1. mapeia bloco na VM do Kernel,
	- 2. chama uiomove () para copiar para espaço de usuário,
	- 3. uiomove() chama copyout() que gera PF se não está mapeada,
	- 4. Fault handler chama VOP GETPAGE().

# **File I/O: Leitura**

• s5getpage() chama bmap()

 $\star$  converter núm. de página

 $\star$  procura nó-v para ver se pág. em memória

 $\star$  senão, aloca pág. livre e chama disk driver.

• Quando I/O completa processo continua em copyout(), que deve verificar end. antes de copiar;

• s5read() regressa qdo dados tiverem sido copiados, ou em erro.

# **File I/O: Escrita**

write() é semelhante mas:

• discos modificados continuam em memoria; ´

• write() pode obrigar a alocar mais blocos;

• write() pode alterar bloco.

# **Alocação de Nós-I**

- Quando o núm. de refs vai a 0 FS chama VOP INACTIVE() que liberta o nó-i;
- Sistemas modernos mantêm o nó-i na lista livre, mas não o invalidam: iget() pode reusar;
- Tamanho da tabela de nós-i limita o número de nós-i activos: SVR4 usa LRU para limpar:
	- $\star$  nós-i podem ter páginas, não é boa ideia removê-los;
	- \* Ideia: colocar o nó-i no fim da lista se *não* tiver páginas.
- Possível usar um alocador de memória para aumentar núm. de nós-i:
	- $\star$  se primeiro nó na lista livre ainda tem págs, coloca-o no fim da fila e aloca mais um nó-i.

# **Analise de s5fs ´**

- A maior vantagem é simplicidade.
- Sistema depende muito do superbloco.
- Desempenho pode ser mau porque nós-i estão longe dos dados correspondentes.
- Alocação de blocos torna-se rápidamente aleatória.
- · Tamanho de blocos demasiado rígido: 512B originalmente.
- Limites na funcionalidade: tamanho máximo do ficheiro.

#### **Introdução a FFS**

• Discos dividos em *grupos de cilindros*.

- Superbloco por grupo:
	- $\star$  2 partes: informação sobre o FS e sobre o grupo;
	- $\star$  Colocados em offset variável do princípio do supergrupo.
- Blocos são divididos em blocos (8KB) e fragmentos (1KB ou 512B).
	- $\star$  Maior throughput;
	- $\star$  Dupla indirecção consegue 4GB;
	- $\star$  Apenas o último bloco pode ter fragmentos, o que pode obrigar a cópia:
		- 1. Se o último bloco ocupar um fragmento;
		- 2. Outros arquivos tiverem outros fragmentos;
		- 3. Temos que copiar para outro bloco se arquivo crescer.

### **Mais FFS**

• Politica de alocação favorece grupos de cilindros:

- $\star$  Arquivos do mesmo dir. no mesmo grupo;
- $\star$  Novos directórios em grupos diferentes;
- $\star$  Dados no mesmo grupo que nó-i;
- $\star$  Mudar de grupo quando tamanho atinge 48KB e depois 1MB;
- $\star$  Tentar optimização alocação de blocos consecutivos.
- Extensões: nomes longos e links simbólicos.
	- $1.$  Nó-i:
	- 2. tamanho de alocação;
	- 3. tamanho do nome;
	- 4. nome.

#### **FFS: Analise ´**

• Ganhos substanciais em desempenho (VAX/750):

- $\star$  read throughpout de 29KB/s para 221 KB/s;
- $\star$  write througput de 48KB/s para 141KB/s.
- Fragmentos evitam overhead de espaço;
- Menos blocos indirectos;
- Necessário espaço livre (FFS com  $4KB/1KB$  perto de s5 com  $1KB$ );
- Discos modernos (SCSI e IDE) fazem gestão de cilindros.
- $\bullet$  Melhorias possíveis:
	- 1. Escritas múltiplas;
	- 2. Pré-alocação de blocos para arquivos que estão a crescer.

# **EXT2**

ext2fs:

- Derivado de MINIXFS e de EXTFS;
- Estrutura semelhante a FFS;
- · Usa bitmaps para nós-i e blocos livres;
- Suporta atributos para arquivos e directórios:
	- 1. secure deletion,
	- 2. immutable,
	- 3. append-only;
- Grupos de blocos não dependem de layout físico;
- Pré-aloca 8 blocos adjacentes quando aloca um bloco;
- Suporta readahead;

#### **Buffer Cache**

Originalmente usada para evitar acesso a disco:

- *Data buffers* guardam blocos;
- $\bullet$  Cerca de 10% de memória total;
- *Backing Store*: disco;
- *Write-back:* evita problemas de performance;
- Informação sobre directórios e nós-i é *write-through*;
- Unificada com VM em sistemas recentes.

### **Funcionamento da Buffer Cache**

- Processo procura em tabelas de hash baseadas no *device* e no *numero de bloco ´* :
	- $\star$  miss: kernel aloca novo buffer e lê novos blocos do disco;
	- $\star$  write: kernel coloca dirty;
	- $\star$  Interrupt handler pode mexer no buffer: interrupts devem ser desactivados para mexer em bloco.
- Lista de blocos livres é *LRU*:
	- $\star$  buffers inválidos (arquivo removido, erro) podem ser colocados na frente da fila;
	- $\star$  dirty buffers que chegam na frente são colocados na write queue do driver e depois enviados para a frente.

# **Buffer Header**

#### • Buffer Header:

- $\star$  identifica e localiza buffer;
- $\star$  sincroniza acesso (lock);
- $\star$  gestão da cache;
- $\star$  interface ao disco;
- Vantagens
	- $\star$  Reduz tráfeho (90%);
	- $\star$  Interface com o disk driver (eg, alinhamento)
- Problemas:
	- ? *Write-back* tem problemas com falhas;
	- $\star$  Dados são copiados 2 vezes: problemas para acessos sequenciais a arquivos grandes devido a *cache wiping*;
	- ? Vxfs permite fornecer *hints* sobre arquivos.

# **Consistencia ˆ**

Problema se houver crash:

- Writes de dados não são grande problema: não comprometem consistência;
- sync() força writes;
- fsflush() executa sync() de 30 em 30 sec (ver fs/buffer.c);
- Perda de metadados pode tornar o sistema inconsistente:
	- $\star$  sincronismo: garantir ordem de escrita de metadados (nós-i antes de alteração de dir);
	- $\star$  fsck()

# **Problemas com Sistemas Tradicionais**

#### **Desempenho:** layout de FFS ou EXT2 não usa banda total do disco:

- Atraso rotacional,
- Escrever uma pista de cada vez,
- Predominância de writes (2 para 1),
- Seeks devido a time-sharing;

**Recuperação de crash:** não é garantida;

**Segurança:** Permissões Unix (ACL seria melhor?)

**Tamanho:** Arquivos têm que caber em partição, existem limites arbitrários.

# **Journalling**

Escrever tudo num arquivo append-only, o *log*:

- O que colocar? Todas as modificações ou metadados?
- Colocar operações (alteração do bitmap) ou os resultados (blocos)?
- Suplementar (*log-enhanced*) ou substituir (*log-structured*)?
- *Redo-only* guarda apenas os dados modificados, simplifica recuperação mas coloca constraints em como colocar, *redo-undo* guarda valor novo e antigo, maior, recuperação mais complexa, mas  $>$  concorrência. Qual o melhor?
- Garbage Collection para log-finito?
- Commit em grupo abre janela de vulnerabilidade?
- Como retirar dados do log em *log-structured*?

# **Log-Structured**

- $\circ$  Única estrutura é o log;
- · Writes são na cauda do log, são sequenciais, elimina seeks;
- Cada transferência são muitos dados, aproveita a banda;
- Recuperação é muito rápida;
- Problema: buscar dados depemnde de cache;
- BSD LOG-FS baseado no trabalho de Sprite

### **Estrutura de BSD LOG-FS**

- Mantém directório e nó-i;
- Nós-i são encontrados via *inode map*, que mapeia nó-i para endereço (guardado em disco, guardado no log em check-points);
- Alocação por segmentos  $(1/2MB)$ .
- $\bullet$  Segmentos parciais devido a falta de memória ou NFS:
	- $\star$  CRCs;
	- $\star$  Endereços dos nós-i;
	- $\star$  Info para cada arquivo;
	- $\star$  Flags.

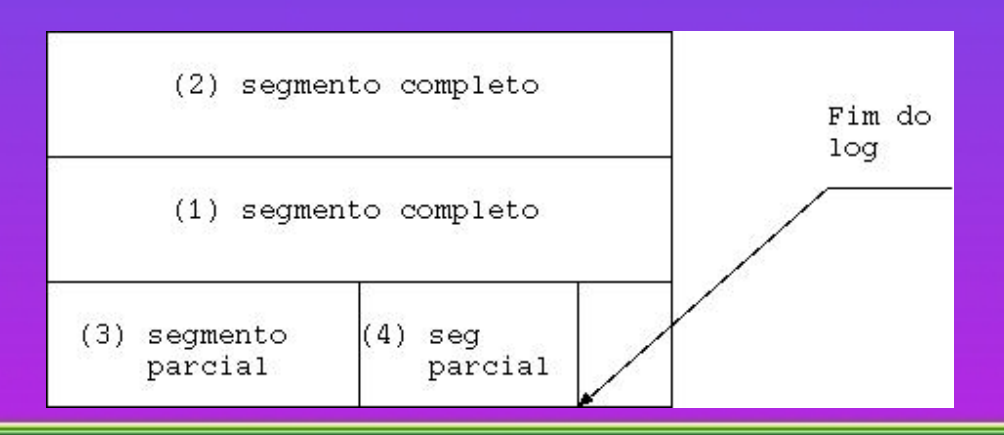
# **LFS: Escrita**

- Se controlador suporta *scatter-gather* discos são escritos directamente de cache;
- Endereços de blocos disco são atribuídos apenas na fase de escrita do bloco de disco;
- Bloco anterior é recuperável por *cleaner*;
- Cada write escreve *todos* os buffers dirty da cache: recuperação completa é possivel.
- read-only *ifile* guarda modificações só em *checkpoints*. Contém:
	- $\overline{\star}$  Mapa de nós-i;
	- $\star$  Tabela de uso de segmentos: dados não obsolteos por segmentos, e tempo em que segmento foi alterado;
	- $\star$  Recuperável dos segmentos.

## **LFS: Analise ´**

#### • Problemas:

- $\star$  Alterações num directório podem não entrar no mesmo segmento parcial;
- \* Alocação de blocos ocorre quando o segmento é escrito: cuidado com falta de espaço.
- $\star$  requer muita memória física para cache.
- Vantagem em desempenho discutível:
	- $\star$  Performance melhor que Sun-FFS em operações que mexem em meta-dados;
	- $\star$  Sun-FFS tende ser melhor em I/O intensivo
- Logging de metadados pode trazer os mesmo benefícios com menor custos.

# **Logging de Meta-Dados**

- Mantém estrutura normal;
- · Log só é lido em caso de crash;
- Log pode ser arquivo ou externo;
- Pode afectar performance: *batching* combina várias alterações numa entrada.
- Wrapping do log?

### **Sistemas de Ficheiros Distribuídos**

Propriedades:

- *Transparência de rede*: mesmas operações que num sistema local.
- *Transparência de localização***: nome não deve revelar localização.**
- *Independência de localização*: nome não deve mudar quando colocação física mudar.
- *Mobilidade do utilizador*: utilizadores devem poder aceder a partir de qualquer nó.
- $\bullet$  *Tolerância a Falhas*: continuar a funcionar perante a falha de um componente.
- *Escalabilidade*: escalar quando a carga aumenta, e ser expansivel incrementalmente.
- *Mobilidade de Ficheiros*: mudar a localização física.

Diferente de SO distribuído como Amoeba.

## **Considerações de Desenho**

#### • Espaço de nomes:

- $\star$  uniforme, todos os clientes usam o mesmo nome para o mesmo arquivo;
- $\star$  ou, adaptável por cada cliente.
- Servidor com ou sem *estados*:
	- $\star$  offset no servidor para leitura;
	- $\star$  cada cliente envia offset de leitura;
	- \* Não ter estados simplifica consistência e recuperação de falhas.

## **Considerações de Desenho**

#### • Semanticas de Partilha: ˆ

- $\star$  Unix exige que mudanças de um cliente sejam visiveis para os outros imediatamente;
- $\star$  Semânticas de sessão são propagados no open() e no close().

#### • Metodos de Acesso Remoto: ´

- $\star$  sempre chamado pelo cliente,
- $\star$  ou com uma participação mais activa do servidor.

### **Desenho de NFS**

Originalmente desenvolvido pela Sun, suporta sistemas Unix e não Unix.

- Baseado num modelo cliente servidor:
	- $\star$  Código de servidor separado de cliente;
	- $\star$  Comunicação via RPC síncrona.
- Cada servidor exporta um ou mais sistemas, para leitura ou leitura-escrita.
- Montagem pode ser
	- $\star$  *hard*, tenta até conseguir
	- $\star$  *soft*, desiste após um bocado
	- $\star$  *spongy*, hard no princípio e depois soft.
- Cliente pode não ser privilegiado, e pode montar o mesmo sistema em vários locais.
- Servidor apenas pode exportar FS locais e não pode atravessar pontos de montagem.

## **Objectivos de NFS**

Os objectivos da Sun eram:

- 1. NFS nao ser restrito a Unix (tanto servidores como clientes). ˜
- 2. Protocolo não devia depender de hardware.
- 3. Mecanismo de recuperação simples.
- 4. Acesso transparente a ficheiros remotos.
- 5. Manter semanticas de Unix para clientes Unix. ˆ
- 6. Desempenho comparável a disco local.
- 7. Implementação independente de transporte (UDP, TCP).

## **Protocolo NFS**

NFSv2, protocolo definindo operações e seus argumento:

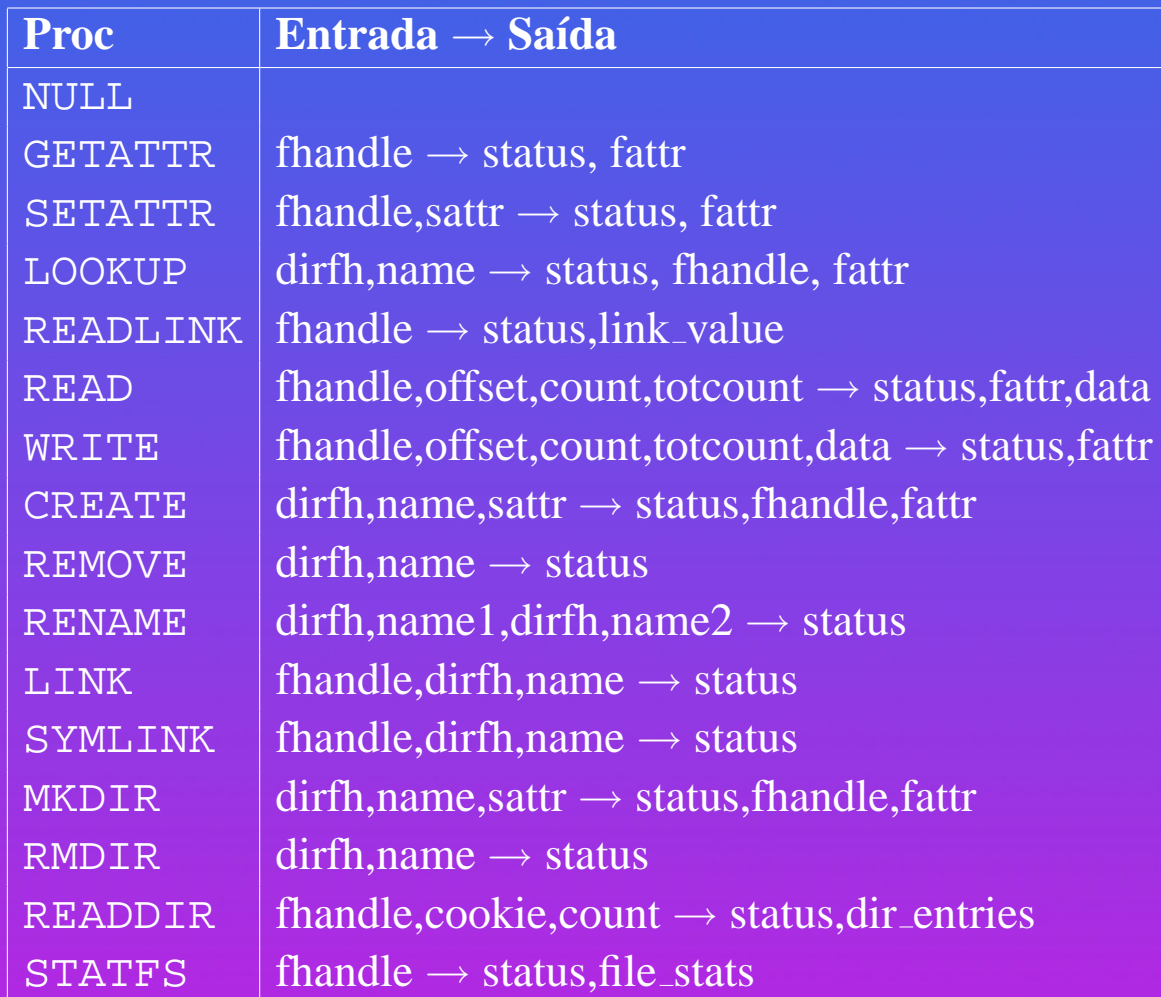

### **Componentes de NFS**

Outros componentes:

- **RPC**: define o formato das interacções entre o cliente e o servidor. Pedido NFS é um pacote RPC.
- **XDR**: Extended Data representation usada por RPC para codificar dados.
- Código de implementação do servidor NFS.
- Código de implementação do cliente NFS.
- Protocolo de montagem: NULL, MNT, DUMP, UNMT, UNMTALL, EXPORT.
- Processos daemon:
	- ? *nfsd* e *mountd* no servidor
	- $\star$  *biod* suporta I/O assíncrono no cliente.

• O **Network Lock Manager** e o **Network Status Monitor** permitem locking de ficheiros.

### **Statelessness**

Todos os pedidos são independentes:

- Não há pedidos para abrir e fechar ficheiros. Registos de pedidos só para estatísticas ou para caching.
- Se um servidor faz reboot, o cliente continua a enviar os pedidos até que o cliente faz reboot, e nessa altura o servidor pode devolver a informação.
- O servidor deve colocar em armazenamento estável todas as alterações antes de responder
	- $\star$  dados de ficheiros
	- $\star$  metadados:
		- ∗ directorios ´
		- ∗ inodes

### **O Conjunto de Protocolos: XDR**

• XDR usa uma representação desenhada para o SUN:

- $\star$  inteiros
- $\star$  objectos opacos
- $\star$  strings
- $\star$  vectores
- $\star$  estruturas

### **O Conjunto de Protocolos: RPC**

#### • Protocolo síncrono

• Fiavel ´

 $\star$  apesar de habitualmente implementado sobre UDP

• Campos:

 $\star$  xid,

 $\star$  direcção

 $\star$  rpc\_vers

- $\star$  programa e sua versão
- $\star$  informação
- $\star$  autentificação

# **Autorização**

Diferentes tipos de protocolos de autorização:

- NULL
- UNIX
- SHORT, usada depois do primeiro pedido Unix
- DES
- KERB

# **Implementação de NFS**

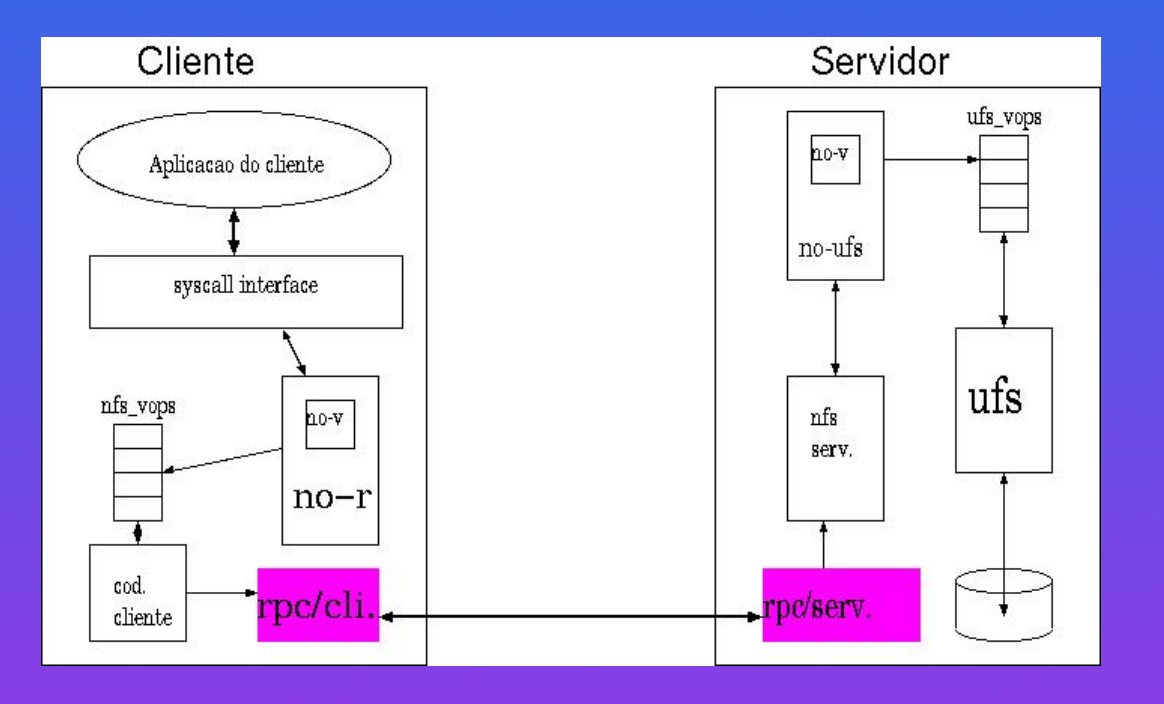

- File Handles: evitam ter sempre que abrir o ficheiro. Incluem o fsid, nó-i e o número de geração.
- Montagem comunica com mountd. Servidor NFS mantém uma lista de directórios exportados, para verificar rápidamente quais as permissões.
- Lookup é lento.

### **Compatibilidade com Unix**

- Em Unix, util. pode sempre escrever num ficheiro aberto, mesmo que o dono tenha alterado as permissões.
	- $\star$  NFS permite ao dono escrever e ler sempre de um ficheiro, o cliente controla as permissões.
- Ficheiros removidos continuam acessíveis em Unix.
	- $\star$  Em NFS cliente muda a operação para um rename, e no fim um remove.
	- $\star$  Problema: cliente pode crashar, arquivos temporários.
- Reads e writes podem involver várias operações e não são portanto atómicos entre clientes:
	- $\star$  usar NLM.

# **Problemas de Performance de NFS**

Problemas:

- Operações que alteram o servidor são extremamente lentas porque esperam que os writes sejam colocados no armazenamento.
- $\bullet$  obter atributos obriga a um RPC por ficheiro: problema com  $\text{ls } -1$ .
- Retransmissões podem piorar situação em redes sobrecarregadas.

### **Melhorando Performance de NFS**

- Clientes fazem caching de dados. Perigoso: atributos são guardados no máximo de 1 min, e blocos de dados são válidos se a data de alteração não tiver sido mexida.
- Não atrasar cliente:
	- $\star$  write() assincrono para blocos completos;
	- $\star$  atrasar write() de blocos parciais.
- Servidor pode usar NVRAM em vez de disco. Driver pode optimizar transferências de NVRAM para disco.
- Write-Gathering: servidor espera em vez de processar todos os writes de uma vez:
	- $\star$  Aumenta latência;
	- $\star$  Reduz número de escritas no servidor;
	- $\star$  Útil se vários biods no cliente.

### **Cache de Retransmissões**

Período de espera antes de retransmissão é muito curto (1-3sec):

- Pacotes perdidos podem acontecer com UDP.
- Operações *idempotentes*, como READ() podem ser executadas várias vezes, não há problema;
- *não idempotentes*, como CREATE ou REMOVE podem dar problemas.
- Solução: manter uma cache de pedidos que podiam dar problemas. Se pedido falha, verifica se é uma retransmissão e está na cache.
- Sun implementou solução incompleta: só verificava pedidos que falhassem;
- Digital faz cache de todos os pedidos e verifica sempre:
	- $\star$  timestamps são usados para verificar se entrada é recente;
	- $\star$  pedidos podem ser servidos de cache.

## **NFS: Extensoes ˜**

- Existem servidores dedicados, alguns dos quais paralelos e com FS muito diferente de UFS.
- Problemas de segurança: UID e GID devem ser os mesmos em todo o grupo:
	- $\star$  UID remapping;
	- $\star$  Root remapping.
- NFSv3:
	- $\star$  Writes asssíncronos como COMMIT:
		- ∗ WRITE é assíncrono;
		- ∗ dados só são retirados de cache quando cliente fecha arquivo;
		- ∗ a´ı cliente faz COMNIT
	- $\star$  Usa campos de 64bits;
	- $\star$  READDIRPLUS retorna info para todos os arquivos no directório;

## **Conceitos de Memoria Virtual ´**

#### Vantagens:

- Executar programas maiores que o tamanho da memoria. ´
- Executar programas carregados parcialmente.
- Permitir mais do que um programa ao mesmo tempo.
- Permitir código independente de posição.
- · Libertar programadores da alocação de memória.
- Permitir partilha

### **VM em Unix**

• Originalmente segmentos de 64KB(+64KB):

- $\star$  programadores faziam "software overlay";
- · Swapping usado para libertar espaço;
- Paginação sobre demanda: 3BSD no VAX 11 (1978);
- Nova versão em SunOS 4 influenciou o desenvolvimento de paginação para SVR4 e Solaris;
- Paginador para Mach foi eventualmente adaptado para BSD4.4.

### **Requerimentos**

Precisamos de:

- Gestão do espaço do endereços do processo;
- Tradução de endereços (via MMU e PF);
- Gestão optimizada da memória física;
- · Proteção de memória:
	- $\star$  processos não podem ler páginas do kernel ou de outros processos;
- Partilha de Memoria: ´
	- $\star$  partilha de parte do espaço de enderaçamento;
	- $\star$  partilha de frames (eg, depois de fork()).
- Reagir bem a cargas elevadas.

# **Area de Swap ´**

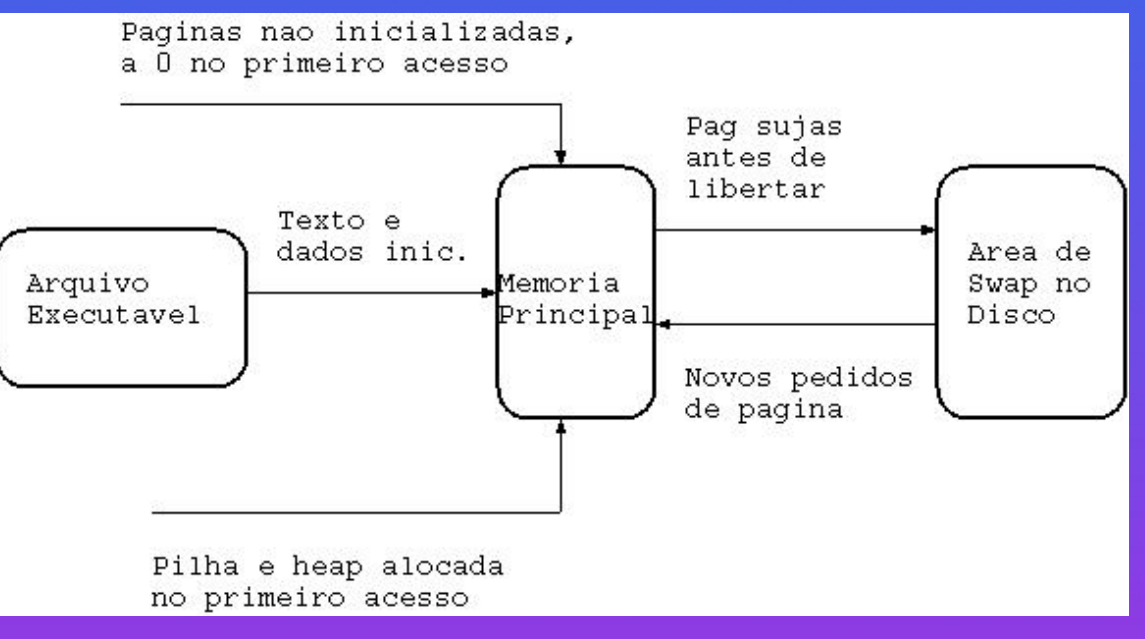

Precisamos de

- *swap-map* para descrever a posição de páginas swapped;
- Não é preciso guardar páginas de texto.

## **Mapas de Tradução**

#### Precisamos de vários mapas:

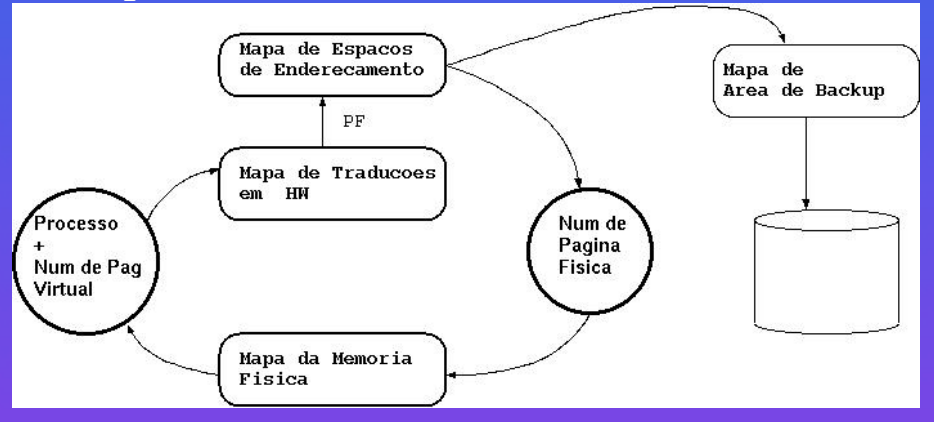

- Traduções de endereços em HW: podem ser TLBs e/ou tabelas de páginas, depende do HW mas gerido por SO;
- Mapa de espaços de endereços: usado num PF para verificar se a página é válida e carregar uma tradução de HW;
- Mapa da memória física: eg, para remover páginas;
- Mapa da área de backup, que pode ser o arquivo ou swap.

# **Substituição de Páginas**

Várias técnicas são possíveis:

- · *Ideal*: página morta, que nunca mais será usada, eg, de processo terminado;
- *Local*: cada processo tem um número de páginas;
- *Global*: olhar para sistema;
- *Working Set*: páginas que vão ser precisas no futuro próximo;
- *Localidade de Referências*: conjunto de páginas mais importantes muda devagar;
- *LRU*: libertar a página acedida à mais tempo.

### **Suporte de HW**

Unidade de Gestão de Memória (*MMU*):

- Tradução de endereços virtuais;
- Tabelas de páginas:
	- $\star$  Uma para endereços de kernel;
	- $\star$  Uma ou mais para cada processo;
	- \* Entrada (*PTE*) com 32 bits e incluem núm. de frame, info. de protecção, se *valida ´* , se *modificada*, se *referida*;
	- $\star$  MMU usa apenas as tabelas activas;
	- \* Erros de tradução geram "Page Fault" (*PF*):
		- ∗ Enderec¸o fora de limites;
		- $*$  Página inválida;
		- ∗ Erro de Protecção

## **Suporte de HW**

• Problema do tamanho: 512 mil entradas para 2GB e paginas de 4KB: ´

- $\star$  Segmentação;
- $\star$  Paginação
- *Context Switch*.

# **TLB**

Cada acesso a memória obrigaria a acedar PT:

• Adicionar uma cache rápida procurada antes da PT (*L0*):

- $\star$  Endereço físico;
- $\star$  Endereço virtual (HP).

• Cache associativa com as traduções mais recentes, TLB:

- $\star$  controlada pela MMU;
- $\star$  SO tem que manter coerência se mudar PT;
- $\star$  Alterações podem ser explicitas ou side-effect de instruções;
- $\star$  Alguns sistemas só usam TLB.

## **Hardware x86**

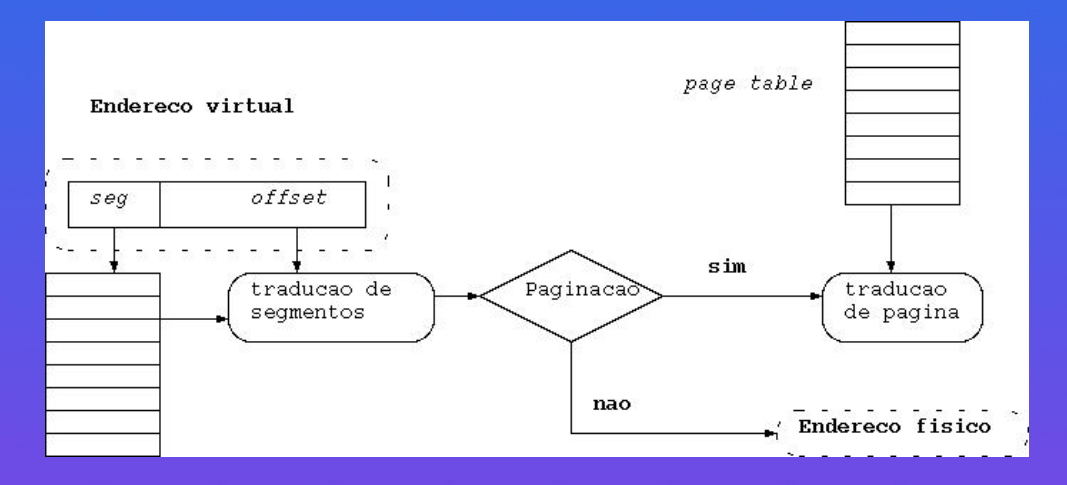

- 32 bits: 4GB de enderecos;
- **Paginação pode ser desabilitada usando CR0;**
- Até 8K segmentos: *segment descriptor* descreve o segmento que é visto pela *LDT* do processo mais *GDT* global;
- Unix só usa segmentação para proteção de memória, entrada no kernel, e mudança de contexto:
	- $\star$  Todos segmentos do usuário têm base 0 e tamanho grande;
	- ? seg. especiais: *call gate* para entrada no kernel e *task state segment* para contexto.

## **Hardware x86: Paginação**

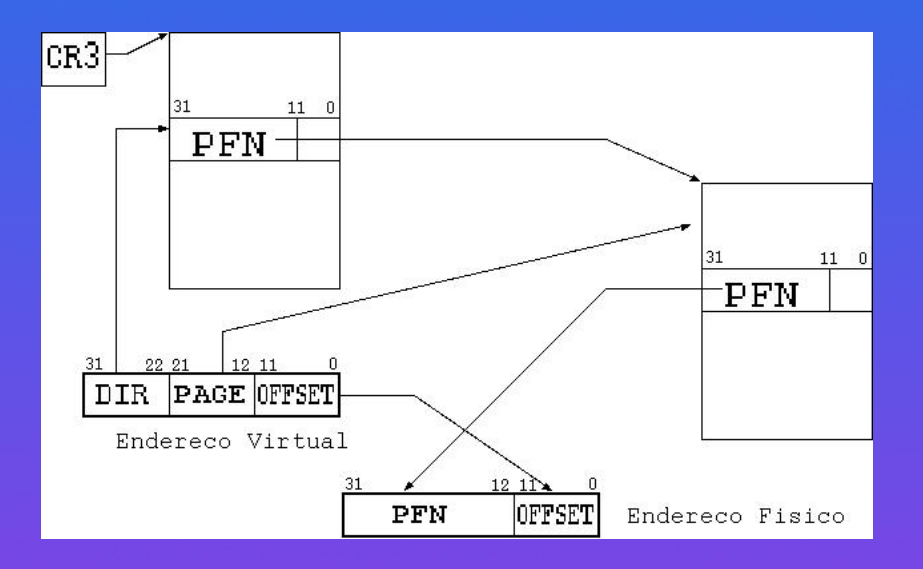

- Dois níveis de páginas;
- · Directório de páginas: contém PTEs que mapeiam as próprias páginas (1024 de 4B);
- **CR3** ou **PDBR** armazena endereço físico de dir;
- Cada PTE contém pág física, RW, e se *válido, referido* e *modificado*;
- Escrita em **CR3** faz reset da TLB;
- $\bullet$  4 níveis de privilégio.

## **Hardware: RS/6000**

• RS/6000 usa *tabela de paginas invertida ´* :

- $\star$  Entrada por frame;
- $\star$  Hash é usada para encontrar página virtual;
- $\star$  Compacto, mas lento;
- $\star$  RS/6000 usa espaço de endereços de 52-bits;
- $\star$  Processo tem 16 segmentos:
	- ∗ kernel text;
	- ∗ user text;
	- ∗ dados privados;
	- ∗ dados partilhados (7);
	- ∗ dados de VM (2);
	- ∗ texto partilhado;
	- ∗ dados do kernel;
	- $*$  I/0.

 $\star$  4 bits de cima são convertidos em 24 bits de selecção.

## **VM em 4.3BSD**

#### Baseado no 3BSD:

• Originalmente para VAX-11: emulação da arquitectura do VAX em sofware;

#### • Estruturas:

- \* *core map* descreve memória física;
- ? *page tables* descrevem memoria virtual; ´
- \* *disk maps* descrevem áreas de swap;
- \* proc e u-area.

# **Memória Física**

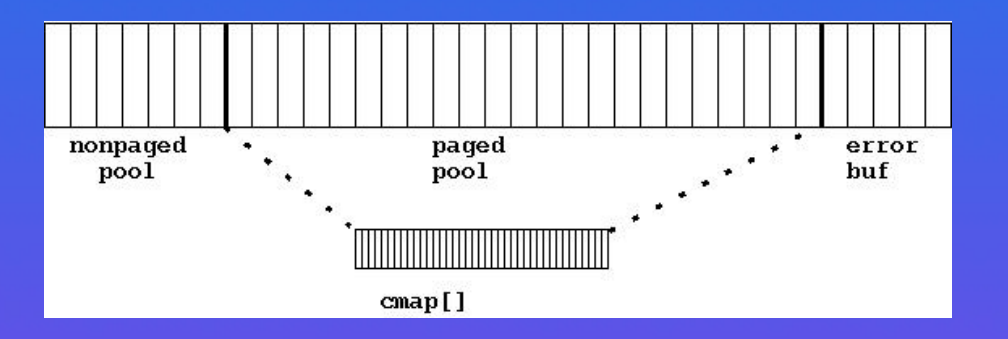

#### Três áreas:

- *Nonpaged pool*: código do kernel e memória do kernel alocada estáticamente;
- *Error buffer*: mensagens de erro em crash;
- Páginas de processos e páginas de memória dinâmica do kernel (nonpageable).

#### Core map sobre cada frame:

- 1. *Nome* processo dono, tipo, e VPN:
	- · dono de pág de texto é uma estrutura texto;
- 2. Lista de Páginas Livres
- 3. Cache de Paginas de Texto ´
- 4. Sincronização

### **Espaço de Endereçamento**

#### Emula VAX-11:

- 4 áreas iguais,
	- **P0:** texto e dados do processo;
	- **P1:** pilha de kernel e usuário, u-area;
	- **S0:** texto e dados do kernel;
	- **S1:** não é usada.
- PTs com formato baseado no VAX:
	- ? 1 de sistema para **S0**;
	- ? cd processo tem mapa **P0** e **P1**;
	- \* Contíguas em memória virtual e alocadas por mapa em *Userptmap* de **S0**;
	- $\star$  Mapa de recursos  $\lt{base, size}$  descreve área que estão usadas (first-fit);
	- \* Swapper é usado para libertar entradas em *Userptmap*
	- $\star$  Partilha em **P0** é possível em regiões alinhadas com 64KB, mas complicada: partilha explicita.

# **Vida de Pagina ´**

3 Estados:

**Residente:** em memória física;

Page Frame Number **NPROT MO** 

**Fill-On-Demand:** ainda não foi referida, pode ser *fill-from-text* ou *zero-fill*;

$$
\texttt{opror} \textcolor{red}{\texttt{[1]}} \texttt{F} \texttt{i1eSystem Block Number}
$$

**Outswapped:** recuperáveis de swap,

bits válido e fill-on-demand a  $0$ , e PFN a  $0$ .
## **Espaço de Swap**

Partições cruas, sem filesystem

- Várias partições: usa *interleaving* para melhorar performance;
- Alocação de swap apenas para páginas que vão ser enviadas: reduz swap
	- ? pode levar a *memory overcommit*;
	- $\star$  BSD é conservador: kernel aloca espaço necessário à partida.
- Páginas de texto não precisam de swap, dá problema:
	- $\star$  inicialmente bloco está na PTE;
	- $\star$  Reescrito com PFN quando página trazido;
	- $\star$  Páginas são guardadas em swap.
- Alocação usa estrutura dmap:
	- $\star$  array de tamanho fixo com chunks no swap;
	- $\star$  u-area guarda mapas para dados e swap;
	- $\star$  texto em text structure.

## **fork() em BSD**

Gestão de Memória:

- 1. Alocação de *swap* para dados e pilha;
- 2. alocação de PTEs em Userptmap, senão swapping de outro processo;
- 3. Área-u é inicializada e colocada no map Forkmap;
- 4. Região de texto: filho é adicionado aos processos usando esta estrutura;
- 5. Dados e texto são copiados pág a pág.

Caro!!

- Copy-on-write: obriga a contadores de referência por página;
- vfork() apenas cria u-area e proc, muito rápido.

## **PF em BSD**

Numa PF o sistema guarda informação de estado e chama rotina de PF:

- 1. Se violação de limites, SIGSEGV ou aumenta pilha, senão chama pagein();
- 2. Se simulação de referenced, coloca valid a 1;
- 3. Se PF residente mas na free lista, valid a 1 e entrada cmap fora de free list;
- 4. Se pág de texto e outro processo está a ler: *locked* e *in-transit*; usa *wanted* e sleep()
	- segundo processo pode ter perdido a pág.
- 5. Procurar tabela de hash para páginas de texto que não na PTE;
- 6. Ler do swap se em swap;
- 7. Alocar e colocar a 0s para *zero-fill*;
- 8. Ler de executável para  $fill-from-text:$  primeiro na buffer-cache, se lá flush, ler de disco.

# **Lista de Paginas Livres ´**

Se memória cheia, qual a melhor pág para remover?

- 1. Pag de processo terminados; ´
- 2. Senão usar LRU:
	- LRU completo  $\acute{\text{e}}$  impossivel;
	- NRU: relógio com 2 mãos, uma desactiva bit referido e outra verifica o bit.
- 3. kernel mantém páginas livres entre minfree e maxfree com *pagedaemon*:
	- mapeia páginas no seu espaço de enderecamento;
	- · escreve directamente no swap;
	- usa write assíncronos;
	- em completion coloca na lista limpa donde são retornados para lista de memória livre.

# **Swapping**

Sistema geralmente funciona bem, mas

- Carga pesada pode entrar em *thrashing*: não conseguimos manter todos os working sets em memória;
- Solução: desactivar processos com *swapper*:
	- $\star$  se Userptmap está muito fragmentado libertar um processo corrente;
	- $\star$  Se freemem abaixo de limites desejáveis por muito tempo;
	- $\star$  Se processo inactivo por muito tempo.
- Candidatos:
	- $\star$  processo que dorme há mais de 20 segundos;
	- $\star$  dos 4 maiores, o que está em mem. há mais tempo.

# **BSD: Conclusoes ˜**

Boa funcionalidade e poucas exigências sobre HW, mas:

- Não há acesso a arquivos remotos;
- Não há partilha de memória;
- vfork() limitado;
- Cada processo com PT para texto partilhado: gasto extra e sincronização;
- Arquivos mapeados em memória e librarias partilhadas?
- Breakpoints do debugger causam confusão.
- Alocação de swap muito conservadora;
- Swap remoto;
- Influência do VAX;
- Código não é modular.

Ideal para disco grande, CPU lento, e pouca memória.

# **VM em SVR4/Solaris**

Ideias:

- Mapeamento de Arquivos (privados e partilhados):
	- $\star$  Util para usuários;
	- $\star$  mas não substitui read e write;
	- $\star$  Fundamental no kernel.
- Unificação de Acesso a ficheiros e de memória virtual: evitar chamadas excessivas a SO.
- Permitir swapping dinâmico em ficheiros.
- Partilha de Memória entre processos: read-only e read-write.
- Estrutura orientada para objectos.

## **Desenho de VM em Solaris**

- O espaço de endereçamento é constituido por um conjunto de *mapeamentos* para diferentes objectos.
- Cada objecto de memória é uma *sub-classe* de uma classe base.
- Cada mapeamento é uma *instância* da sua sub-classe.
- Objectos de memória podem ser associados a um nó-v (muitos para um).
- Objectos não associados a nós-v são representados por *anon*, o objecto anónimo.
- Memória é baseada em páginas.
- Páginas físicas servem como cache para objectos pageados.
- Arquitectura de VM é independente de Unix, componentes dependentes de HW no HAT.
- Kernel usa copy-on-write quando possível.

# **Abstrações Fundamentais de VM**

#### O sistema usa

- 1. page, página;
- 2. as, espaço de endereçamento;
- 3. seg, segmento;
- 4. hat, tradução de endereços em hardware;
- 5. anon, páginas anónimas:

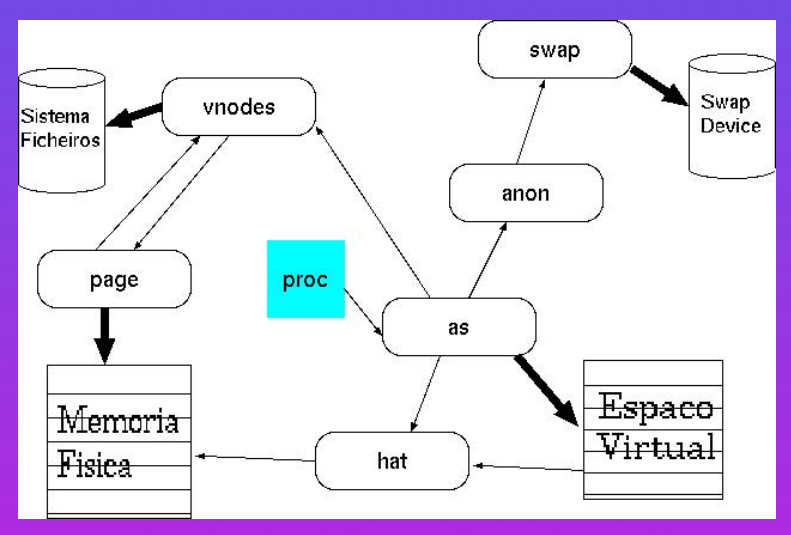

# **Página Física**

Memória é dividida em regiões paginadas e não paginadas:

- Cada page descreve página lógica (grupo de pág físicas);
- $\bullet$  pág tem inf sobre  $\lt no v$ ,  $\overline{offset} >$ , e está na lista do nó-v: permite nome único mesmo se partilhada;
- pág em hash-chain baseada no  $\langle$  no  $v$ , of f set  $>$ ;
- nó-v mantém listas de páginas;
- $\bullet$  pág pode estar na *free list*.
- Ref. count e flags de sincronização, mais cópias dos bits *modifed* e *referenced*;
- informação do HAT usada para obter todas as traduções da página.

# **Espaço de Endereçamento**

#### proc aponta para as:

- Lista de mapeamentos do processo, seg;
- Inclui o hat:
- *hint* sobre o último seg. com PF;
- Flags;
- Operações sobre as:
	- $\star$  as alloc() dá novo as;
	- $\star$  as free() liberta as;
	- $\star$  as dup() duplica.
- Operações sobre grupos de páginas:
	- $\star$  as map() e as unmap() coloca objectos no as;
	- $\star$  as setprot() e as checkprot();
	- $\star$  as fault(), começa PF;
	- ? as faulta() faz *fault ahead*.

#### **Mapeamentos**

Existem vários tipos de segmentos:

- Campos públicos são base, tamanho, as;
- Funções virtuais em seg\_ops:
	- $\star$  dup() duplica mapeamento;
	- $\star$  fault() e faulta();
	- $\star$  setprot() e checkprot();
	- $\star$  unmap() termina;
	- $\star$  swapout () do swapper;
	- $\star$  sync() sincroniza.

• Existe ainda create() que é chamado da função genérica para alocar o segmento.

• Outras funções genéricas: libertar, *attach* e *unmap*.

# **Páginas Anónimas**

Criada quando processo modifica página MAP PRIVATE:

- Modificações não afectam o objecto original;
- Páginas inicializadas tornam-se anónimas quando são modificadas;
- Armazenadas em swap;
- Objecto anónimo:
	- $\star$  único no sistema;
	- $\star$  representação: v-nó NULL;
	- $\star$  usa swap para backup storage;
- refs a páginas são contadas;
- · anon exporta dup, free, private (cópia privada), zero e getpage.

# **O HAT**

Operações dependentes do HW são isoladas no HAT. É acedido por uma interface:

- HAT: alocação, dealocação, dup, swapin e swapout.
- conjunto de páginas: hat\_chgprt(), hat\_unload(), hat\_memload() e  $hat\_devload()$  (últimos para uma única página).
- todas as traduções de uma página: hat pageunload(), hat pagesync().

Informação no HAT é redundante e altamente dependente do HW:

- Traduções para página mantidas em lista (hat unload());
- Ref. x86;
- Tradução é chamada de *chunk*.

## **Drivers de Segmentos**

Existem diferentes tipos de segmentos:

- seg vn: endereços para ficheiros regulares ou anónimo;
- seg\_map: permite fazer acessos do tipo read e write;
- seg dev mapeia devices como frame buffers, memória.
- seg kmem mapeia regiões do kernel em memória alocada não dinâmicamente.

**seg vn**

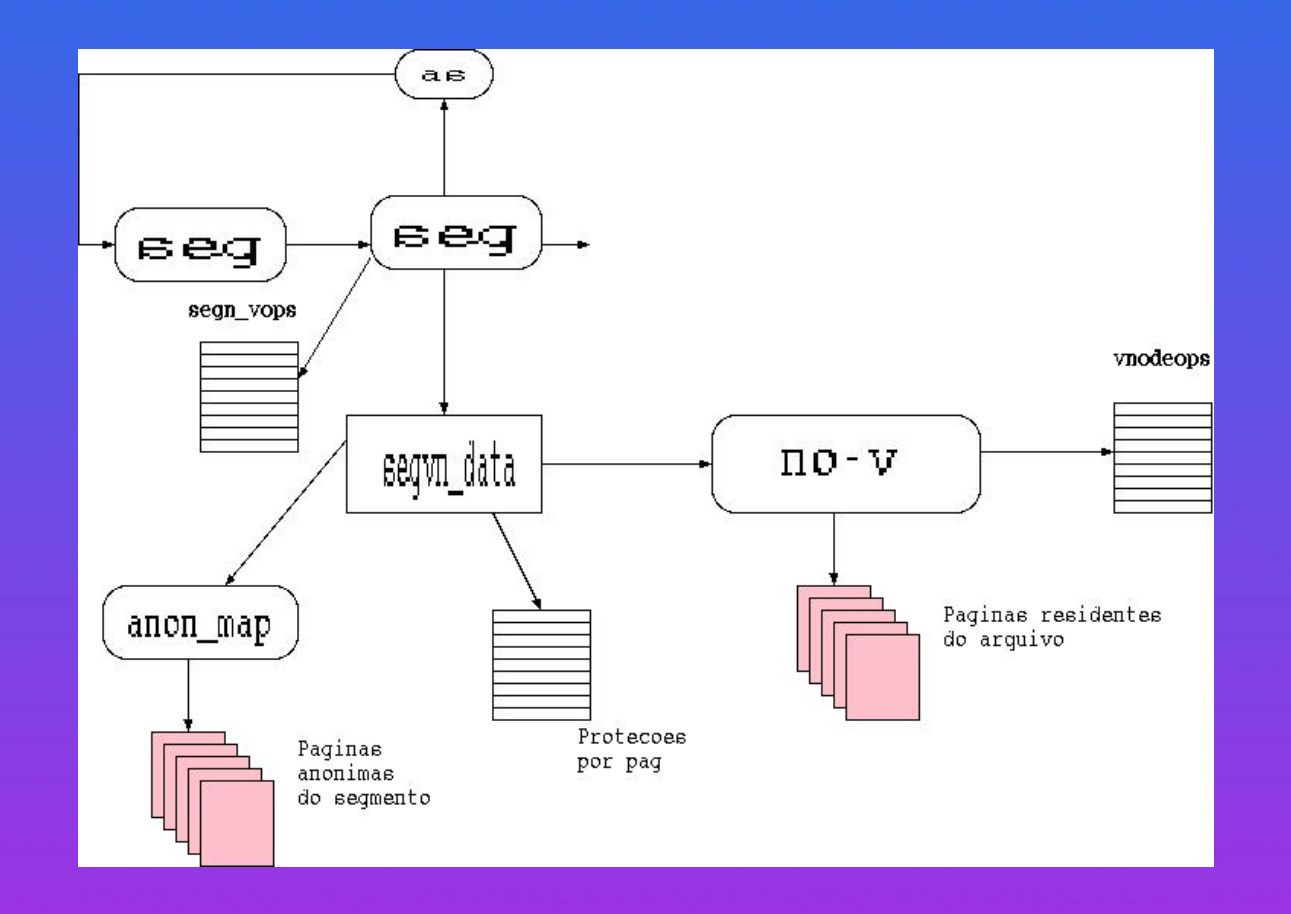

Mapeia:

 $\circ$  nó-v, ou,

· anónimos: NULL, /dev/zero

### **seg vn em detalhe**

Dados incluem:

- · proteções correntes e máximas;
- $\bullet$  tipo de mapeamento (partilhado ou privado);
- $\bullet$  ptr para nó-v;
- offset do segmento no arquivo;
- · ptr para mapa anónimo;

· ptr para um array de protecções por página, se pags com protecções diferentes. Protecão máxima é a inicial.

# **Swapping**

Responsabilidade do *anon layer*:

- Rotina swap xlate mapeia estruturas tipo anon e páginas outswapped.
- Dispositivos de swapping podem ser colocados e removidos dinâmicamente do sistema por swapctl(). Cada um deles tem uma estrutura tipo swapinfo.

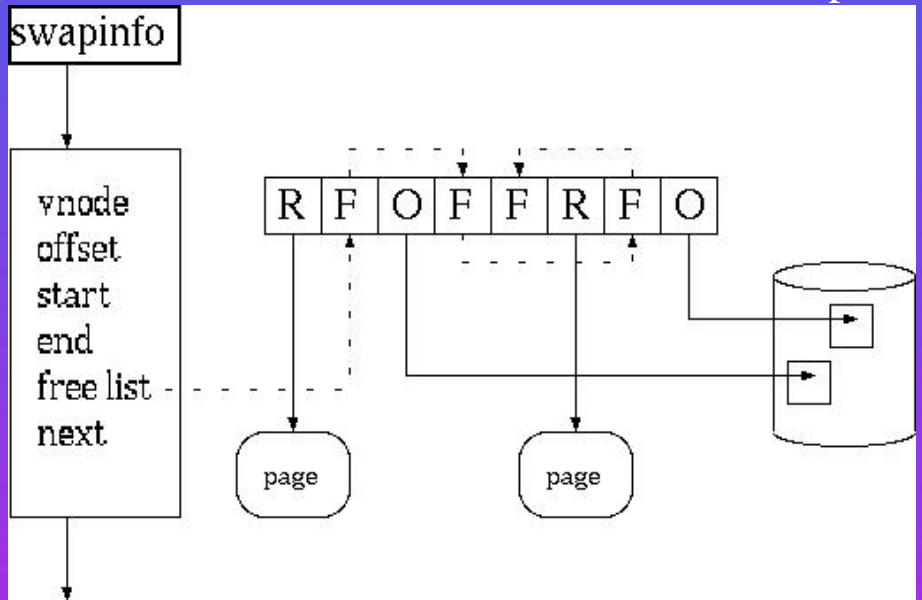

• Segmentos alocam todas as páginas de swap que vão precisar antes de começar.

### **Mapeamento Novo**

• Regiões novas são mapeadas por exec ou por mmap.

- Operação inclui localizar o nó-v para o ficheiro, chamar VOP MAP(), verificar se não há sobreposição de mapeamentos, chamar as map() que aloca um seg e chama o create() apropriado.
- Permissões não podem exceder aquelas com que o ficheiro foi o aberto.
- exec estabele mapas privados para texto, dados e pilha. Pode tambem incluir ma- ´ peamentos para bibliotecas partilhadas.

# **Gestão de Páginas Anónimas**

• Páginas anónimas são criadas quando util. escreve para ficheiro com MAP PRIVATE, ou em acesso a páginas partilhadas.

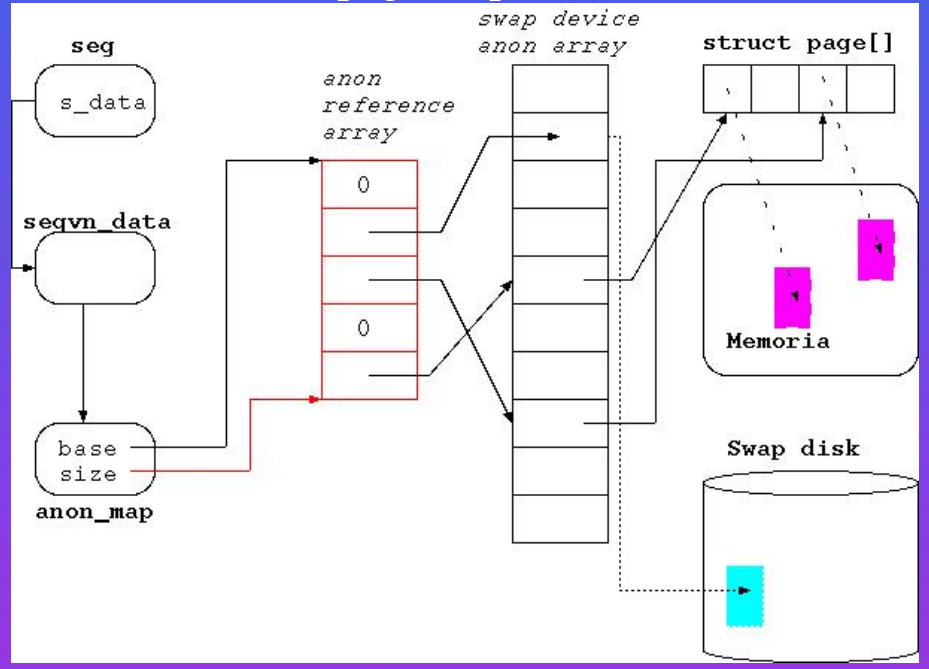

· anon array inclui núm de referências. Pág. são removidas quando núm. de ref. desce a zero.

• As estruturas de dados são criadas na primeira escrita a pág. privada.

#### **Novo Processo**

• fork() chama  $as_dup($ ) para duplicar o espaço do pai;

- as dup() primeiro chama as alloc() e chama o dup() de cada segmento;
- · Duplicação aloca um novo struct seg, campos são copiados do pai:
	- $\star$  mapeamntos para texto, pilha e dados são colocados a MAP PRIVATE no pai e filho. MAP SHARED continuam.
- hat chgprot() protege contra escrita todas as págs anónimas;
- anon dup() duplica anon map: copia todos os ptrs no array e incrementa ref counts;
	- $\star$  hat dup() duplica hat e informação de tradução.
	- $\star$  hat dup() pode alocar novas PTs.

# **Copy On Write**

Uso de swap device reference array permite que partilha seja por página:

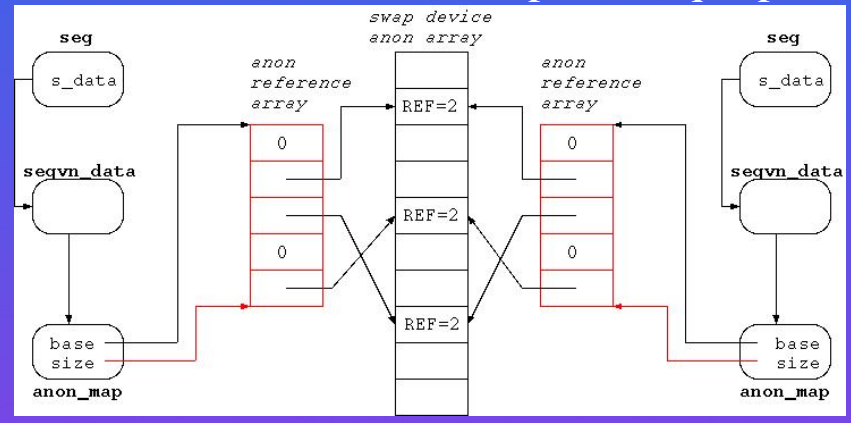

Depois de PF:

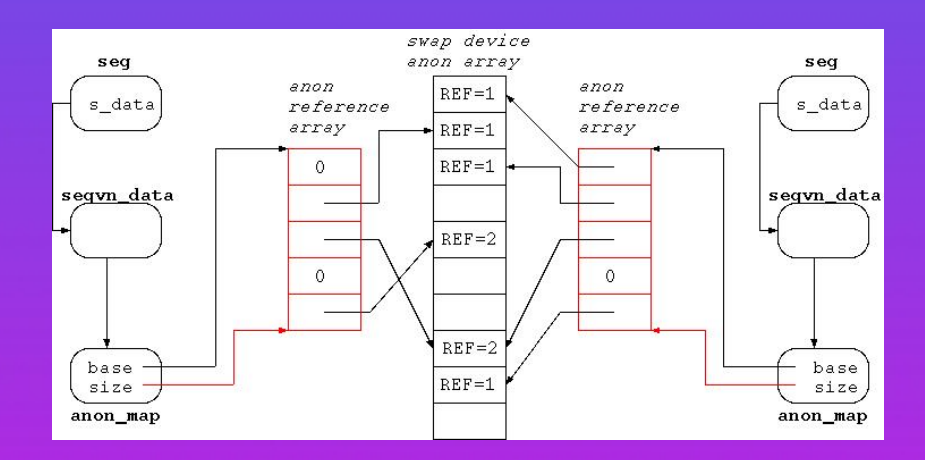

# **Gestão de Páginas Livres**

#### *pagedaemon* implementa relógio:

- mão da frente usa hat pagesync() para remover referência e alterar hat;
- páginas sujas são enviadas para disco por VOP\_PUTPAGE(), que implementa *clustering*;
- · hat pageunload() invalida páginas que saem para lista livre
- Bit de referência pode ter que ser simulado.

# **Swapping**

Processo swapper tem PID 0 e é chamado cada segundo:

- · se memória livre < t\_gpgslo, envia processo para fora usando CL\_SWAPOUT ();
- · chama as\_swapout () para enviar um processo:
	- $\star$  chama swapout () por segmento;
	- \* maioria dos segmentos usa segvn\_swapout().
- No fim faz swap de u\_area;
- Swapin: basta trazer u area.

# **VM e Sistema de Arquivos**

Relação simbiótica:

• VOP GETPAGE () é chamada para obter páginas;

· VOP\_PUTPAGE() é chamada para enviar páginas sujas;

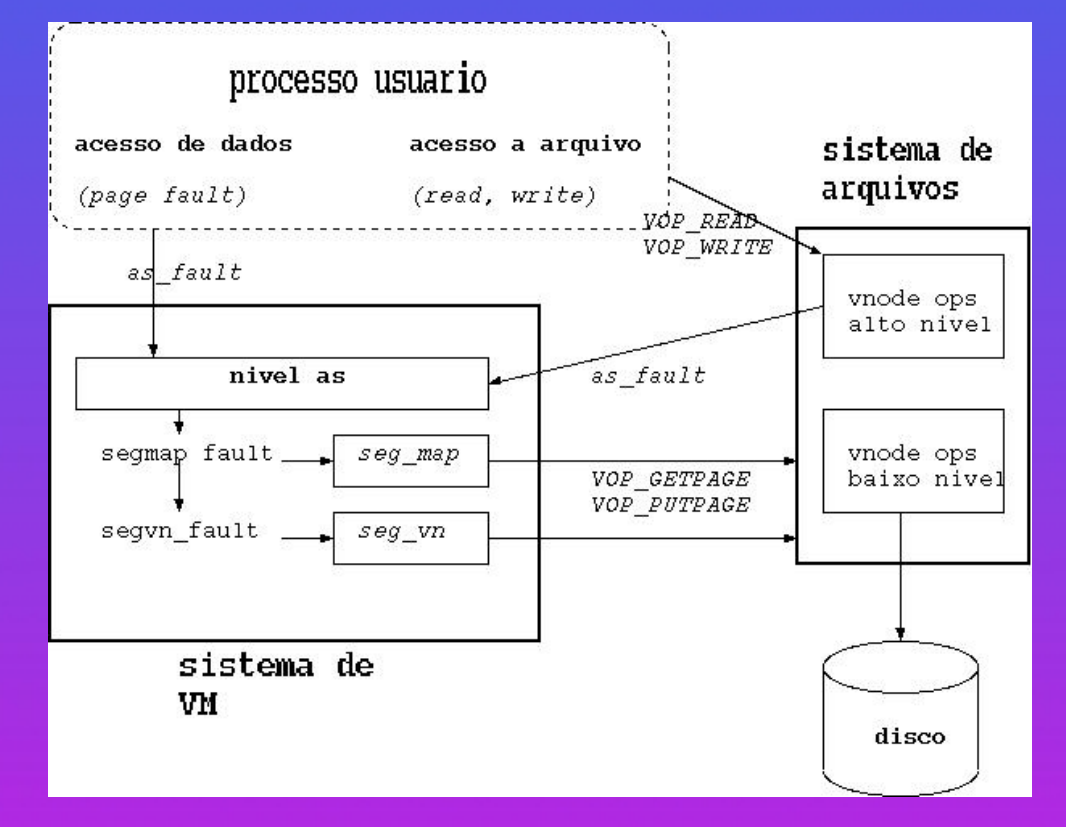

# **Vantagens**

- Desenho muito modular, OO;
- Isolar HW no hat;
- · suporta COW, MAP\_SHARED, arquivos.
- suporta mmap();
- suporta bibliotecas partilhadas;
- $\bullet$  beneficia do nó-v;
- Unifica buffer-cache com VM cache;
- breakpoints funcionam pq texto é MAP PRIVATE.

### **Desvantagens**

- Mais informação (40B por pág vs.  $16B$ );
- Páginas de arquivos não são guardadas em swap: procura mais lenta;
- alg. mais complexos e mais lentos;
- não computa endereço no disco durante exec(): procura mais lenta;
- Tuning é mais dificil por ser OO;
- COW pode ser mais lento que cópia puura;
- Swap é alocado por página, perde clustering.

### **Melhoramentos**

Tipos de modificações:

- Válido para inválido: propagação imediata;
- Inválida para válida: 2 processadores partilham a pág,
	- $\star$  preguiçoso: segundo processo não vê transição;
	- $\star$  vs. propagação imediata.
- Resulta em muitos PFs, e mais lento com OO;
- COW pode ser caro: 1 em 4 págs têm que ser copiadas;

Número de PF grande na versão inicial.

# **Optimizações**

Alguns melhoramentos:

• Inicializar mapas de tradução em fork():

- $\star$  filho executa sempre algum código
- Inicializar parte dos mapas de tradução depois de exec():
	- $\star$  para cada nó-v, inicializar as entradas para páginas do nó-v em memória;
	- $\star$  é estimar o conjunto de trabalho como o conjunto de pág em memória
- · Estudar o comportamento de sh e amigos para copiar algumas páginas imediatamente.

## **VM no Linux**

• Páginas são inicialmente COW ou zero-fill;

- vm area descreve um segmento;
- Linux assume tabela de três níveis:
	- \* Tabela de pág descreve vm\_obj;
	- $\star$  fork() copia PTEs,
	- $\star$  páginas swapped out são representadas na PTE,
	- $\star$  Não pode fazer swap out de PTs,
	- $\star$  Toda a memória física é colocada em KVM:
		- 1. evita indirecções,
		- 2. problemas com configurações grandes;
- em x86 tabela do meio tem 1 entrada!

## **PFNs no Linux**

· mem\_map\_t descreve página física:  $\star$  count é o número de usuários;  $\star$  age é a idade;  $\star$  map nr é o PFN.

· Alocação a partir de free\_area

## **LRU no Linux**

- lru page aponta para a cabeça da fila;
- · quando pág é libertada é colocada no fim da fila;
- shrink mmap() tenta libertar páginas;
- Usa um bit de referência para manter idade:
	- 1. Idade inicial é 3;
	- 2. Quanto pág é tocada pelo MM idade aumenta de 3;
	- 3. Envelhecimento por swap decrementa de 1

# **Swapping em Linux**

kswapd mantém memória livre:

- Geralmente na fila kswapd\_wait;
- Acordado pelo alocador quando memoria livre desce abaixo de certo valor: ´
	- 1. Tenta libertar páginas livres;
	- 2. Tenta diminuir dentry;
	- 3. Tenta diminuir inode;
	- 4. Tenta colocar memória partilhada fora;
	- 5. Tenta libertar páginas sujas.
- Gestor de VM tenta não escrever muitas pág no swap ao mesmo tempo;
- Alocação de swap é linear.